# **Physikalisch-Technische Bundesanstalt**

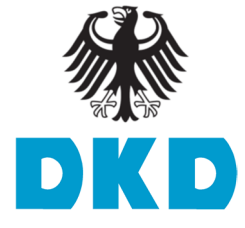

#### **Leitfaden DKD-L 13-1 Praxisgerechte Ermittlung der Messunsicherheit**

Ausgabe 02/2012, Revision 1 (2019)

https://doi.org/10.7795/550.20191105

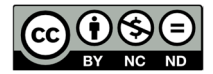

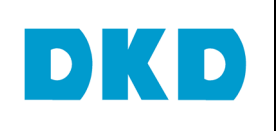

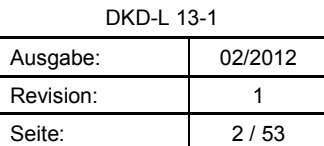

#### **Deutscher Kalibrierdienst (DKD)**

Im DKD sind Kalibrierlaboratorien von Industrieunternehmen, Forschungsinstituten, technischen Behörden, Überwachungs- und Prüfinstitutionen seit der Gründung 1977 zusammengeschlossen. Am 03. Mai 2011 erfolgte die Neugründung des DKD als *technisches Gremium* der PTB und der akkreditierten Laboratorien.

Dieses Gremium trägt die Bezeichnung Deutscher Kalibrierdienst (DKD) und steht unter der Leitung der PTB. Die vom DKD erarbeiteten Richtlinien und Leitfäden stellen den Stand der Technik auf dem jeweiligen technischen Fachgebiet dar und stehen der Deutschen Akkreditierungsstelle GmbH (DAkkS) für die Akkreditierung von Kalibrierlaboratorien zur Verfügung.

Die akkreditierten Kalibrierlaboratorien werden von der DAkkS als Rechtsnachfolgerin des DKD akkreditiert und überwacht. Sie führen Kalibrierungen von Messgeräten und Maßverkörperungen für die bei der Akkreditierung festgelegten Messgrößen und Messbereiche durch. Die von ihnen ausgestellten Kalibrierscheine sind ein Nachweis für die Rückführung auf nationale Normale, wie sie von der Normenfamilie DIN EN ISO 9000 und der DIN EN ISO/IEC 17025 gefordert wird.

#### **Kontakt:**

Physikalisch-Technische Bundesanstalt (PTB) DKD-Geschäftsstelle Bundesallee 100 38116 Braunschweig Postfach 33 45 38023 Braunschweig Telefon Sekretariat: (05 31) 5 92-8021 Internet: www.dkd.eu

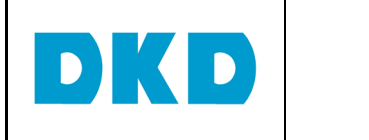

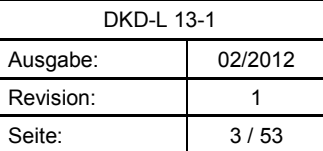

#### *Zitiervorschlag für die Quellenangabe:*

*Leitfaden DKD-L 13-1 Praxisgerechte Ermittlung der Messunsicherheit, Ausgabe 02/2012, Revision 1 (2019), Physikalisch-Technische Bundesanstalt, Braunschweig und Berlin. DOI: 10.7795/550.20191105*

Das Werk einschließlich aller seiner Teile ist urheberrechtlich geschützt und unterliegt der Creative Commons Nutzerlizenz CC by-nc-nd 3.0 (http://creativecommons.org/licenses/by-ncnd/3.0/de/). In diesem Zusammenhang bedeutet "nicht-kommerziell" (NC), dass das Werk nicht zum Zwecke der Einnahmenerzielung verbreitet oder öffentlich zugänglich gemacht werden darf. Eine Nutzung seiner Inhalte für die gewerbliche Verwendung in Laboratorien ist ausdrücklich erlaubt.

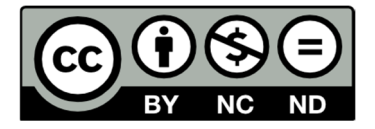

Autoren: Mitglieder des *Fachausschusses Messunsicherheit*

Herausgegeben von der Physikalisch-Technischen Bundesanstalt (PTB) für den Deutschen Kalibrierdienst (DKD) als Ergebnis der Zusammenarbeit der PTB mit dem Fachausschuss *Messunsicherheit* des DKD.

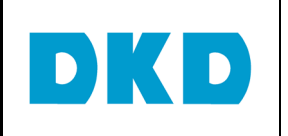

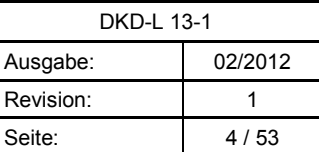

#### **Vorwort**

DKD-Leitfäden stellen Empfehlungen zu technischen Fragestellungen dar, die sich im Zusammenhang mit der praktischen Arbeit von akkreditierten Kalibrierlaboratorien ergeben. In den Leitfäden werden Vorgehensweisen beschrieben, die den akkreditierten Kalibrierlaboratorien als Vorbild zur Festlegung interner Verfahren und Regelungen dienen können. DKD-Leitfäden können zum Bestandteil von Qualitätsmanagementhandbüchern der Kalibrierlaboratorien werden. Durch die Anwendung der Leitfäden kann der Stand der Technik auf dem jeweiligen Gebiet in die Laborpraxis Eingang finden. Dies soll einer Vereinheitlichung der Verfahren und einer effizienteren Arbeit in den Kalibrierlaboratorien dienen.

Die DKD-Leitfäden sollen nicht die Weiterentwicklung von Kalibrierverfahren und -abläufen behindern. Abweichungen von Leitfäden bzw. neue Vorgehensweisen sind möglich, wenn fachliche Gründe dafürsprechen.

Der vorliegende Leitfaden wurde im Rahmen des Fachausschusses *Messunsicherheit* erstellt und vom Vorstand des DKD genehmigt.

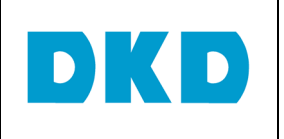

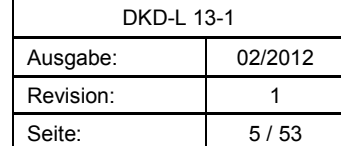

# **Inhaltsverzeichnis**

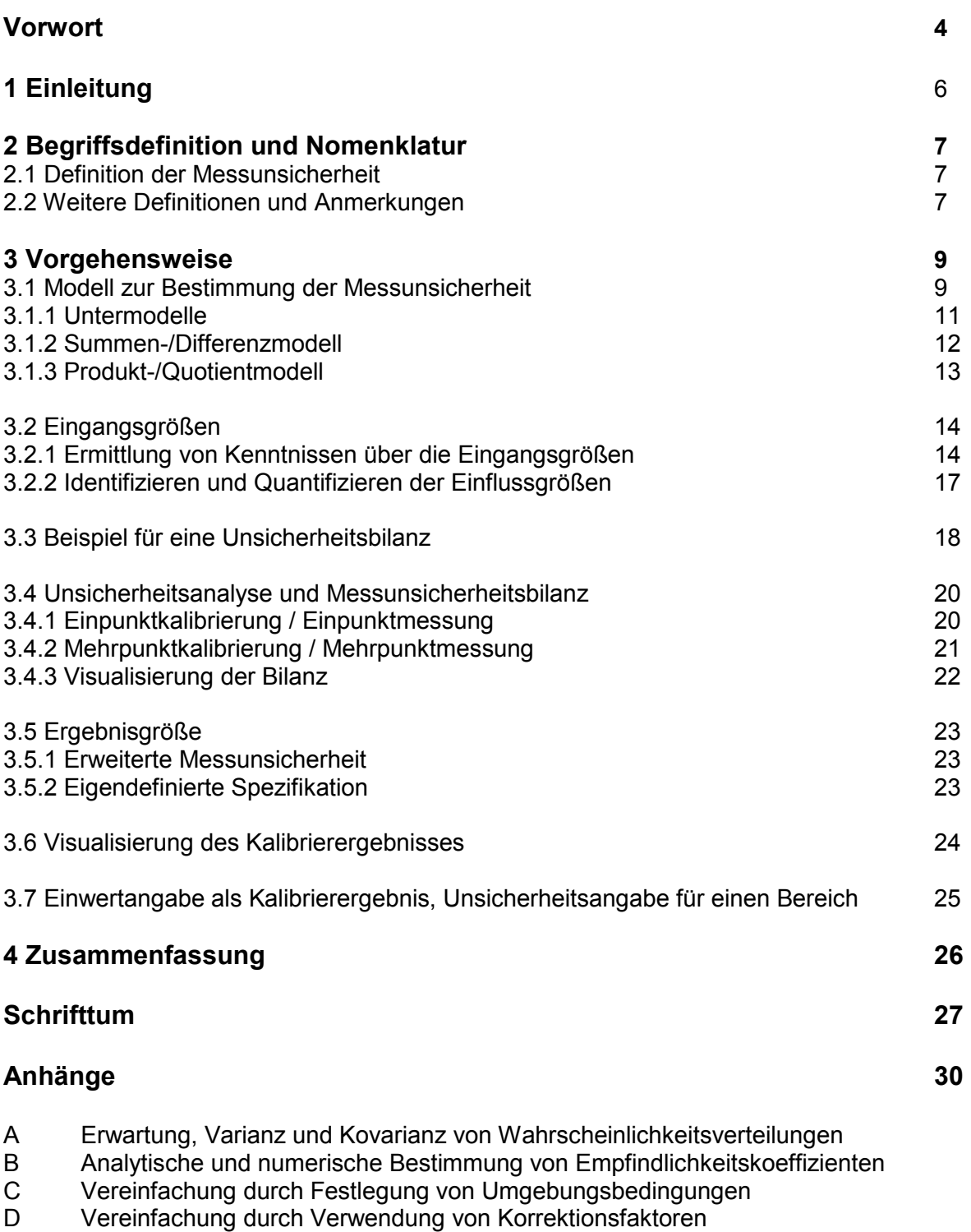

- E Beispiel für die Zerlegung eines schwierigen Modells in Untermodelle
- F Vorgehensweise bei Abweichungen von Kalibrierbedingungen
- G Angabe von eigendefinierten Spezifikationen für nichtkorrigierte Schätzwerte

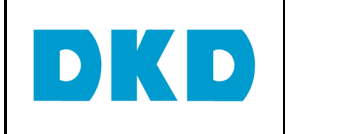

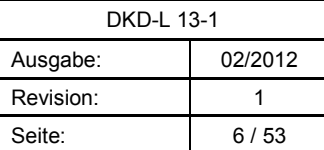

# **1 Einleitung**

In einschlägigen Normen und Schriften [1-19] wird bei Messungen die Angabe eines vollständigen Messergebnisses gefordert, das aus dem Messwert *y* (bester Schätzwert der Messgröße) und der beigeordneten erweiterten Messunsicherheit *Up* mit einer gewählten Überdeckungswahrscheinlichkeit *p* besteht. In der Kalibrierpraxis wird meistens *p* = 0,95 gewählt und das Subskript *p* weggelassen:

 $y \pm U$  (1)

Die Einheit ist ebenfalls stets anzugeben. Außerdem ist die Messgröße kurz aber vollständig zu beschreiben.

## **Beispiel eines vollständigen Messergebnisses:**

Der gemessene Wert des 10 kΩ Widerstandes bei einer Messtemperatur von 23 °C und einem Messstrom von 100 µA beträgt (10 000,178  $\pm$  0,017) Ω.

Angegeben ist die erweiterte Messunsicherheit für eine Überdeckungswahrscheinlichkeit von 95 %. *Anmerkung*: Der genaue Text kann auch vorgegeben sein, siehe DAkkS-DKD-5 oder DAkkS 71 SD 0 025.

Die erweiterten Messunsicherheiten sind notwendig für eine Entscheidung bzgl. der Übereinstimmung oder Nichtübereinstimmung mit Spezifikationen, z. B. der Übereinstimmung oder Nichtübereinstimmung eines Werkstückes mit einer vorgegebenen Toleranz oder eines Messgerätes mit den Grenzen der größten zulässigen Abweichung (Konformitätsaussagen nach DIN EN ISO 14253 [17] bzw. Nachweis der Prüfprozesseignung nach VDA-5 [18]).

Die Ermittlung der Messunsicherheit ersetzt nicht die Qualifikation und Erfahrung des Messtechnikers, z. B. bei der

- $\triangleright$  Auswahl des geeigneten Messverfahrens
- Gestaltung des Messaufbaus
- Durchführung der Messungen
- Auswertung der Messungen

Die Auswahl der Messverfahren wird wesentlich vom gewählten Messprinzip und der Messmethode bestimmt. Beide können zu Messabweichungen führen. Einige wichtige Quellen von Messunsicherheiten sind in Tabelle 1 beschrieben.

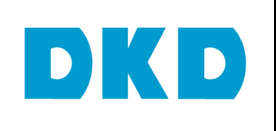

**Tabelle 1:** Beispiele für Quellen von Messunsicherheiten beim Messen elektrischer Größen [14]

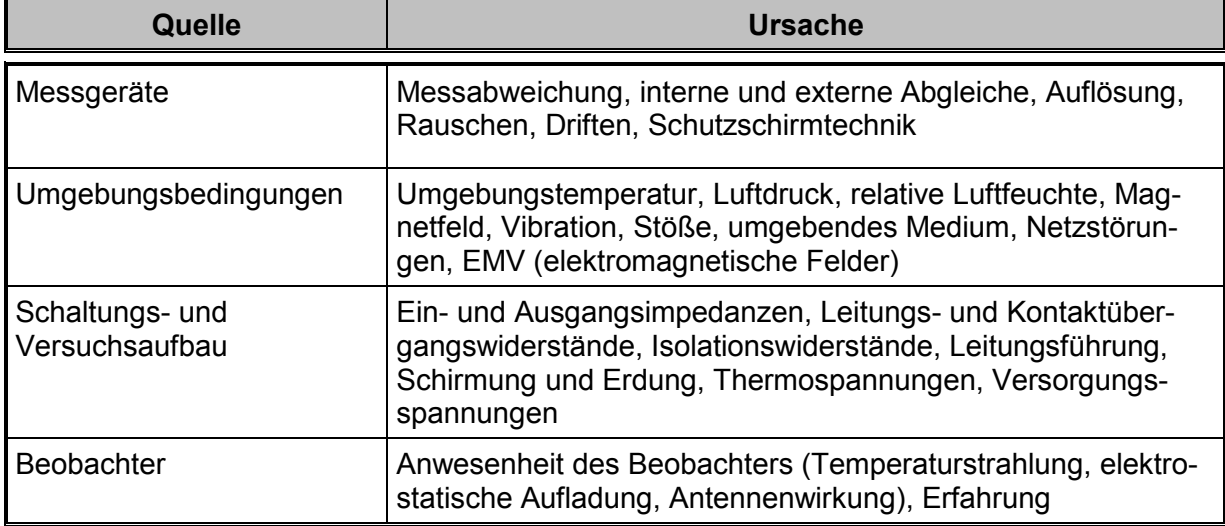

Große Sorgfalt ist notwendig, um Fehler (Schreib-, Ablese- oder Rechenfehler) zu vermeiden. Wenn möglich sollen validierte Rechenprogramme verwendet werden. Eigene Programme sind sorgsam zu prüfen und zu dokumentieren. Es ist selbstverständlich, dass keine Messgeräte zum Einsatz kommen, deren Kalibrierfrist abgelaufen ist.

Im Abschnitt 2 finden sich Begriffsdefinitionen und eine Erläuterung der üblichen Benennungen (Nomenklatur). Abschnitt 3 dient dazu, Vorgehensweisen darzustellen, die die Bestimmung der Messunsicherheit in der Praxis vereinfachen können, und einige Methoden zur Visualisierung von Kalibrierergebnissen vorzustellen. Abschnitt 4 enthält eine Zusammenfassung. Mathematische Details und Ableitungen für besonders interessierte Leser sind in Anhängen dargestellt. Der Haupttext ist in sich abgeschlossen, die Anhänge muss man nicht unbedingt lesen, sie dienen überwiegend der Darstellung der Grundlagen für daran interessierte Leser. Eine detaillierte Inhaltsangabe findet man vor Anhang A.

## **2 Begriffsdefinitionen und Nomenklatur**

## *2.1 Definition der Messunsicherheit*

Messunsicherheit ist nach VIM [5] ein dem Messergebnis zugeordneter nichtnegativer Parameter, der die Streuung der Werte kennzeichnet, die der Messgröße auf der Grundlage der benutzten Information beigeordnet ist.

Die Unsicherheit einer zusammengesetzten Größe kann für lineare Modelle mittels des Gaußschen Fortpflanzungsgesetzes ermittelt werden. Die in der Praxis gebrauchte erweiterte Messunsicherheit muss zusätzlich zur Standardmessunsicherheit bestimmt werden (s. Abschnitt 3).

#### *2.2 Weitere Definitionen und Anmerkungen*

Der **GUM** verwendet lateinische, kursive Großbuchstaben für (Mess-)Größen und lateinische, kursive Kleinbuchstaben für die besten Schätzwerte von Größen. So werden die Eingangsgrößen mit *Xi* und ihre besten Schätzwerte mit *xi*, die Ausgangsgröße mit *Y* und ihr bester Schätzwert mit *y* bezeichnet. Die Ausgangsgröße wird auch Ergebnisgröße genannt. In der **Praxis** empfiehlt es sich aber, die im Fachgebiet üblichen Symbole zu verwenden. Meist

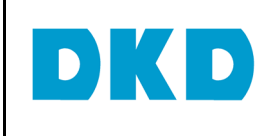

geht aus dem Kontext klar hervor, ob die Größe oder der Wert gemeint ist. Im Zweifelsfall sollte man klarstellen, was gemeint ist.

Für das Verständnis der Begriffe "Schätzwert", "Standardmessunsicherheit" und "erweiterte Unsicherheit" ist es wichtig zu wissen, dass man aufgrund unvollständiger Kenntnisse über den Wert einer Größe nur eine Wahrscheinlichkeitsdichtefunktion (PDF<sup>1</sup> ) angeben kann, die das Maß des Vertrauens in die aufgrund dieser Kenntnisse realistischerweise möglichen Werte ausdrückt. Es gibt feste Regeln, s. Abschnitt 3.2, nach denen man die Wahrscheinlichkeitsverteilung für eine Größe anhand vorliegender Kenntnisse bestimmen kann. Man spricht von einer "PDF für eine Größe". In dieser Interpretation

- ist der beste Schätzwert für den Wert einer Größe der Erwartungswert der PDF für die (Mess-)Größe,
- ist die Wurzel aus der Varianz dieser PDF, d. h. ihre Standardabweichung, die Standard(mess)unsicherheit und
- liegt der Größenwert mit einer Überdeckungswahrscheinlichkeit von üblicherweise 95 % im Überdeckungsintervall [*y* − *U*, *y* + *U*].

In der Praxis hat man meistens lineare oder linearisierte Modelle (s. Abschnitt 3.1), sodass man nicht mit Wahrscheinlichkeitsverteilungen rechnen muss. Es genügt, den Erwartungswert und die Varianz der Wahrscheinlichkeitsverteilung für eine Größe zu kennen.

In den meisten Fällen kann man annehmen, dass man für die Ausgangsgröße eine Normalverteilung (nach Gauß) erhält, dann hat der Erweiterungsfaktor *k* für eine 95 % Überdeckung den Wert 2 (gerundeter Wert, genauer Wert: 1,96).

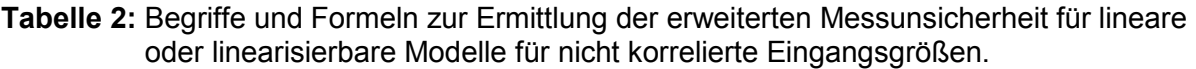

| <b>Modellfunktion</b>                                                 | $\int$           | beschreibt die Ausgangsgröße als<br>Funktion der Eingangsgrößen                                            | $Y = f(X_1, X_2, , X_N)$                                         |
|-----------------------------------------------------------------------|------------------|----------------------------------------------------------------------------------------------------|------------------------------------------------------------------|
| Standard-<br>messunsicherheit                                         | $u(x_i)$         | dem besten Schätzwert der<br>Eingangsgröße beigeordnete<br>Standardmessunsicherheit                        | (a)                                                              |
| <b>Empfindlichkeits-</b><br>koeffizient<br>(Sensitivitätskoeffizient) | $c_i$            | "Übertragungsfaktor", für die<br>Änderung des Wertes von $X_i$ auf<br>den Wert von $Y$ (Details: Anhang B) | $c_i = \frac{\partial f}{\partial X_i}\bigg _{X_i = x_i}$<br>(b) |
| Unsicherheitsbei-<br>trag                                             | $u_i(y)$         | Zwischenschritt in der<br>Messunsicherheits-Bilanz                                                         | $u_i(y) = c_i \cdot u(x_i)$                                      |
| (Kombinierte)<br><b>Messunsicherheit</b>                              | u(y)             | dem Wert der Ausgangsgröße<br>beigeordnete Messunsicherheit                                                | $u(y) = \sqrt{\sum_{i=1}^{N} u_i^2(y)}$                          |
| Erweiterungsfaktor                                                    | $\boldsymbol{k}$ | Multiplikator                                                                                              | (c)<br>$k=2$                                                     |
| <b>Erweiterte</b><br><b>Messunsicherheit</b>                          | $\mathcal U$     | Das Intervall $[y-U, y+U]$ überdeckt<br>den Messwert mit<br>Wahrscheinlichkeit $p$                         | $U = ku(y)$                                                      |

 $\overline{a}$ 1 Im Englischen verwendet man den Ausdruck *probability density function* (PDF), wörtlich *Wahrscheinlichkeitsdichtefunktion*. Der Name leitet sich oft aus der Form der Dichte ab, z. B. Rechteckverteilung.

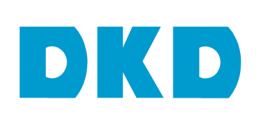

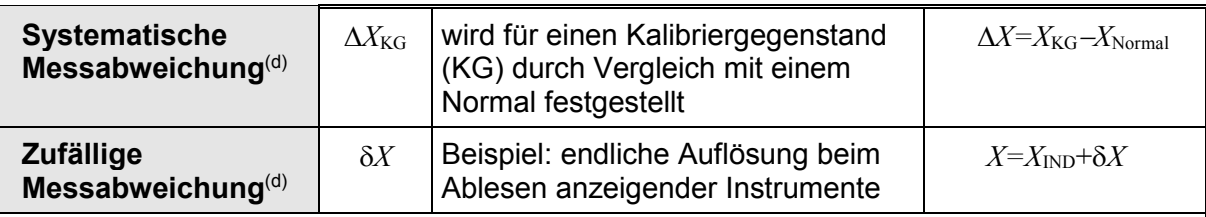

- (a) Die Standardmessunsicherheit ist die Wurzel aus der Varianz der Wahrscheinlichkeitsverteilung und ist dem besten Schätzwert beigeordnet. Als bester Schätzwert wird der Erwartungswert genommen. Mathematisch erhält man den Erwartungswert, indem man über das Produkt aus Wahrscheinlichkeitsdichte und möglichem Wert über alle möglichen Werte integriert. Man verwendet dafür auch die Schreibweise *x* = E[*X*]; wobei *X* hier der Schätzer für die Größe *X* ist. In dieser Schreibweise kann man auch die Unsicherheit darstellen:  $u^2(x) = E[(X-x)^2] = Var[X]$
- (b) Wenn die partielle Ableitung zu schwierig wird, dann kann man die Empfindlichkeitskoeffizienten numerisch bestimmen, z. B. durch folgende Formel:

$$
c_i = \frac{1}{\varepsilon x_i} \Big[ f \Big( x_1, ..., \Big( 1 + \frac{\varepsilon}{2} \Big) x_i, ..., x_N \Big) - f \Big( x_1, ..., \Big( 1 - \frac{\varepsilon}{2} \Big) x_i, ..., x_N \Big) \Big]
$$

wobei  $\varepsilon$  eine kleine Zahl ist. Anhang B verdeutlicht dieses Vorgehen.

- (c) Der Wert *k* = 2 gilt, wenn für die Messgröße eine Normalverteilung angenommen wird und eine Überdeckungswahrscheinlichkeit von 95 % gefordert ist. Wenn keine Normalverteilung angenommen werden kann, müssen die Grenzen des Überdeckungsintervalls aus der Wahrscheinlichkeitsverteilung berechnet werden. Der Erweiterungsfaktor ergibt sich dann aus dem Verhältnis der halben Weite dieses Intervalls und der Unsicherheit.
- (d) Man unterscheidet systematische und zufällige Messabweichungen. Es gibt keine eindeutige Festlegung für die Wahl des Symbols. Wir empfehlen, ∆ für durch Kalibrieren ermittelte Messabweichungen und ansonsten δ zu verwenden. Der GUM verlangt prinzipiell die Berücksichtigung erkannter Messabweichungen im Modell zur Auswertung. Eine beim Kalibrieren festgestellte Messabweichung eines Messmittels ist deshalb als Korrektion dem Modell hinzuzufügen (s. a. Anmerkung 2 zu Abschnitt 3.1).

*Anmerkung*: Aus praktischen Gründen werden oft relative Messunsicherheiten verwendet. Dabei werden die Parameter *u*, *U* durch die Parameter *w*, *W* ersetzt und es gelten die Beziehungen:  $w(y) = u(y)/|y|$  und  $W = U/|y|$ ; wobei | | Betrag bedeutet (s. a. Abschnitt 3.1.3).

**Eine ausführliche und praxisgerechte Diskussion zur Bestimmung des Erweiterungsfaktors** findet man in Abschnitt 7 in Referenz [4]. Mathematische Details zum Rechnen mit Wahrscheinlichkeitsverteilungen findet der interessierte Leser in Anhang A.

Tabelle 2 fasst die wichtigsten Begriffe zusammen. Die Begriffe "Modell" und "Sensitivitätskoeffizient" oder synonym "Empfindlichkeitskoeffizient" werden in Abschnitt 3 eingeführt und erläutert.

## **3 Vorgehensweise**

## *3.1 Modell zur Bestimmung der Messunsicherheit*

Die Unsicherheitsanalyse erfolgt grundsätzlich nach dem in der Schrift EA-4/02 M: 2013 (Deutsche Übersetzung) [7] beschriebenen Ablauf. Die darin verwendeten Begriffe und Berechnungsvorschriften sind zu berücksichtigen.

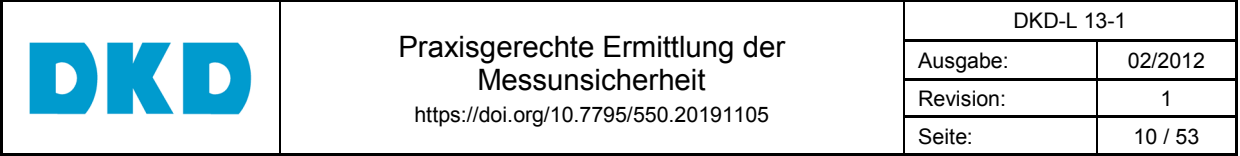

Es ist eine zentrale Forderung des GUM, ein **Modell** zur Bestimmung der Messunsicherheit aufzustellen, das die Kenntnisse über den Einfluss der Eingangsgrößen auf die Ausgangsgröße widerspiegelt. Das Modell verknüpft also die Eingangsgrößen mit der Ausgangsgröße. Das Modell muss alle relevanten Eingangsgrößen beinhalten. Dabei können aber einzelne Eingangsgrößen selbst zusammengesetzte Größen sein, s. Abschnitt 3.1.1.

Man kann die Modellfunktion (s. Tabelle 2) auch für die aufgrund der vorhandenen Kenntnisse möglichen Werte benutzen und den besten Schätzwert für die Ausgangsgröße durch Einsetzen der besten Schätzwerte, d. h. der Erwartungswerte, für die Eingangsgrößen bestimmen:

$$
y = f(x_1, x_2, ..., x_N)
$$
 (2)

Mit Hilfe der Empfindlichkeitskoeffizienten (s. Tabelle 2 und für mathematische Details Anhang B) erhält man ein lineares Modell für die möglichen Werte; s. a. Anmerkung am Ende dieses Abschnitts. Unter der Voraussetzung, dass keine relevanten Korrelationen zu berücksichtigen sind, gilt:

$$
u(y) = \sqrt{c_1^2 u^2(x_1) + c_2^2 u^2(x_2) + \dots + c_N^2 u^2(x_N)} = \sqrt{\sum_{i=1}^N c_i^2 u^2(x_i)}
$$
(3)

Wenn Korrelationen zwischen den Eingangsgrößen vorliegen, ist nach Anhang D in EA-4/02 M: 2013 (Deutsche Übersetzung) [7] vorzugehen.

In der Praxis kann die Ermittlung der Empfindlichkeitskoeffizienten schwierig sein. Häufig kann man aber das Problem durch geschicktes Zusammenfassen von Eingangsgrößen vereinfachen. Dies wird in Abschnitt 3.1.1 erläutert. Ferner wird die Berechnung der Empfindlichkeitskoeffizienten in zwei häufig vorkommenden Sonderfällen, die in Abschnitt 3.1.2 und 3.1.3 besprochen werden, besonders einfach, und eine einfache Unsicherheitsanalyse ist dann ohne EDV-Programm-Unterstützung möglich. Anhang B erläutert die mathematischen Grundlagen der Berechnung von Empfindlichkeitskoeffizienten.

**Anmerkung 1:** Beim Kalibrieren eines anzeigenden Kalibriergegenstandes (KG) wird eine Messabweichung ∆*V* festgestellt, sie ist gleich dem gemessenen Wert minus Bezugswert, z. B. E[∆*V*]=E[*V*<sub>KG</sub> – *V*<sub>Normal</sub>]. Wenn der KG, hier ein Spannungsmessgerät, in einer Messaufgabe verwendet wird, dann muss die Messabweichung im Modell zur Auswertung der Messunsicherheit als Korrektion beachtet werden. Nach VIM [4] ist eine Korrektion ein algebraisch zum unberichtigten Messergebnis addierter oder multiplizierter Wert. Deshalb hat die Korrektion das umgekehrte Vorzeichen im Falle der Addition, oder anders ausgedrückt, die festgestellte Messabweichung ist abzuziehen. Den angezeigten Wert kennzeichnet man mit dem Subskript IND, hier also  $V_{KG} = V_{IND} - \Delta V$ .

**Anmerkung 2: Wenn ein Modell nicht linear ist, d. h. wenn z. B. Produkte oder Verhältnisse von Eingangsgrößen auftreten, ist generell zu prüfen, ob die lineare Approximation ausreicht. In der Kalibrierpraxis hat man aber fast immer so kleine**  relative Unsicherheiten, dass man auf höhere Ordnungen verzichten kann<sup>2</sup>. Als Beispiel betrachten wir, dass eine rechteckige Fläche *A* als Produkt zweier nicht korrelierter Längen *L*1 und *L*2 gegeben sei. Man findet für das lineare und das volle Modell  $u_{\rm lin}^2(A) = L_2^2 u^2(L_1) + L_1^2 u^2(L_2)$  und  $u_{\rm vol}^2(A) = u_{\rm lin}^2(A) + u^2(L_1) u^2(L_2)$ , siehe <sup>3</sup>. Man sieht, dass das lineare Modell ausreichend genau ist, solange  $u_{\textrm{lin}}^2(A) {>} u^2(L_1) u^2(L_2)$ . 1  $u_{\text{lin}}^2(A) \gg u^2(L_1)u^2(L_2)$ .

 $\overline{a}$ 

<sup>2</sup> Ein Gegenbeispiel, bei dem man die 2. Ordnung braucht, wird in Anhang B erläutert.

 $\partial^3 A = L_1 L_2$ ,  $\partial A / \partial L_1 = L_2$ ,  $\partial A / \partial L_2 = L_1$  und  $\partial^2 A / \partial L_2 \partial L_1 = \partial^2 A / \partial L_2 \partial L_1 = 1$ .

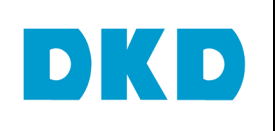

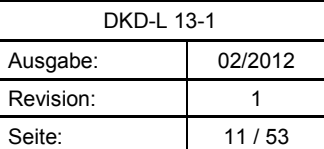

**Anmerkung 3:** Nicht alle Einflussgrößen müssen explizit als Eingangsgrößen behandelt werden. Dies gilt insbesondere für die Umgebungsbedingungen wie Temperatur, Druck oder Feuchte. Bei Routinemessungen von Größen, die von solchen Einflussgrößen beeinflusst werden, kann es sehr aufwendig sein, ständig diese Einflussgrößen zu messen. In einem solchen Fall kann es sinnvoll sein, vernünftig gewählte Schwankungsbreiten festzulegen und diese in die Unsicherheits-berechnung einzubeziehen. Anhang C erörtert ein Beispiel.

#### *3.1.1 Untermodelle*

Wie schon erwähnt, kann man durch geschicktes Zusammenfassen von Eingangsgrößen eine Vereinfachung der notwendigen Berechnungen erreichen. Zusammengefasste Eingangsgrößen können als Untermodell behandelt werden. Zum Beispiel haben anzeigende Messgeräte stets eine endliche Auflösung und es ist meist auch eine Messabweichung zu berücksichtigen.

#### **Beispiel: Bestimmung des Wertes eines elektrischen Widerstandes**

Wir verwenden digitale Messgeräte zur Messung von Strom und Spannung. Die abgelesenen Werte, *I*<sub>IND</sub> und *V*<sub>IND</sub>, gehen als Konstanten in das Modell zur Auswertung ein. Reale Messgeräte haben aber in der Regel eine endliche Auflösung sowie eine Messabweichung, die wir durch die Größen δ*I* und δ*V* sowie ∆*I* und ∆*V* im Modell berücksichtigen. Der Auflösung ordnet man eine Rechteckverteilung mit dem Erwartungswert Null zu, deren Halbweite gleich dem halben Wert der letzten ablesbaren Stelle ist. Diesen Wert nennen wir *a*. Der beste Schätzwert für die Auflösung ist Null und die beigeordnete Unsicherheit *a*/√3. Die besten Schätzwerte für ∆*I* und ∆*V* und die ihnen beigeordneten Unsicherheiten entnimmt man den entsprechenden Kalibrierscheinen oder Herstellerangaben; Abschnitt 3.2 erläutert ausführlich, wie man die besten Schätzwerte und die ihnen beigeordneten Unsicherheiten ermittelt. Das Modell für den Widerstand ist dann:

$$
R = \frac{V_{\text{IND}} - \delta V - \Delta V}{I_{\text{IND}} - \delta I - \Delta I} \tag{4}
$$

Die beizuordnende Unsicherheit ist gegeben durch:

$$
u(R) = \sqrt{c_{\delta V}^2 u^2 (\delta V) + c_{\Delta V}^2 u^2 (\Delta V) + c_{\delta I}^2 u^2 (\delta I) + c_{\Delta I}^2 u^2 (\Delta I)}
$$
(5)

wobei wir zur Vereinfachung der Schreibweise *u*(*R*), *u*(δ*V*) usw. statt *u*(E[*R*]) und *u*(E[δ*V*]) usw. schreiben und, wie eingangs erläutert, die üblichen Symbole sowohl für die Größe selbst wie auch für den besten Schätzwert benutzen, wenn aus dem Kontext klar erkennbar ist, was gemeint ist. Wie in Gleichung (5) demonstriert, ist es wichtig, dass die Indizes der Empfindlichkeitskoeffizienten klar erkennen lassen, auf welche Größe sie sich beziehen; ihre Einheit ergibt sich aus der Division der Einheit der Ausgangsgröße und der Größe nach der abgeleitet wurde.

Es ist schon ein erheblicher Aufwand notwendig, um die vier Empfindlichkeitskoeffizienten für die Berechnung von *u*(*R*) mittels Gleichung (5) durch partielle Ableitungen des Modells in Gleichung (4) zu bestimmen. Diesen Aufwand kann man deutlich reduzieren, indem man für den Strom *I* und die Spannung *V* Untermodelle einführt. Für den Strom erhalten wir:

$$
I = I_{\text{IND}} - \delta I - \Delta I, \ \mathbf{E}[I] = I_{\text{IND}} - \mathbf{E}[\Delta I] \ \text{und} \ \ u(I) = \sqrt{u^2(\delta I) + u^2(\Delta I)} \tag{6a}
$$

weil die Empfindlichkeitskoeffizienten *c*<sup>δ</sup>*I* und *c*<sup>∆</sup>*I* den Wert -1 haben, s. a. Abschnitt 3.1.2. Analoge Beziehungen erhalten wir für die Spannung *V*:

$$
V = V_{\text{IND}} - \delta V - \Delta V, \ \mathbf{E}[V] = V_{\text{IND}} - \mathbf{E}[\Delta V] \ \text{und} \ \ u(V) = \sqrt{u^2(\delta V) + u^2(\Delta V)}; \tag{6b}
$$

wobei wir die Tatsache nutzen, dass E[δ*I*] und E[δ*V*] den Wert 0 haben.

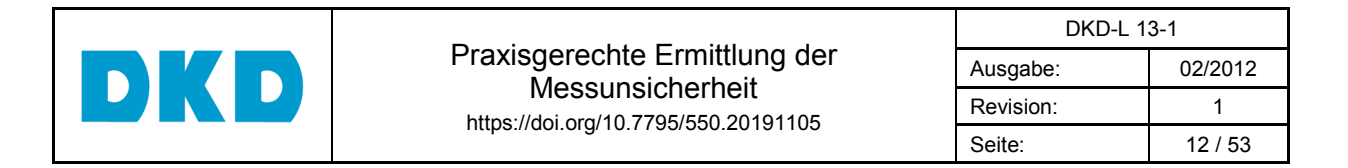

Gleichungen (4) und (5) vereinfachen sich jetzt zu:

$$
R = \frac{V}{I} \text{ und } u(R) = \sqrt{c_V^2 u^2(V) + c_I^2 u^2(I)}
$$
 (7)

An dieser Stelle *berechnen* wir *c<sup>V</sup>* und *cI noch nicht*, weil wir in Abschnitt 3.1.3 (s. Gleichung (16)) zeigen, wie man diese *ohne rechnen zu müssen* erhalten kann. Die Benutzung von Untermodellen ermöglicht es, zwischen den physikalisch relevanten Eingangsgrößen, hier Spannung und Strom, und weiteren Einflussgrößen zu unterscheiden und damit die Auswertung übersichtlicher zu gestalten. Es empfiehlt sich, für jede relevante Eingangsgröße, die mittels Untermodell behandelt wird, eine separate Bilanz zu erstellen, wie es auch in guten Auswerteprogrammen vorgesehen ist; z. B. "*Zwischengröße*" in GUM-Workbench (Metrodata GmbH).

**Anmerkung:** Eine wichtige **Einschränkung** ist aber, dass keine dieser Einflussgrößen in mehr als einer relevanten Eingangsgröße auftaucht, weil diese dann korreliert sein können. Betrachten wir zur Verdeutlichung die Raumtemperatur *T* als Einflussgröße und nehmen an, dass sie mittels eines kalibrierten Thermometers gemessen wird. Wir kennen ∆*T*, *u*(∆*T*), δ*T* und *u*(δ*T*). Wenn nun diese Temperatur in zwei relevanten Eingangsgrößen auftaucht, z. B. für zwei elektrische Widerstände, dann sind diese über die systematische Messabweichung ∆*T* korreliert. Dies gilt auch dann, wenn der beste Schätzwert für ∆*T* verschwindet, d. h. wenn E[∆*T*] = 0 °C. Allerdings kann man diese Korrelation vernachlässigen, wenn *u*(∆*T*) deutlich kleiner ist als *u*(δ*T*). Die Auflösung δ*T* ist eine zufällige Messabweichung, sie verursacht keine Korrelation. Dies gilt im strengen Sinne nur für digitale Anzeigen. Die erzielte Auflösung beim Ablesen einer Skala könnte korreliert sein, wenn ein Beobachter systematisch "falsch" abliest, zum Beispiel, weil seine Brille nicht in Ordnung ist. Wenn man, wie eben erläutert, aus gutem Grund eine Korrelation vernachlässigt, dann soll man das in der Bilanz unter Angabe des Grundes vermerken.

#### *3.1.2 Summen-/Differenzmodell*

In der Regel führen die eben eingeführten Untermodelle auf den Sonderfall "Summen-/ Differenzmodell"; das sich allgemein schreiben lässt als:

$$
Y = p_1 X_1 + p_2 X_2 + \dots + p_N X_N = \sum_{i=1}^N p_i X_i
$$
 (8)

wobei alle Größen *Xi* die gleiche Dimension haben müssen. Die Empfindlichkeitskoeffizienten *ci* sind dann identisch mit den Faktoren *pi*. Daraus folgt:

$$
y = p_1 x_1 + p_2 x_2 + \dots + p_N x_N = \sum_{i=1}^N p_i x_i \text{ und } u^2(y) = \sum_{i=1}^N p_i^2 u^2(x_i)
$$
 (9)

wobei alle Terme *pi xi* (Konstante mal Schätzwert) die gleiche Einheit haben müssen; zur Erinnerung: ein Schätzwert und die ihm beigeordnete Unsicherheit haben immer die gleiche Einheit. Wie schon erwähnt, die *pi* sind nichts anderes als die Empfindlichkeitskoeffizienten. Wenn nun, was häufig der Fall ist, alle *pi* , bzw. alle *ci*, nur die Werte ±1 annehmen, dann gilt:

$$
u^{2}(y) = \sum_{i=1}^{N} u^{2}(x_{i})
$$
\n(10)

Dieses Ergebnis, das nur gilt, wenn keine Korrelation vorliegt, haben wir bereits in Gleichung (6) für das Untermodell für die Eingangsgröße Strom benutzt. Dieses Modell eignet sich besonders für Kalibriergegenstände mit eigener Anzeige in Einheiten der physikalischen

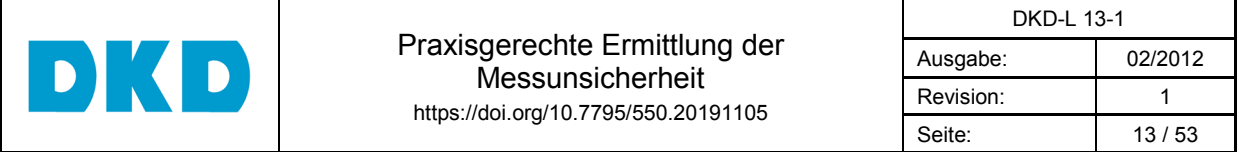

Größe. Dabei werden die Messunsicherheiten ebenfalls in der Einheit der physikalischen Größe angegeben.

#### **Beispiel für ein Summen-/Differenzmodell**

Modell zur Ermittlung der Messabweichung der Anzeige eines Federmanometers oder elektrischen Druckmessgerätes. Wir verwenden je ein Untermodell für den vom Kalibriergegenstand (KG) und den vom verwendeten Normal (N) angezeigten Druck. Man findet je nach Fall jeweils mehrere Einflussgrößen, z. B.:

 $p_{\rm KG} = p_{\rm IND,KG} + \delta p_{\rm IND,KG} + \delta p_{\rm Nullpunkt}$ abweichung,KG  $+ \delta p_{\rm Wiederholpäzison,KG} + \delta p_{\rm Umkehrspame,KG} + ...$ 

$$
p_{\rm N} = p_{\rm IND, N} + \delta p_{\rm IND, N} - \Delta p_{\rm N} + \delta p_{\rm H\ddot{o}hendiffgenz, N} + \delta p_{\rm Korrektion, N} + \dots
$$

Alle angegebenen Größen sind Drücke, sie werden in der Einheit Pa (Pascal) angegeben. Man verbessert die Übersichtlichkeit, indem man die besten Schätzwerte und die ihnen beigeordnete Unsicherheit für die zwei Untermodelle getrennt auswertet und dafür auch Unterbilanzen erstellt, dann erhält man ein einfaches Model und kann nach Gleichung (8) und Gleichung (9) vorgehen:

$$
\Delta p_{\text{KG}} = p_{\text{KG}} - p_{\text{N}} \text{ und } u^2 (\Delta p_{\text{KG}}) = u^2 (p_{\text{KG}}) + u^2 (p_{\text{N}})
$$
\n(11)

Häufig wird **ein** Normal in **verschiedenen** Kalibrieraufgaben verwendet, dann ist es besonders vorteilhaft, dafür **ein** Untermodell zu haben.

#### *3.1.3 Produkt-/Quotientmodell*

 $\overline{a}$ 

Der zweite Sonderfall ist das "Produkt-/Quotientmodell". Das allgemeine Modell lautet:

$$
Y = qX_1^{p_1} X_2^{p_2} ... X_N^{p_N} = q \prod_{i=1}^N X_i^{p_i}
$$
 (12)

wobei die Exponenten *pi* beliebige reelle Zahlen sind, und der Koeffizient *q* eine Konstante ist. Die partiellen Ableitungen von *Y* nach *Xi* sind die Empfindlichkeitskoeffizienten *cXi*. Man erhält in diesem Fall die partiellen Ableitungen, indem die betreffende Größe mit ihrem Exponenten also *pi*, multipliziert und der Exponent um 1 vermindert wird:

$$
\frac{\partial Y}{\partial X_i} = qX_1^{p_1} X_2^{p_2} \dots p_i X_i^{p_i - 1} \dots X_N^{p_N} = p_i \frac{Y}{X_i} \Rightarrow c_{X_i} = p_i \frac{y}{x_i}
$$
(13)

In diesem Fall ist es günstig, die relative Unsicherheit, s. Anmerkung am Ende von Tabelle 2, zu bestimmen:

$$
\frac{u(y)}{|y|} = w(y) = \sqrt{p_1^2 \frac{u^2(x_1)}{x_1^2} + \dots + p_N^2 \frac{u^2(x_N)}{x_N^2}} = \sqrt{\sum_{i=1}^N p_i^2 w^2(x_i)}
$$
(14)

Die  $p_i$  sind wiederum nichts anderes als Empfindlichkeitskoeffizienten<sup>4</sup>, wenn nun alle  $p_i$  , nur die Werte ±1 annehmen, dann gilt, wenn keine Korrelation vorliegt:

$$
w^{2}(y) = \sum_{i=1}^{N} w^{2}(x_{i})
$$
\n(15)

Als **Beispiel** diene das in Gleichung (7) aufgestellte Modell. Man findet:

<sup>4</sup>Man bezeichnet den Empfindlichkeitskoeffizienten, mit dem man die relative Unsicherheit *w*(*xi*) in den relativen Unsicherheitsbeitrag  $w_i(y)$  umrechnet mit  $c_i^*$ . Es gilt  $c_i^* = \frac{x_i}{x_i}c_i$ *y*  $c_i^* = \frac{x_i}{x_i} c_i$ . In der Bilanz sind die  $c_i^*$ anzugeben, um den Einfluss der entsprechenden Größe zu dokumentieren (s. Tabelle 4).

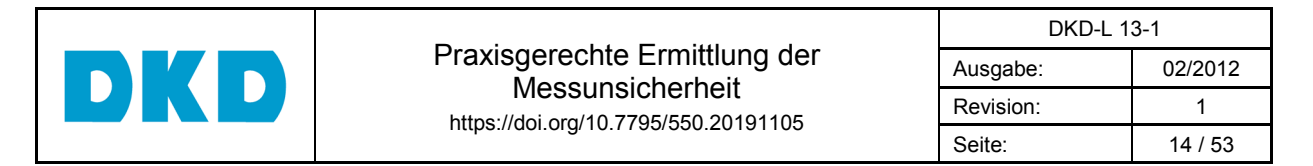

$$
R = \frac{V}{I} = V^1 I^{-1} \implies \frac{u(R)}{R} = w(R) = \sqrt{w^2(V) + w^2(I)} = \sqrt{\frac{u^2(V)}{V^2} + \frac{u^2(I)}{I^2}}
$$
(16)

Oft hat man ein Modell, bei dem man für die physikalisch relevanten Eingangsgrößen ein Produkt-/Quotientmodell hat, aber es sind weitere Einflussgrößen zu berücksichtigen. Um die Vorteile des Produkt-/Quotientmodell dennoch nutzen zu können, kann man **Korrektionsfaktoren** einführen. Wie man eine Vereinfachung durch die Verwendung von Korrektionsfaktoren erreicht, wird in Anhang D erläutert und durch Beispiele demonstriert.

Das Produkt-/Quotientmodell eignet sich besonders für Kalibriergegenstände ohne eigene Anzeige unter der Voraussetzung, dass relative (bezogene) Messunsicherheiten verwendet werden können, d. h. *y* ≠ 0. Relative Messunsicherheiten haben die Dimension 1.

Durch Verwendung geeigneter Untermodelle kann man fast immer erreichen, dass alle *pi*, die Werte ±1 annehmen. Auch das "einfache" Modell muss selbstverständlich den physikalischen Vorgang der Messung/Kalibrierung korrekt beschreiben. Komplexere Zusammenhänge müssen in einem geeigneten Modell dargestellt werden. Häufig kann man sich die Arbeit sehr erleichtern, wenn man dieses, wie im Anhang E an einem komplexeren Beispiel demonstriert, in Untermodelle "zerlegt".

#### *3.2 Eingangsgrößen*

Es ist eine zentrale Forderung des GUM, für alle als relevant erkannten Größen (Eingangsgrößen) Kenntnisse zu sammeln, die notwendig sind, um einen besten Schätzwert und die diesem beizuordnende Unsicherheit bestimmen zu können. Der GUM unterscheidet aus historischen Gründen zwei Methoden, die im Abschnitt 3.2.1 kurz erläutert werden; eine ausführliche Darstellung findet man in [6, 7]. In Abschnitt 3.2.2 werden zwei graphische Methoden diskutiert, die bei der Identifizierung von Einflussgrößen hilfreich sind.

Es ist notwendig, zunächst alle Einflüsse aufzulisten, die das Messergebnis erfahrungsgemäß beeinflussen können. In der Regel müssen nicht alle diese Größen im Modell zur Auswertung erscheinen. Das Weglassen solcher Größen sollte man aber in der Auswertung schriftlich begründen.

## **Beispiel:**

Die Abhängigkeit des Längenausdehnungskoeffizienten von der Temperatur wurde vernachlässigt. Eine Abschätzung hat gezeigt, dass dieser Beitrag weniger als 0,1 % zur kombinierten Standard-unsicherheit beiträgt.

## *3.2.1 Ermittlung von Kenntnissen über die Eingangsgrößen*

Die Ermittlungsmethoden für die den Eingangsgrößen beigeordneten Messunsicherheiten werden in zwei Kategorien eingeteilt:

**Typ A:** Bei der Ermittlung des Wertes und der ihm beigeordneten Standardmessunsicherheit werden Analysemethoden der Statistik für Messreihen unter Wiederholbedingungen angewendet.

Das *arithmetische Mittel* der gemessenen Werte ist der beste Schätzwert für den Wert der Größe und die ihm beizuordnende Unsicherheit (*empirische Standardabweichung des Mittelwertes*) ist gleich der Wurzel aus der Varianz der Messwerte (*empirische Standardabweichung*) dividiert durch die Quadratwurzel aus der Zahl der Messungen:

$$
x = \frac{1}{n} \sum_{s=1}^{n} x_s \text{ und } u(x) = \frac{1}{\sqrt{n}} \sqrt{\frac{1}{n-1} \sum_{s=1}^{n} (x_s - x)^2}
$$
(17)

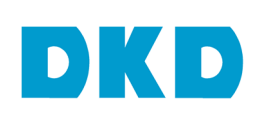

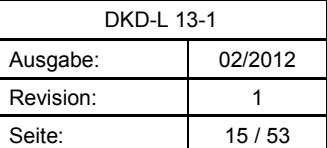

wobei *n* die Anzahl der Wiederholungsmessungen ist. Wenn *n* < 30 ist, dann muss ein Erweiterungsfaktor  $k > 2$  verwendet werden (Details s. Anhang E in EA-4/02 M: 2013 (Deutsche Übersetzung) [7]).

Es ist immer sorgfältig zu überlegen, welche Einflüsse man durch Wiederholungsmessungen erfasst. Es gibt Messaufgaben, bei denen man mangels Wissens (Komplexität der Zusammenhänge) oder auch aus ökonomischen Gründen nicht alle Einflussgrößen identifizieren kann. In diesem Falle ist man auf Wiederholungsmessung angewiesen, um Kenntnisse zu sammeln. Dabei ist dann sicherzustellen, dass man diese Einflüsse durch einen geeigneten Messplan auch erfassen kann.

- **Typ B:** Die Ermittlung des Wertes und der ihm beigeordneten Standardmessunsicherheit beruht auf anderen Erkenntnissen und kann ausfolgenden Informationen eingeschätzt werden:
	- Daten und Ergebnisse aus vorangegangenen Messungen
	- allgemeine Kenntnisse und Erfahrungen über die Eigenschaften und das Verhalten von Messinstrumenten und Materialien
	- $\triangleright$  Herstellerangaben
	- $\triangleright$  Kalibrierscheine oder andere Zertifikate
	- Referenzdaten aus Handbüchern

Die Ermittlungsmethode Typ B kommt in der Praxis bei weitem häufiger vor als die Methode Typ A. Sie kann aber nur für klar identifizierte Einflussgrößen angewendet werden, über die man genügend Kenntnisse hat.

Wenn man, z. B. aus früheren eigenen oder anderen Messungen oder aus Tabellen (z. B. für die Fallbeschleunigung) den besten Schätzwert und die ihm beigeordnete Unsicherheit kennt, werden diese unverändert übernommen und man nimmt für die möglichen Werte eine **Gaußverteilung** an, die oft auch **Normalverteilung** genannt wird. Das bedeutet, dass man, wie immer, den Erwartungswert als besten Schätzwert nimmt und dass die ihm beigeordnete Unsicherheit gleich der Wurzel aus der Varianz der Verteilung ist.

In vielen Fällen lässt sich für den Wert einer Größe nur die Ober- und Untergrenze *a*+ und *a*<sup>−</sup> angeben, wobei alle Werte innerhalb der Grenzen als gleich wahrscheinlich angesehen werden können. Dieser Sachverhalt wird mit einer **rechteckförmigen** Wahrscheinlichkeitsdichte beschrieben und es gilt:

$$
x = \frac{1}{2}(a_{-} + a_{+}) \text{ und } u(x) = \frac{1}{2\sqrt{3}}(a_{+} - a_{-}) = \frac{a}{\sqrt{3}}
$$
\n(18)

wobei  $a = \frac{1}{2}(a_+ - a_-)$ 2  $\frac{1}{2}(a_{+}-a_{-})$  die Halbweite ist.

Wenn eine Eingangsgröße, für die man eine Rechteckverteilung angenommen hat, dominierend zur Unsicherheit der Ausgangsgröße beiträgt, dann hat der Erweiterungsfaktor für eine Überdeckungswahrscheinlichkeit von 95 % im günstigsten Fall den Wert *k* = 1,65, genauer: 0,95⋅√3.

Die **Rechteckverteilung** wird beispielsweise angenommen:

- wenn in Kalibrier- und Eichscheinen oder Herstellerdokumentationen Fehlergrenzen (MPE) angegeben sind
- wenn Temperaturgrenzen gegeben sind
- zur Beschreibung der Auflösung einer Skala oder digitalen Anzeige
- oder als einfaches Modell, um eine mögliche zeitliche Drift zu berücksichtigen

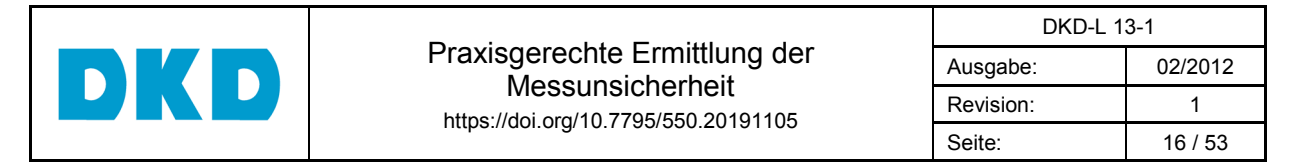

Liegen die Werte mit größerer Wahrscheinlichkeit in der Mitte des Bereiches, dann ist die

Annahme einer **dreieckförmigen Verteilung** sinnvoll:

$$
x = \frac{1}{2}(a_{-} + a_{+}) \text{ und } u(x) = \frac{1}{2\sqrt{6}}(a_{+} - a_{-}) = \frac{a}{\sqrt{6}}
$$
\n(19)

wobei wiederum  $a = \frac{1}{2}(a_+ - a_-)$ 2  $\frac{1}{2}(a_{+}-a_{-})$  die Halbweite ist.

Mathematisch ergibt sich die Dreieckverteilung aus der Summe oder Differenz zweier Rechteckverteilungen mit *gleicher* Halbweite und es gilt:  $a_{\text{Dreieck}} = 2 a_{\text{Rechteck}}$  und  $u^2(x_{\text{Dreieck}})$  = 2  $u^2(x_{\text{Rechteck}})$ . Ein weiterer Sonderfall ist die trapezförmige Verteilung, die sich aus der Summe oder der Differenz zweier Rechteckverteilungen mit *unterschiedlicher* Halbweite ergibt. Die Trapezverteilung kommt in der Praxis selten vor, Details siehe [8, 9].

Wenn bei harmonischen Schwingungen nichts über die Phase bekannt ist, dann ist für die Phase eine Rechteckverteilung anzunehmen. Mathematisch folgt daraus für die Amplitude eine U-förmige Verteilung. Für eine **U-Verteilung** gilt:

$$
u(x) = \frac{a}{\sqrt{2}}\tag{20}
$$

wobei *a* hier gleich der Amplitude *A*0 ist, z. B. *A*(*x*) = *A*0 sin <sup>ω</sup> *x*. Als letztes Beispiel sei die **Poissonverteilung** genannt. Für diese gilt:

 $u(x) = \sqrt{N}$  (21)

wobei *N* die Anzahl der Ereignisse ist. Hier ist es sinnvoll die relative Unsicherheit zu betrachten, sie ist gegeben durch 1/√*N.* Die Poissonverteilung ist nicht symmetrisch, aber für große Werte von *N* geht sie in eine Normalverteilung über. Eine Poissonverteilung wird beispielsweise angenommen für die Anzahl

- der Zerfälle einer radioaktiven Substanz in einem Zeitintervall
- $\triangleright$  von Ereignissen in einem Teilchendetektor

Manchmal muss **mehr als eine Angabe** berücksichtigt werden und es ist nicht eindeutig, welche Wahrscheinlichkeitsverteilung man wählen soll.

**Beispiel:** Übertragungsfaktor *r*, der bei der direkten Messung der Spannung einer Spannungsquelle mit einem Digitalvoltmeter auftritt; siehe auch Abbildung 3.

Man findet in den Herstellerangaben:

- $\triangleright$  der Ausgangswiderstand  $R_0$  der Spannungsquelle ist kleiner als 50  $\Omega$  und
- der Eingangswiderstand *R*I des Digitalvoltmeters ist größer als 20 MΩ.

Daraus kann man schließen, dass das Verhältnis des Widerstandswertes des Ausgangswiderstandes R<sub>0</sub> der Spannungsquelle zum Widerstandswert des Eingangswiderstand R<sub>I</sub> des Spannungsmessgerätes im Bereich 0 bis 2,5⋅10<sup>-6</sup> liegt. Wir nehmen zunächst, obwohl es nicht ganz korrekt ist, eine Rechteckverteilung mit dem Erwartungswert 1,25⋅10<sup>−</sup><sup>6</sup> und der Standardabweichung 0,72⋅10<sup>−</sup><sup>6</sup> an, d. h. die Intervallmitte und die halbe Intervallbreite dividiert durch √3. Normalerweise ist der Beitrag der dem Wert des Übertragungsfaktors *r* beizuordnenden Unsicherheit klein. Dann ist diese Näherung akzeptabel. Wenn nicht, müsste man detaillierte Kenntnisse beschaffen und ggf. die Wahrscheinlichkeitsverteilung für den Übertragungsfaktor berechnen.

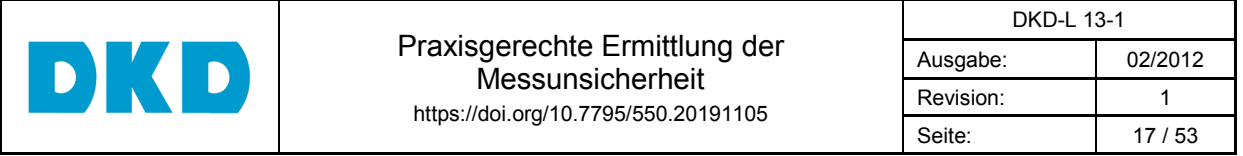

Im GUM Supplement 1 [19], Tabelle 1 werden weitere Beispiele gegeben, die darstellen, wie aus vorhandenen Informationen einer Typ-B-Eingangsgröße auf deren Wahrscheinlichkeitsdichtefunktion (PDF) geschlossen werden kann. Aus dieser Kenntnis lässt sich dann die für diese Eingangsgröße benötigte Messunsicherheit *u* ermitteln.

#### *3.2.2 Identifizieren und Quantifizieren der Einflussgrößen*

Bevor die Einflussgrößen quantifiziert werden, sollten sie zunächst aufgelistet, bzw. noch besser, in einer Grafik dargestellt werden. Geeignet sind dafür das Fischgräten-Diagramm (Ishikawa-Diagramm), das Blockschaltbild oder das Ersatzschaltbild aus der Elektrotechnik.

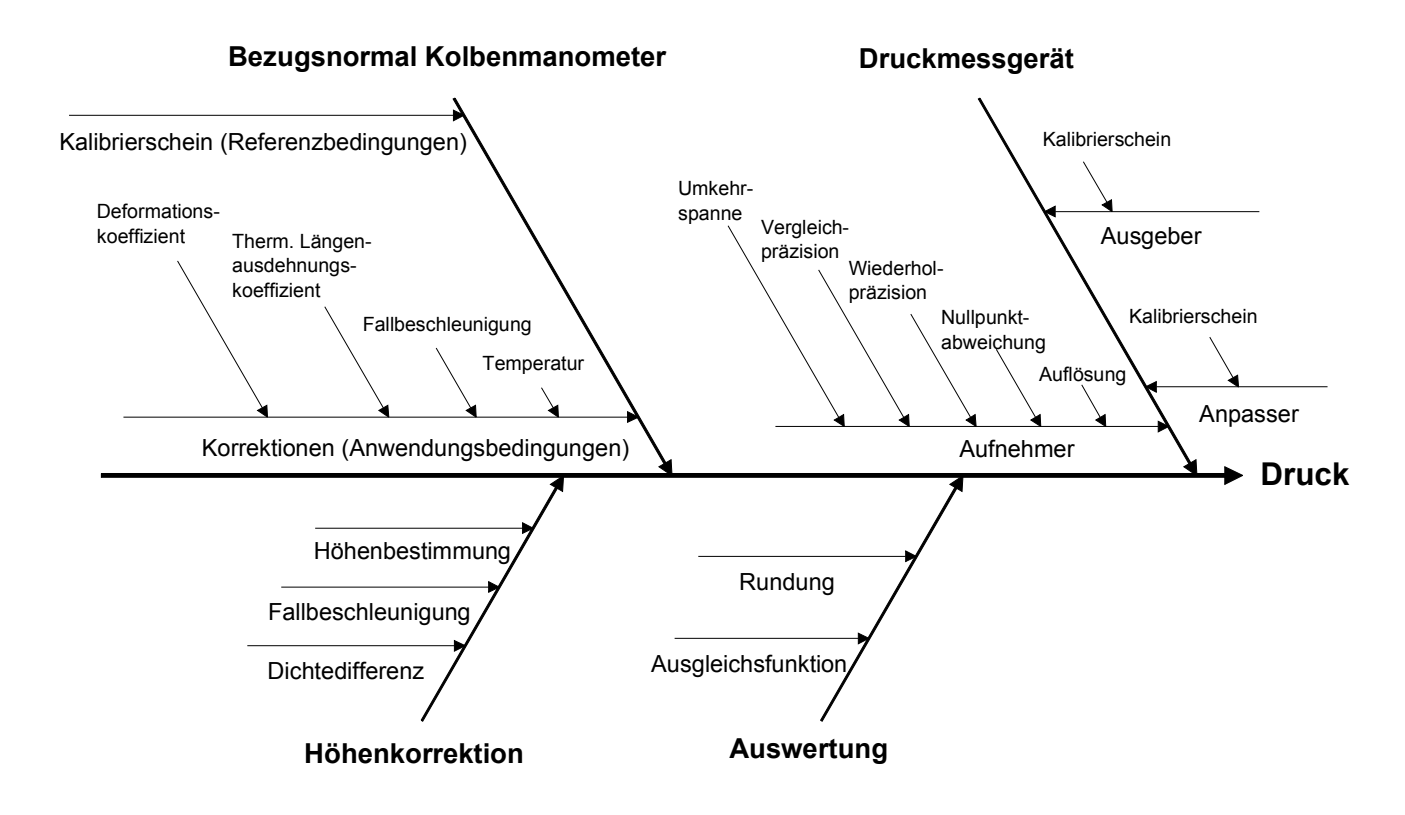

**Abbildung 1:** Fischgräten-Diagramm für die Kalibrierung eines Druckmessgerätes mit einem Kolben-manometer. Man kann "ablesen" was die Messung der Zielgröße Druck (Ausgangsgröße) beeinflussen kann. Dabei wird zunächst alles berücksichtigt. Im Modell zur Auswertung der Unsicherheit können weniger Größen auftauchen, wenn sich herausstellt, dass im Diagramm gezeigte Größen nicht signifikant beitragen.

Abbildung 1 zeigt ein Beispiel eines Fischgräten-Diagramms, das es gestattet, alle relevanten Größen und ihren Bezug zur Zielgröße aufzuzeigen, der direkt oder indirekt vorliegen kann.

Ein Blockschaltbild eignet sich, um die Ursache-Wirkungs-Kette, beginnend mit einer idealen Messung, zunehmend realistischer darzustellen und dann das Modell "abzulesen". Dies ist in Abbildung 2 visualisiert.

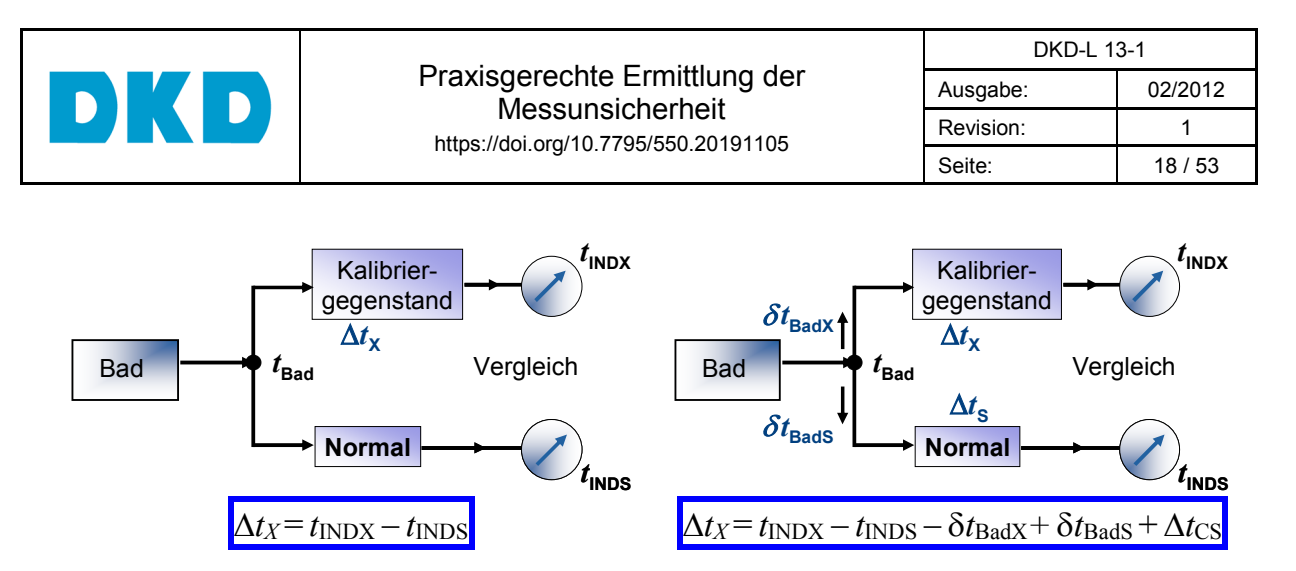

**Abbildung 2:** Kalibrieren eines Flüssigkeitsthermometers im Wasserbad. Links: ideale Messung; hier ist die Messabweichung gleich der Differenz der Anzeigen von Kalibriergegenstand und Normal (Standard). Rechts realistischere Darstellung der Messung; hier wird schon beachtet, dass die Badtemperatur am Ort des Kalibriergegenstands und des Normals unterschiedlich sein kann und dass auch das Normal eine Messabweichung haben kann. Noch nicht gezeigt sind weitere Einflüsse, wie z. B. die Auflösung beim Ablesen der Thermometer, δ*t*<sub>INDX</sub> und δ*t*<sub>INDS</sub>.

Quelle: PTB-DIN-Kurs zur Umsetzung des GUM in die Praxis

In der elektrischen Messtechnik ist es oft hilfreich, mit einem idealisierten Ersatzschaltbild zu beginnen, um dann ebenfalls schrittweise zu einer realistischen Ersatzschaltung zu gelangen. Aus einem Ersatzschaltbild lassen sich dann die Beziehungen zwischen den beteiligten Größen "ablesen", um daraus die Modellgleichung aufzustellen. Dies ist in Abbildung 3 visualisiert.

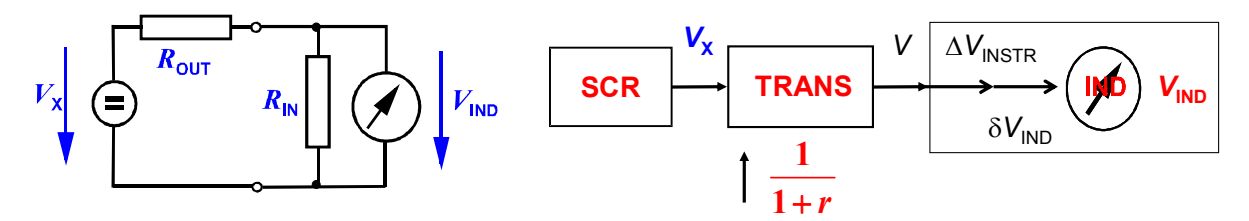

**Abbildung 3:** Das linke Teilbild stellt ein einfaches Ersatzschaltbild für eine direkte Messung dar, hier Ermittlung einer elektrischen Spannung mit einem Digitalvoltmeter. Der Ausgangswiderstand **R**<sub>OUT</sub> der Spannungsquelle und der Eingangswiderstand **R**<sub>IN</sub> des Digitalvoltmeters sowie die angezeigte Spannung  $V_{\text{IND}}$  seien bekannt. Das rechte Teilbild zeigt die Ursache-Wirkungs-Kette, die sich daraus ergibt. Der Übertragungsfaktor *r* ist das Verhältnis des Widerstandswertes des Ausgangswiderstandes *R***<sup>O</sup>** der Spannungsquelle zum Widerstandswert des Eingangswiderstand *R***<sup>I</sup>** des Spannungs-messgerätes (Digitalvoltmeter). Für *V* verwenden wir das Untermodell: *V* = *V*<sub>IND</sub>−∆*V*<sub>INSTR</sub>−δ*V*<sub>IND</sub> und "lesen ab", dass die Beziehung  $V_X = V(1+r)$  gilt. Damit haben wir schon die gesamte, allerdings noch nicht ganz realistische, Modellgleichung: *V*<sub>X</sub> = (*V*<sub>IND</sub>−∆*V*<sub>INSTR</sub>−δ*V*<sub>IND</sub>) (1+*r*) zur Verfügung. Quelle: PTB-DIN-Kurs zur Umsetzung des GUM in die Praxis

#### *3.3 Beispiel für eine Unsicherheitsbilanz*

Die Vorteile der Verwendung von Untermodellen und die Rückführung auf ein Summen- /Differenzmodell oder Produkt-/Quotientmodell werden ausführlich in Anhang E an einem

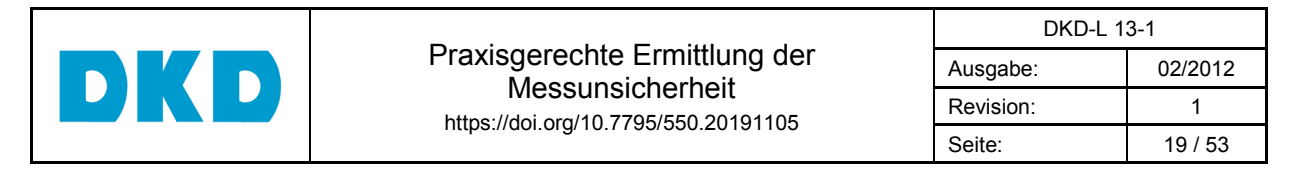

komplexen Beispiel demonstriert. Hier behandeln wir das Modell für den hydrostatischen Druck "normal", d. h. ohne Untermodelle. Wir benutzen dieses Beispiel auch, um die mögliche Darstellung einer Bilanz in Tabellenform zu zeigen.

Das Modell für den hydrostatischen Druck lautet:

$$
\Delta p_{\text{hyd}} = (\rho_{\text{F1}} - \rho_{\text{a}})gh \tag{22}
$$

Dies bedeutet, wir haben vier Eingangsgrößen (vgl. Tab. 3), Dichte des Druckmediums, Dichte der Luft, die Fallbeschleunigung und die Höhendifferenz, über die wir Kenntnisse sammeln müssen (s. a. Abschnitt 3.2), um jeweils den besten Schätzwert und die ihm beigeordnete Unsicherheit zu erhalten. Ferner müssen wir die Empfindlichkeitskoeffizienten bestimmen, indem wir die Modellfunktion partiell nach den entsprechenden Größen ableiten:

$$
\frac{\partial \Delta p_{\text{hyd}}}{\partial \rho_{\text{FI}}} = gh, \quad \frac{\partial \Delta p_{\text{hyd}}}{\partial \rho_{\text{al}}} = gh, \quad \frac{\partial \Delta p_{\text{hyd}}}{\partial g} = (\rho_{\text{FI}} - \rho_{\text{a}})h \text{ und } \frac{\partial \Delta p_{\text{hyd}}}{\partial h} = (\rho_{\text{FI}} - \rho_{\text{a}})g \tag{23}
$$

und in diese Ableitungen die besten Schätzwerte für die Größen einsetzen. Wie man diese Ableitungen bildet ist in Anhang B beschrieben.

**Tabelle 3:** Unsicherheitsanalyse der Korrektion für den hydrostatischen Druck

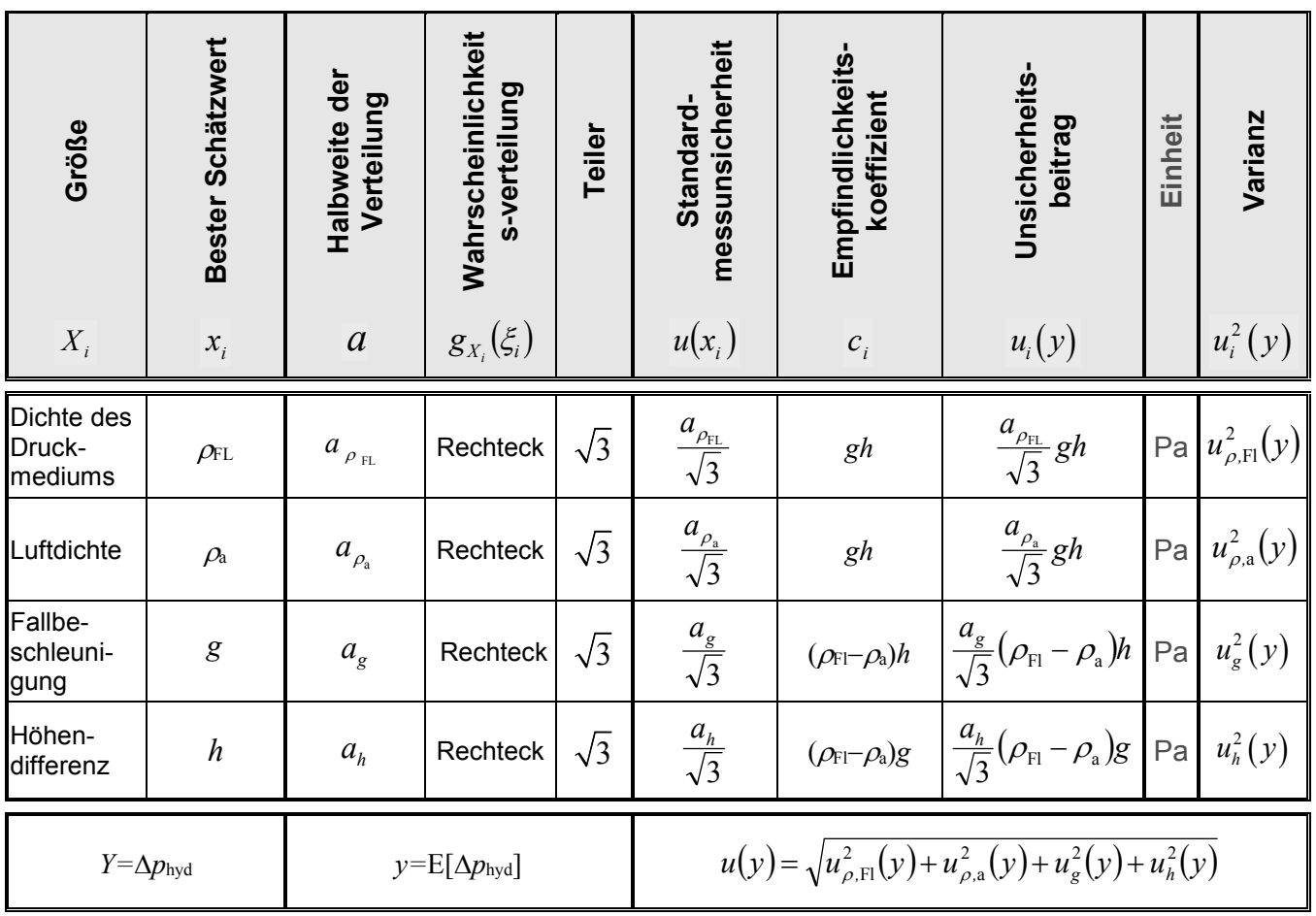

Der Einfachheit halber nehmen wir für alle Eingangsgrößen Rechteckverteilungen an. In Wirklichkeit kommen auch andere Verteilungen vor. Es ist hilfreich, nicht nur die Verteilung anzugeben, sondern zusätzlich ihre Eigenschaften. Im Falle einer Rechteckverteilung schreibt man deshalb die Halbweite auf und notiert den Teiler der die Unsicherheit aus der Halbweite

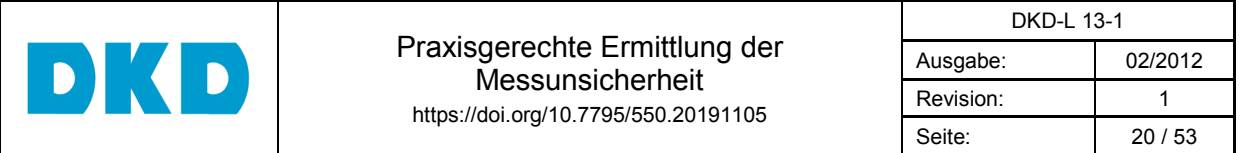

bestimmt. Ebenso geht man bei einer Dreieck-, Trapez- oder U-Verteilung vor. Im Falle einer Normalverteilung gibt man die Standardabweichung an, der Teiler ist hier 1. Wenn man für eine Eingangsgröße eine Typ A Auswertung (s. Abschnitt 3.2.1) durchgeführt hat, notiert man auch die um Eins verminderte Zahl der Wiederholungsmessungen, die man Freiheitsgrad nennt und mit dem Buchstaben <sup>ν</sup> symbolisiert.

Der nächste Schritt ist, die Unsicherheiten mit den entsprechenden Empfindlichkeitskoeffizienten zu multiplizieren, um den entsprechend gewichteten Beitrag zu der dem Wert der Ausgangsgröße beizuordnenden Unsicherheit, d. h. *ui*(*y*) zu erhalten.

Ferner ist unbedingt die Einheit der jeweiligen Größe anzugeben; das Produkt aus Empfindlichkeitskoeffizient und Unsicherheit für eine Größe muss immer die gleiche Einheit haben wie die möglichen Werte der Ausgangsgröße *Y*.

Nach Einsetzen der Zahlenwerte in die Gleichungen für *y* und *u*(*y*) kann das vollständige Messergebnis wie folgt angegeben werden:

Der ermittelte Wert des hydrostatischen Drucks beträgt

 $(xxx,xxx \pm 0,0yy)$  Pa.

Angegeben ist die erweiterte Messunsicherheit für eine Überdeckungswahrscheinlichkeit von 95 %.

Die erweiterte Messunsicherheit für den hydrostatischen Druck ergibt sich durch Multiplikation mit dem Erweiterungsfaktor *k* = 2; dies gilt für eine Normalverteilung der möglichen Werte des hydrostatischen Drucks.

**Anmerkung 1**: Wenn man für die vier Eingangsgrößen jeweils eine Rechteckverteilung angenommen hat, und wenn die Beiträge der den besten Schätzwerten dieser Eingangsgrößen beigeordneten Unsicherheiten in etwa gleich groß sind, dann ist die Annahme einer Normalverteilung für die Ausgangsgröße gerechtfertigt.

**Anmerkung 2**: Für Messmittel, die unter *Referenzbedingungen* eingesetzt werden, sind die besten Schätzwerte und die erweiterten Messunsicherheiten dem Kalibrierschein zu entnehmen. Beim Einsatz unter *Anwendungsbedingungen,* die von diesen Referenzbedingungen abweichen, sind an den Werten bezüglich der relevanten Einflussgrößen Korrektionen anzubringen, denen wiederum eine Messunsicherheit beizuordnen ist. Ein Beispiel hierfür wird in Anhang F behandelt.

Tabelle 3 fasst diese Vorgehensweise zusammen.

#### *3.4 Unsicherheitsanalyse und Messunsicherheitsbilanz*

Die Kenntnisse über die Eingangsgrößen werden im Rahmen der Unsicherheitsanalyse vorzugsweise in einer Tabelle zusammengestellt. Bei der Einpunktkalibrierung ist diese Tabelle nahezu identisch mit der Messunsicherheitsbilanz, die z. B. mit handelsüblichen Tabellenkalkulationsprogrammen erzeugt werden kann. Bei der Mehrpunkt- bzw. Bereichskalibrierung finden zwei getrennte Tabellen Verwendung.

## *3.4.1 Einpunktkalibrierung / Einpunktmessung*

Um alle benötigten Informationen darzustellen, wird empfohlen, die in den einschlägigen Schriften dargestellte Standardtabelle um die Spalten

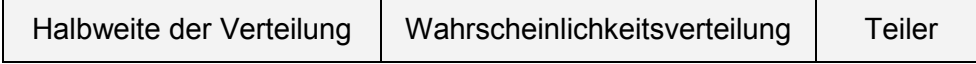

zu erweitern; Halbweite bei Rechteck- und Dreieckverteilungen.

Damit der gesamte Formalismus transparent wird, sollte die Tabelle um die Spalte

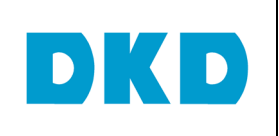

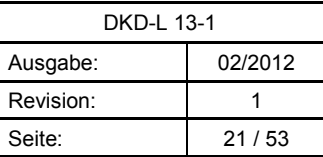

Varianz

für den Beitrag der *i*-ten Eingangsgröße zur Varianz der Ausgangsgröße, erweitert werden. In Abhängigkeit davon, wie die Eingangsinformationen vorliegen, kann es sinnvoll sein, die zugehörigen Einheiten mitzuführen. Außerdem sind weitere Ergebniszeilen notwendig, die den Berechnungsablauf von der Varianzsumme über die Standardmessunsicherheit und die erweiterte Messunsicherheit bis zum vollständigen Messergebnis zeigen.

Tabelle 4 verdeutlicht dieses Vorgehen anhand eines Auszugs aus einer Messunsicherheitsbilanz. Der blaue Pfeil zeigt die Berechnung des besten Schätzwertes und die roten Pfeile die Berechnung der diesem Schätzwert beigeordneten Unsicherheit an. **Tabelle 4:** Messunsicherheitsbilanz bei der Einpunktkalibrierung,

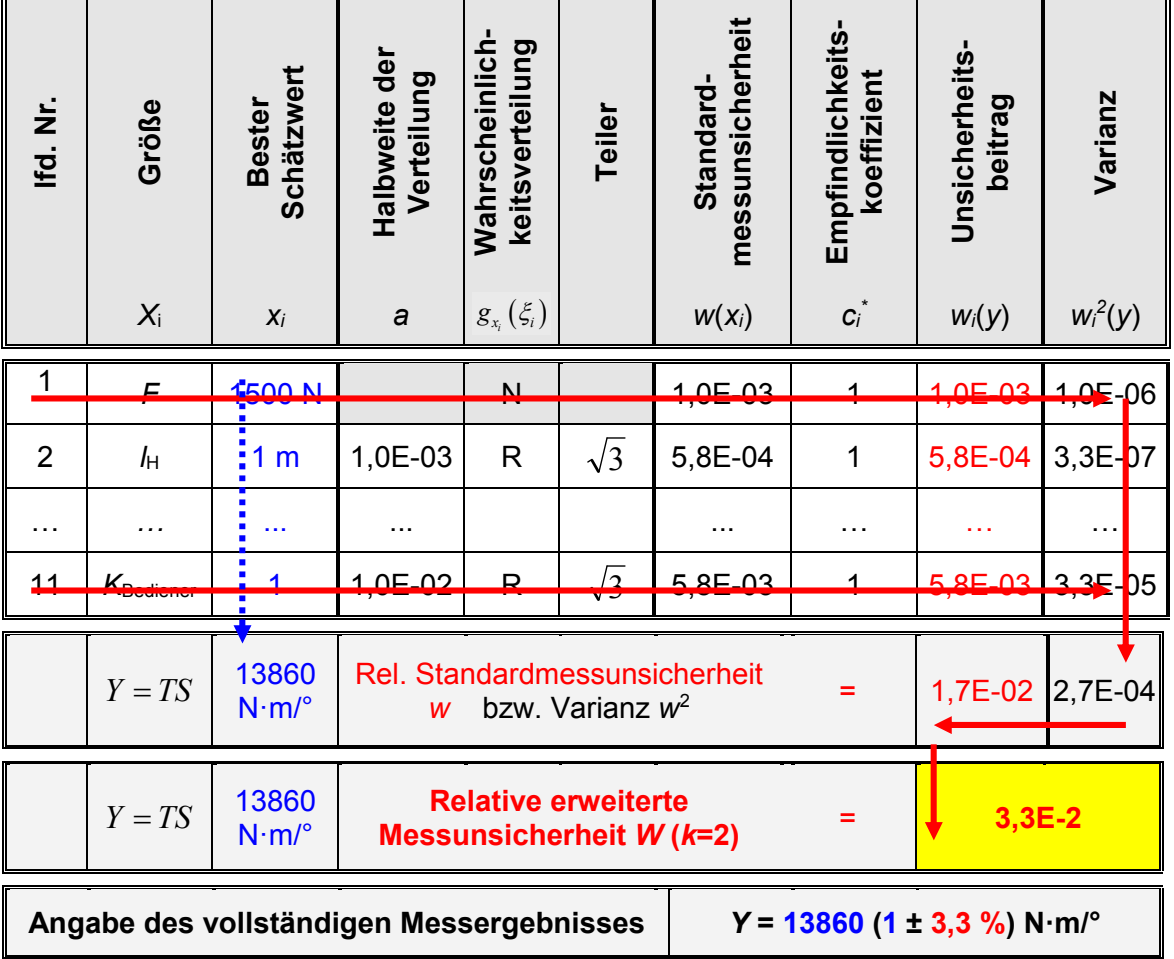

transparenter Ablauf durch Erweiterungen der Standardtabelle

# *3.4.2 Mehrpunktkalibrierung / Mehrpunktmessung*

Die Kenntnisse über die Eingangsgrößen werden zunächst, wie in Tabelle 5 gezeigt, als Unsicherheitsanalyse zusammengefasst. Es wird empfohlen, die Einheit der Unsicherheitsbeiträge mitzuführen (Einheit der physikalischen Größe, Anzeigeeinheit, Dimension 1, etc.)

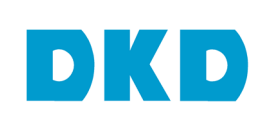

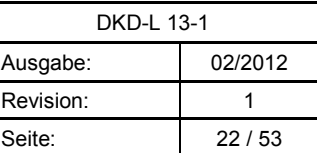

## **Tabelle 5:** Zusammenstellung der Kenntnisse über die Eingangsgrößen, Unsicherheitsanalyse

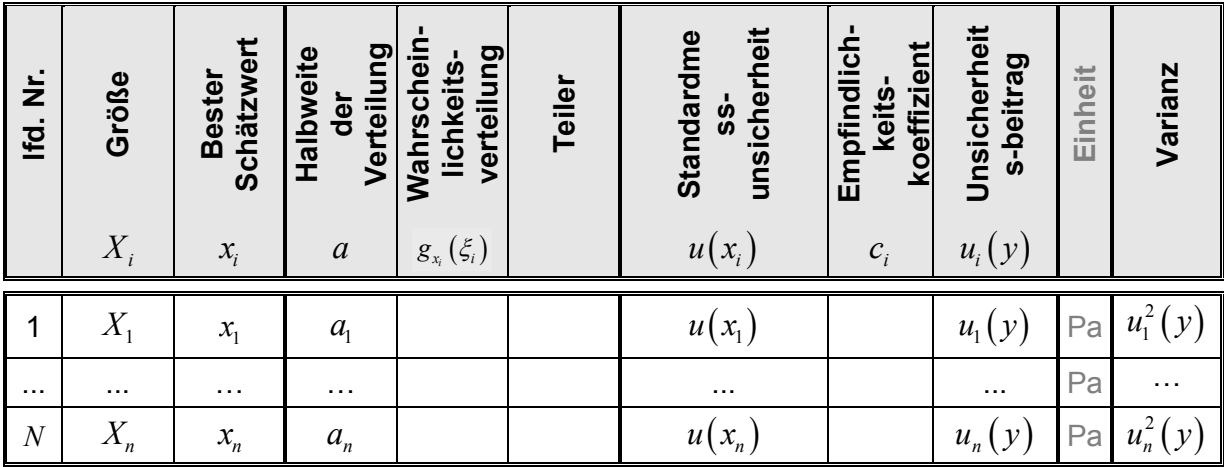

Die Ermittlung der Messunsicherheit hat jedoch für jeden Kalibrierwert oder Messwert zu erfolgen. Für eine übersichtliche Darstellung dient Tabelle 6.

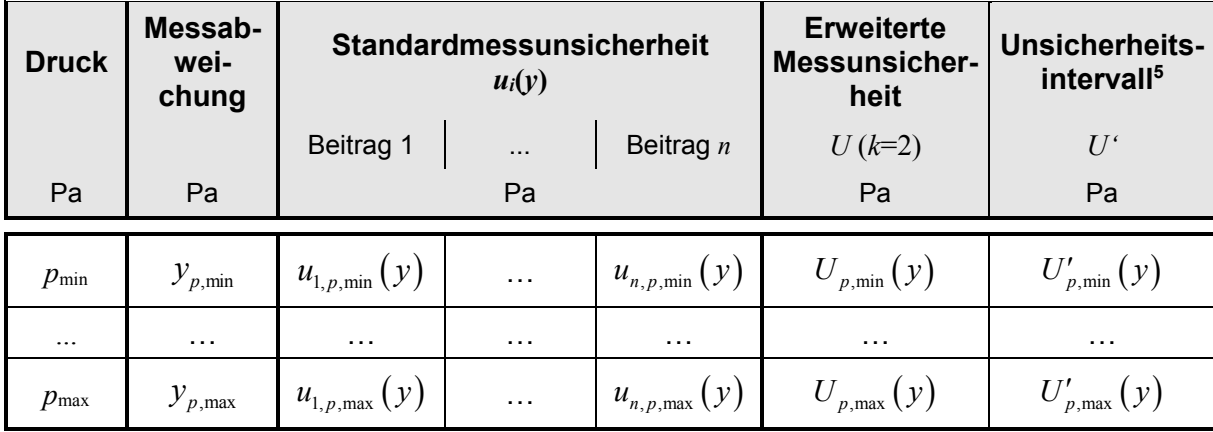

**Tabelle 6:** Messunsicherheitsbilanz bei der Bereichskalibrierung (z. B. nach Gl. (10))

# *3.4.3 Visualisierung der Bilanz*

Das Erstellen einer Messunsicherheitsbilanz sollte auch als nützliches Analysewerkzeug gesehen werden. Visualisiert man die Unsicherheitsbeiträge (Varianzen) in einem Säulendiagramm, wobei die Beiträge in absteigender Reihenfolge sortiert werden (auch Pareto-Diagramm genannt), so erkennt man in eindrucksvoller Weise, bei welchen Einflussgrößen Maßnahmen ergriffen werden müssen, wenn die Messunsicherheit nicht akzeptabel ist. Abbildung 4 zeigt ein Beispiel.

Einflussgrößen können konstante und messwertabhängige Unsicherheitsbeiträge liefern. Sind konstante Unsicherheitsbeiträge vorhanden, so variieren die relativen (prozentualen) Varianzanteile der dem Ergebnis beigeordneten Gesamtvarianz bezüglich der Stufen innerhalb des Kalibrierbereiches. Dies lässt sich am besten in einem dreidimensionalen Diagramm veranschaulichen, wie es als Beispiel in Abbildung 5 gezeigt wird.

 $\overline{a}$ 5 s. Abschnitt 3.5.2

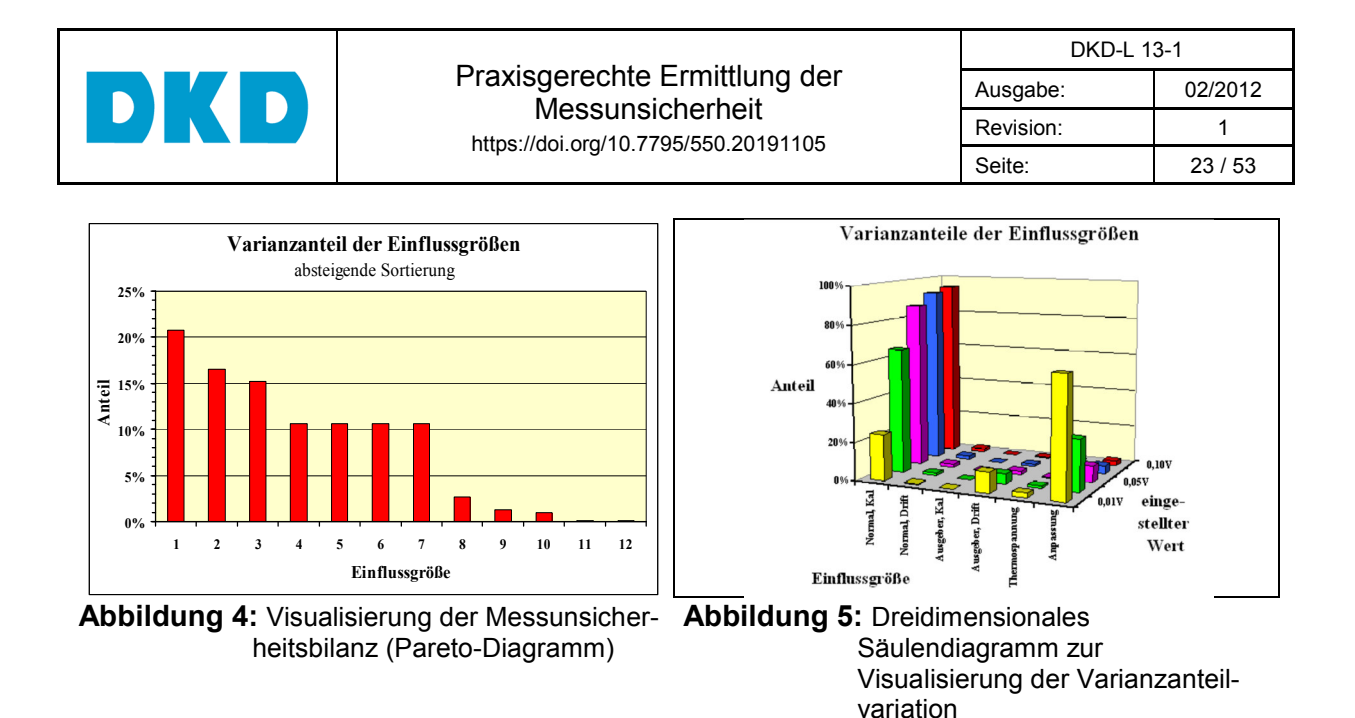

#### *3.5 Ergebnisgröße*

#### *3.5.1 Erweiterte Messunsicherheit*

Die der Ergebnisgröße beizuordnende erweiterte Messunsicherheit ist für die Sonderfälle des Summen-/Differenzmodells oder des Produkt-/Quotientmodells gegeben wie in Tabelle 7 gezeigt.

**Tabelle 7:** Ermittlung der erweiterten Messunsicherheit für die Sonderfälle

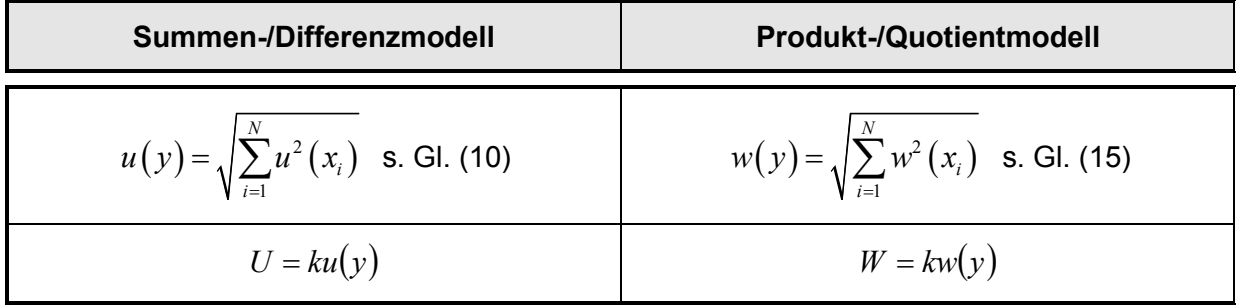

Wenn für die Verteilung der möglichen Werte der Ergebnisgröße (annähernd) eine Normalverteilung angenommen werden kann, dann liegen 95 % der möglichen Werte im zugeordneten Werteintervall  $y \pm U$ , wobei  $U = k u(y)$  und der Erweiterungsfaktor  $k = 2$  ist. Bei anderen Verteilungen und bei der Berücksichtigung der *t*-Verteilung bei Beiträgen vom Typ A kann der Erweiterungsfaktor andere Werte annehmen (s. [7], Anhang E und [9], Beispiel S9.14, S10.12, S11.13).

## *3.5.2 Eigendefinierte Spezifikation*

Grundsätzlich sind nach GUM alle bekannten systematischen Abweichungen zu korrigieren. In der messtechnischen Praxis wird dies jedoch teilweise nicht getan, um die Auswertung für die Routineanwendung zu vereinfachen. Stattdessen gibt man in vereinfachter Form die dem nicht berichtigten Wert beigeordnete Unsicherheit an. Um klarzustellen, dass man nunmehr nicht die "normale" GUM-konforme Unsicherheit betrachtet, wird der Begriff eigendefinierte Spezifikation (interne Spezifikation) *SInt* eingeführt. Eigendefinierte Spezifikationen werden wie Fehlergrenzen interpretiert. Dies bedeutet, dass wir für die möglichen Werte z. B. des Drucks *p* oder des Übertragungsfaktors *S* Rechteckverteilungen annehmen; Tabelle 8 fasst die Ergebnisse zusammen und im Anhang G werden diese hergeleitet. Ein Beispiel für einen Übertragungsfaktor findet man in Anhang D.

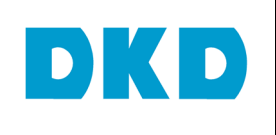

DKD-L 13-1 Ausgabe: 02/2012 Revision: 1 1 Seite: 24 / 53

#### **Tabelle 8:** Angabe von eigendefinierten Spezifikationen *SInt*

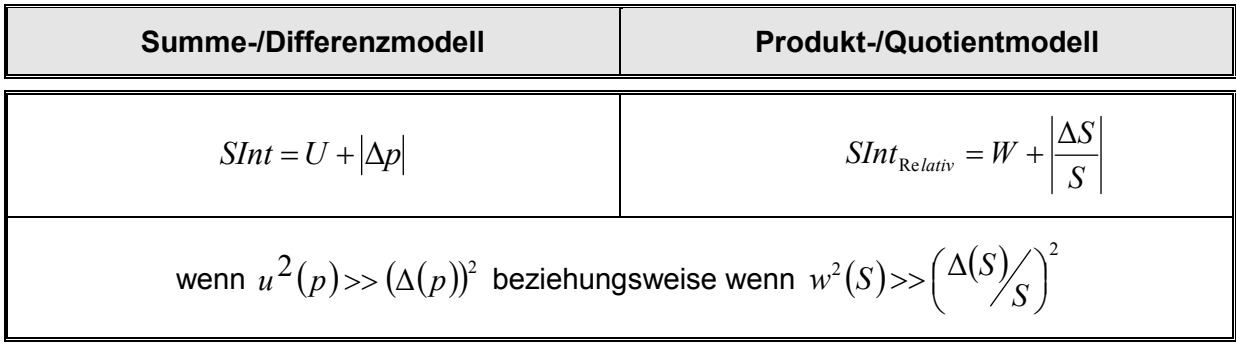

#### *3.6 Visualisierung des Kalibrierergebnisses*

Für eine bessere Verständlichkeit und einen schnellen Überblick kann das Kalibrierergebnis auch in grafischer Form mitgeteilt werden.

Es gibt grundsätzlich drei Möglichkeiten der Darstellung:

- Angabe der Abweichung und der Messunsicherheit in der Einheit der physikalischen Größe
- Angabe der Abweichung und der Messunsicherheit bezogen auf den Endwert des Messbereichs bzw. der Messspanne
- Angabe der Abweichung und der Messunsicherheit bezogen auf den Messwert

Die beiden ersten Formen sind bis auf einen Skalierungsfaktor (Endwert des Messbereichs) identisch. Die *endwertbezogene* Darstellung der Abweichung ermöglicht den Vergleich mit Datenblattangaben der Hersteller. Da die Messunsicherheit dem Messwert beigeordnet wird, ist die endwertbezogene Darstellung der Messunsicherheit nicht sinnvoll. Wichtig ist die Angabe des Gültigkeitsbereiches der Kalibrierergebnisse, da dieser Bereich den angegebenen Kennwerten (z. B. maximale Werte der Abweichung, Umkehrspanne, usw.) zugrunde liegt. Dieser Bereich enthält zunächst alle Belastungsstufen (vom kleinsten bis zum größten Wert), kann aber unter Berücksichtigung von Spezifikationsgrenzen eingeschränkt werden; üblicherweise wird die untere Gültigkeitsgrenze zu größeren Werten verschoben, was i. d. R. zu kleineren Werten der Spezifikationsgrenzen führt.

Die Abbildungen 6 - 8 demonstrieren dies am Beispiel eines Federmanometers der Klasse 0,1.

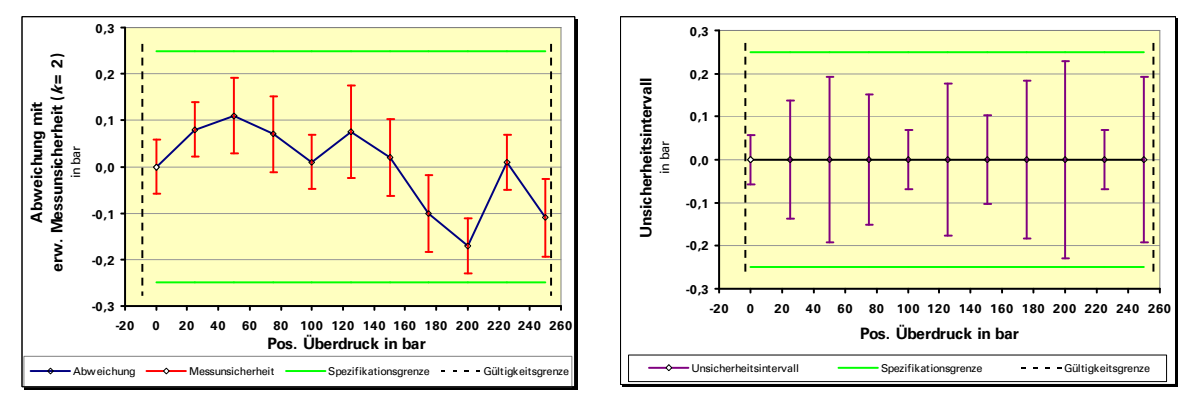

**Abbildung 6:** Darstellung in der Einheit der physikalischen Größe

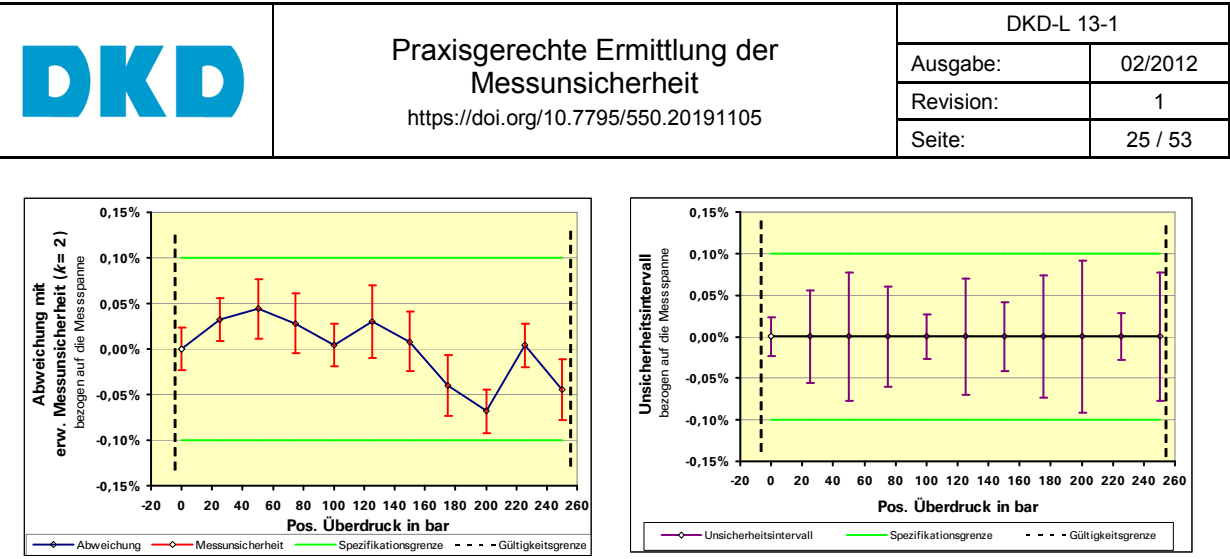

**Abbildung 7:** Darstellung bezogen auf die Messspanne (Endwert bei Bereichsanfang Null)

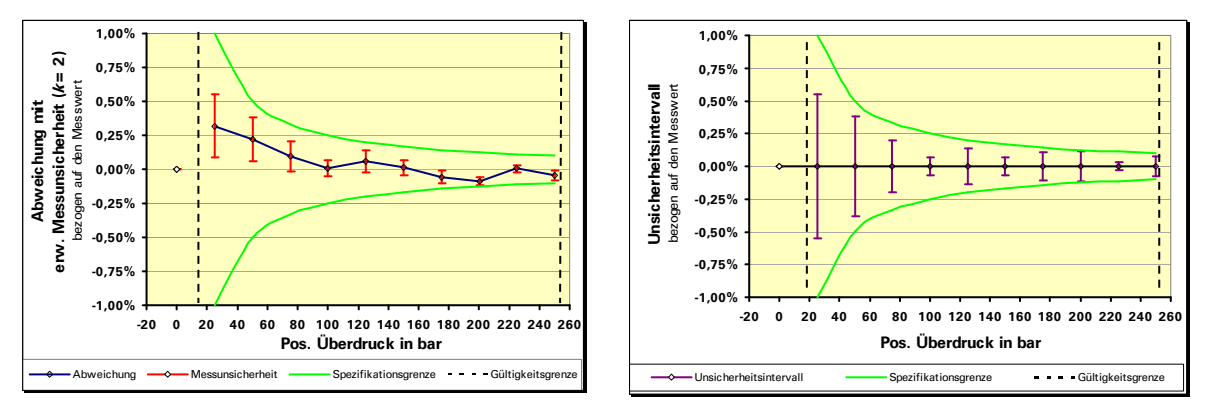

**Abbildung 8:** Darstellung bezogen auf den Messwert

# *3.7 Einwertangabe als Kalibrierergebnis, Unsicherheitsangabe für einen Bereich*

Eine Messunsicherheit wird grundsätzlich einem Messwert beigeordnet. Bei Kalibrierungen mit verschiedenen und in der Regel äquidistant verteilten Werten innerhalb eines Bereiches erhält man somit Ergebnistabellen (s. o.). Der Anwender des Kalibriergegenstandes arbeitet dagegen häufig nur mit einem Wert für den gesamten Gültigkeitsbereich der Kalibrierung, der sog. Einwertangabe. Diese Einwertangabe ist z. B. der Übertragungskoeffizient (Empfindlichkeit) eines Messgrößenaufnehmers, der bei vielen Messgrößenaufnehmern auch durch den Hersteller auf der Verpackung angegeben wird. Für diese Einwertangabe kann aber nach den Regeln des GUM keine Messunsicherheit angegeben werden; an ihre Stelle tritt eine Konformitätsaussage. Hierfür ist das Bestimmen von Spezifikationsgrenzen unter Berücksichtigung der systematischen Abweichung (der Einzelwerte von der Einwertangabe) und der (den Einzelwerten) beigeordneten erweiterten Messunsicherheiten notwendig. Dabei werden die obere und untere Spezifikationsgrenze an die größte Abweichungsspanne (Summe aus systematischer Abweichung und erweiterter Messunsicherheit; früher als "Unsicherheitsintervall" bezeichnet) angenähert; vorzugsweise mit einem kleinen Sicherheitsabstand, so dass sich glatte Zahlenwerte ergeben. Die so ermittelte **selbstbestimmte Spezifikationsgrenze** ist als Messunsicherheitsbeitrag (mit einer Rechteckverteilung) in der Messunsicherheitsbilanz der Anwendung zu berücksichtigen.

Beispiel: Übertragungskoeffizient eines Druckaufnehmers, s. Gleichung (D5) in Anhang D.

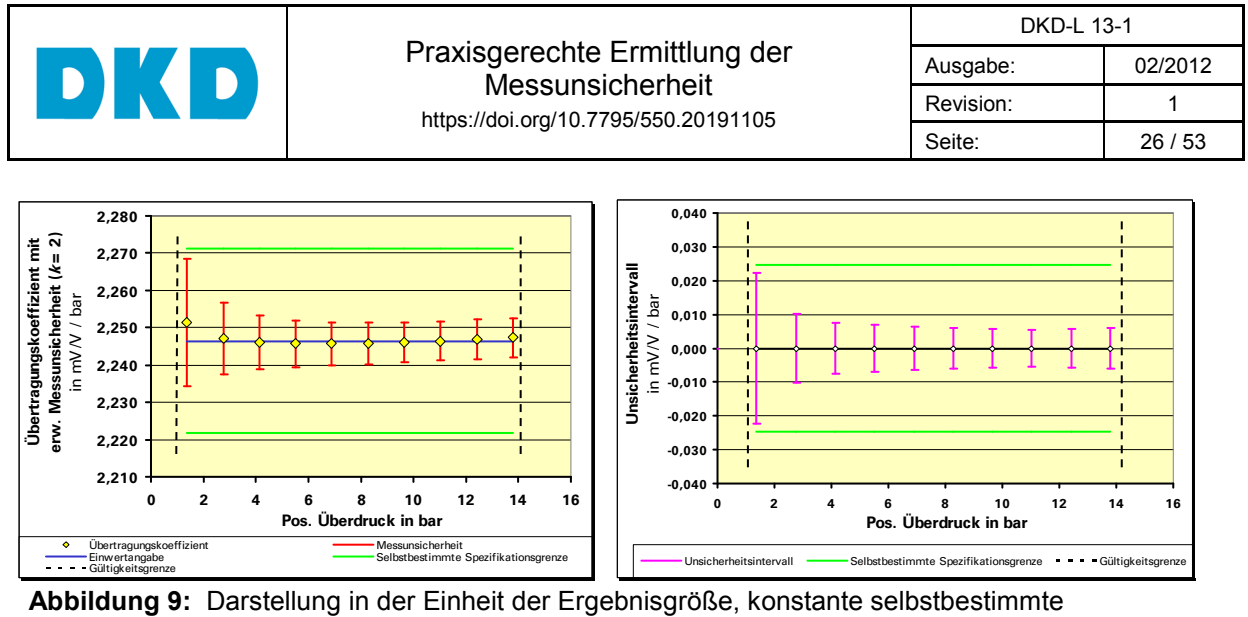

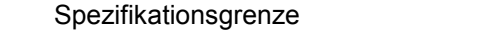

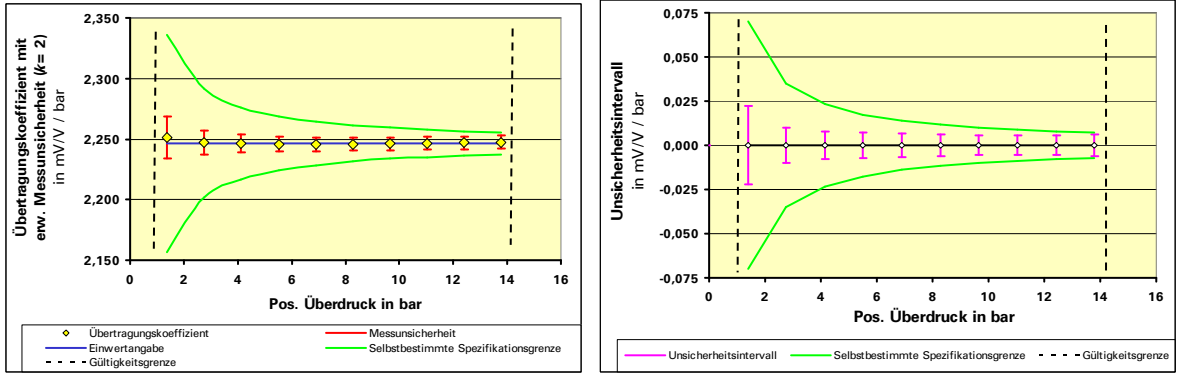

**Abbildung 10:** dto., auf die Messspanne bezogene selbst bestimmte Spezifikationsgrenze

# **4 Zusammenfassung**

Diese Anleitung stellt kurz und bündig die Sichtweise des GUM dar und demonstriert die Standardvorgehensweise anhand vieler Beispiele. Im Text selbst wurde darauf geachtet, nur allgemein bekannte Mathematik zu verwenden. In den Anhängen werden aber für den interessierten Leser mathematische Grundlagen so zur Verfügung gestellt, dass er keine Fachbücher zu Rate ziehen muss. Daher kann diese Anleitung insbesondere für Neueinsteiger hilfreich sein, weil man zunächst dem Haupttext das Wesentliche entnehmen und bei Interesse später die Anhänge lesen kann.

Die Anleitung geht strikt nach GUM vor, zeigt aber auch für die Praxis relevante Beispiele dafür, wie man, unter Inkaufnahme größerer Unsicherheiten, deutliche Vereinfachungen erreichen kann. Die besondere Bedeutung des vom GUM geforderten Modells zur Ermittlung der Messunsicherheit wurde betont, weil nur ein hinreichend realistisches Modell zu einer glaubwürdigen kombinierten Standardunsicherheit führt. Modelle sind daher manchmal zunächst sehr komplex. Deshalb hat diese Anleitung Methoden zur formalen Vereinfachung solcher Modelle vorgestellt.

Wir ziehen die **Schlussfolgerung**, dass die Schwierigkeiten, die bei der Ermittlung und Bewertung der Messunsicherheit nach dem im GUM beschriebenen Verfahren auftreten, beseitigt oder zumindest deutlich reduziert werden können, wenn Folgendes beachtet wird:

 das Modell enthält die Kenntnisse über die Messung und dient der Bestimmung des Ergebnisses und es ist die Basis für die Unsicherheitsbestimmung

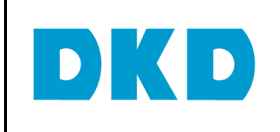

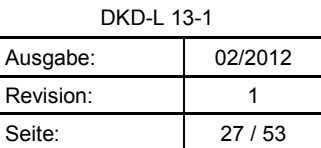

- wenn möglich, ist das Modell, gegebenenfalls unter Verwendung von Untermodellen, auf die Sonderfälle "Summen-/Differenzmodell" oder "Produkt-/Quotientmodell" zurückzuführen
- für jedes Untermodell ist eine Bilanz aufzustellen
- die Einflussgrößen sollten grafisch dargestellt werden, z. B. in einem Fischgräten- oder Ursache-Wirkung-Diagramm
- bei Messgrößenaufnehmern, Verstärkern, Messketten, usw. sind mindestens drei Einflussgrößen vorhanden: Messergebnis einschließlich Messunsicherheit aus dem Kalibrierschein, Temperatureinfluss unter Anwendungsbedingungen und Langzeitinstabilität aus der Prüfmittelüberwachung
- transparente Darstellung der Berechnung in einer erweiterten Bilanztabelle
- Mitführen von Einheiten, auch zur Vermeidung von Fehlern
- Visualisieren der Messunsicherheitsbilanz durch Darstellung der Varianzen in einem Säulendiagramm, d. h. Nutzung als Analysewerkzeug
- Verwenden von Messunsicherheitsangaben für Bereiche, z. B. der Fehlergrenze bei genormten Längenmessmitteln oder einer selbstbestimmten Spezifikationsgrenze, wenn der größere Messunsicherheitsbeitrag nicht stört

Die Messunsicherheitsbilanz umfasst die Kenntnisse über den Messprozess zum Zeitpunkt des Erstellens. Diese sind in der Praxis in seltenen Fällen umfassend, so dass es für eine Vergleichbarkeit der Messunsicherheitsangaben unabdingbar ist, die identifizierten Einflussgrößen mit den für die Bewertung der Messunsicherheit notwendigen Parametern mitzuteilen.

# **Schrifttum**

#### **Technische Regeln**

- [1] ISO Guide 98-3: *Guide to the Expression of Uncertainty in Measurement (GUM)*  2008, ISO, Geneva, CH
- [2] DIN V ENV 13005: *Leitfaden zur Angabe der Unsicherheit beim Messen* Beuth Verlag Berlin, 1999 (Deutsche Übersetzung des GUM)
- [3] EURACHEM / CITAC Guide: *Quantifying Uncertainty in Analytical Measurement* Third Edition, 2012, https://eurachem.org/
- [4] EA-4/16 G: *EA guidelines on the expression of the uncertainty in quantitative testing* European co-operation for Accreditation, November 2003, https://european-accreditation.org
- [5] DIN: *Internationales Wörterbuch der Metrologie* 3. Auflage 2010, Beuth Verlag GmbH
- [6] EA-4/02 M: 2013: *Evaluation of the Uncertainty of Measurement in Calibration* European co-operation for Accreditation, October 2013, https://european-accreditation.org/publications/ea-4-02-m/
- [7] EA-4/02 M: 2013 Ermittlung der Messunsicherheit bei Kalibrierungen (Deutsche Übersetzung), Übersetzung vom 01.08.2019, DAkkS<sup>6</sup>

 6 EA-4/02 M: 2013 (Deutsche Übersetzung) ersetzt DAkkS-DKD-3 (ehemals DKD-3) einschl. der Ergänzungen, https://www.dakks.de/doc\_kalibrier

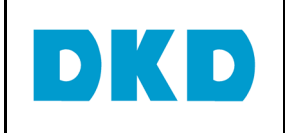

[8] Ergänzung 1 - Beispiele - in EA-4/02 M: 2013 Ermittlung der Messunsicherheit bei Kalibrierungen (Deutsche Übersetzung), Übersetzung vom 01.08.2019, DAkkS<sup>6</sup> [9] Ergänzung 2 - Beispiele - in EA-4/02 M: 2013 Ermittlung der Messunsicherheit bei Kalibrierungen (Deutsche Übersetzung), Übersetzung vom 01.08.2019, DAkkS<sup>6</sup> [10] DIN 1319-3: *Grundlagen der Meßtechnik* Teil 3: *Auswertung von Messungen einer einzelnen Meßgröße, Meßunsicherheit* Beuth Verlag Berlin, 1996 [11] DIN 1319-4: *Grundlagen der Meßtechnik* Teil 4: *Auswertung von Messungen, Meßunsicherheit* Beuth Verlag Berlin, 1999 [12] VDI/VDE 2620: *Unsichere Messungen und ihre Wirkung auf das Messergebnis* Beuth Verlag Berlin, Entwurf Dezember 1998 [13] VDI/VDE/DGQ/DKD 2618: *Prüfmittelüberwachung Anweisungen zur Überwachung von Messmitteln für geometrische Größen*  Blatt 1.2: *Messunsicherheit* Beuth Verlag Berlin, Dezember 2003 [14] VDI/VDE/DGQ/DKD 2622: *Kalibrieren von Messmitteln für elektrische Größen* Blatt 2: *Methoden zur Ermittlung der Messunsicherheit* Beuth Verlag Berlin, Mai 2003 [15] EURAMET cg-3 *Calibration of Pressure Balances*, Version 1.0, 03/2011, https://www.euramet.org/publications-media-centre/calibration-guidelines/<sup>7</sup> [16] Richtlinie DKD-R 6-1: *Kalibrierung von Druckmessgeräten,* Physikalisch-Technische Bundesanstalt, Braunschweig und Berlin, Ausgabe 03/2014 [17] DIN EN ISO 14253: *Geometrische Produktspezifikation (GPS) Prüfung von Werkstücken und Messgeräten durch Messen* Teil 1**:** *Entscheidungsregeln für die Feststellung von Übereinstimmung oder Nichtübereinstimmung mit Spezifikationen*  Beuth Verlag Berlin, März 1999 Beiblatt 1**:** *Leitfaden zur Schätzung der Unsicherheit von GPS-Messungen bei der Kalibrierung von Messgeräten und bei der Produktprüfung* Beuth Verlag Berlin, Mai 2000 [18] VDA-5: *Qualitätsmanagement in der Automobilindustrie* Band 5: *Prüfprozesseignung* Verband der Automobilindustrie e.V. (VDA), 1. Auflage 2003 [19] JCGM 101:2008: *Evaluation of measurement data - Supplement 1 to the "Guide to the expression of uncertainty in measurement" - Propagation of distributions using a Monte Carlo method*, http://www.bipm.org/utils/common/documents/jcgm/JCGM\_101\_2008\_E.pdf

 $\overline{a}$ 7 Die EA-Kalibrierrichtlinien wurden von EURAMET übernommen und weiterentwickelt.

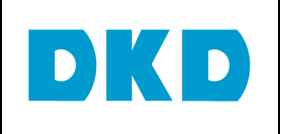

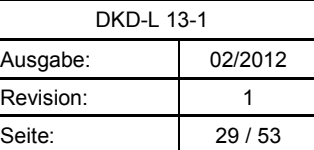

#### **Literatur**

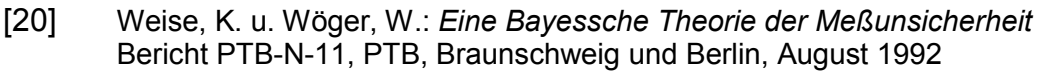

- [21] Weise, K. u. Wöger, W.: *Messunsicherheit und Messdatenauswertung* VCH Weinheim, 1999, ISBN 3-527-29610-7
- [22] Wöger, W.; Kessel, W.; Sommer, K.-D.; Siebert, B.R.L.; Kind, D.: *Themenschwerpunkt Messunsicherheit* Sonderdruck aus Heft 3 und Heft 4 der PTB-Mitteilungen 111 (2001)
- [23] VDI-Berichte 1805, 1867 und 1947: *Messunsicherheit praxisgerecht bestimmen* VDI/VDE-Gesellschaft für Mess- und Automatisierungstechnik, Tagungen 20.11.-21.11.2003, 30.11.-1.12. 2004 in Oberhof/Thüringen und 14.11.-15.11.2006 in Erfurt VDI Verlag GmbH, Düsseldorf 2003/2004/2006
- [24] Themenhefte *Messunsicherheit* tm Technisches Messen, 2/2004, 5/2005 und 10/2007
- [25] Adunka, F.: *Meßunsicherheiten Theorie und Praxis* Vulkan-Verlag Essen, 2000, ISBN 3-8027-2194-2

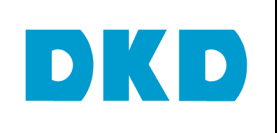

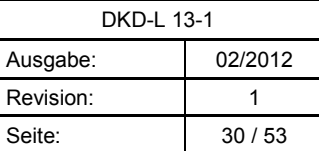

#### **ANHÄNGE**

#### **Vorbemerkung:**

Die Anhänge sollen dazu dienen,

- dass ein interessierter Leser die mathematischen Grundlagen nachlesen kann, ohne auf verschiedene Schriften und Fachbücher zurückgreifen zu müssen.
	- Dies betrifft insbesondere die Anhänge A und B.

*Anhang A* erläutert, was eine Wahrscheinlichkeitsverteilung ist und wie man damit rechnen kann und legt dabei auch dar, wann man eine Modellfunktion als linear betrachten kann und wie ein gegebenes Modell für das Standardverfahren linearisiert wird.

*Anhang B* erläutert, wie man Empfindlichkeitskoeffizienten analytisch oder numerisch berechnen kann und diskutiert ein Beispiel, bei dem man einen nichtlinearen Beitrag beachten muss.

• dass ausführliche Beispiele zur Verfügung stehen, die im Haupttext die Übersichtlichkeit beeinträchtigen würden.

Dies betrifft insbesondere *Anhang E*, der zeigt, dass man zunächst schwierige Modelle in Untermodelle so zerlegen kann, dass man in vielen Fällen die Empfindlichkeitskoeffizienten nicht explizit berechnen muss.

• dass man die Begründung für Vereinfachungen, die im Haupttext vorgeschlagen werden, nachlesen kann und weitere Beispiele zur Verfügung hat.

Dies betrifft insbesondere die Anhänge C, D, F und G.

*Anhang C* erläutert, wie man Routinemessungen vereinfachen kann, indem man eine festgesetzte Schwankungsbreite für Umgebungsgrößen festlegt und diese in die Unsicherheitsermittlung einbezieht.

*Anhang D* enthält zusätzliche Beispiele zur Vereinfachung durch Verwendung von Korrektionsfaktoren. Dies macht es möglich, ein Modell in ein Produkt-/ Quotientmodell umzuformulieren, für das die Ermittlung der Unsicherheit besonders einfach wird.

*Anhang F* zeigt, dass man in der Praxis oft einfach die zusätzliche Unsicherheit bestimmen kann, die aus einer Abweichung zwischen Kalibrier- und Anwendungsbedingungen resultiert.

*Anhang G* beschreibt die Festlegung eigendefinierter Spezifikationen zur Vereinfachung von Konformitätsaussagen.

## **A Erwartung, Varianz und Kovarianz von Wahrscheinlichkeitsverteilungen**

Der GUM verlangt für alle als relevant erkannten Größen (Eingangsgrößen) Kenntnisse zu sammeln, die notwendig sind, um den besten Schätzwert und die diesem beizuordnende Unsicherheit bestimmen zu können. Diese Kenntnisse werden durch Wahrscheinlichkeitsverteilungen wiedergegeben, die das Maß des Vertrauens in die aufgrund dieser Kenntnisse realistischerweise möglichen Werte ausdrücken. Das folgende Beispiel verdeutlicht das Konzept einer Wahrscheinlichkeitsverteilung.

#### **Beispiel: Anzeige eines Digitalvoltmeters**

Die Anzeige sei 15,19 mV. Daraus kann man nur schließen, dass alle Werte der Spannung, die größer als 15,185 mV und kleiner als 15,195 mV sind, gleich wahrscheinlich sind.

Wenn alle Werte gleich wahrscheinlich sind, spricht man von einer Rechteckverteilung. Diese folgt aus dem Prinzip der Maximalen (Informations-)Entropie immer dann, wenn man nur die Kenntnis hat, dass die möglichen Werte größer sind als ein kleinster Wert (untere Grenze) und kleiner sind als ein größter Wert (obere Grenze), s. z. B. Referenz [21] und den

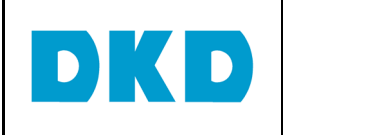

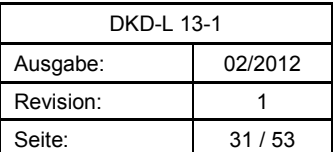

Beitrag von W. Wöger in [22], in letzterem findet man auch eine Ableitung der *t*-Verteilung, die in der Praxis meist als die Verteilung möglicher Mittelwerte einer kleinen Stichprobe angenommen werden kann. Welche der am häufigsten in der Kalibrierpraxis vorkommenden Wahrscheinlichkeitsverteilungen jeweils auszuwählen ist, findet man in Abschnitt 3.2.1.

Die meisten in der Kalibrierpraxis benötigten Wahrscheinlichkeitsverteilungen sind kontinuierliche Funktionen. Um den Begriff "Wahrscheinlichkeitsverteilung" zu erläutern, ist es aber hilfreich, zunächst nur endlich viele diskrete mögliche Werte zu betrachten. Wir nehmen an, dass für eine Größe *X n* Werte  $\xi_1,\ldots,\xi_i,\ldots,\xi_n$  möglich seien und bezeichnen die Wahrscheinlichkeit, mit der wir den *j*-ten Wert aufgrund unserer Kenntnisse erwarten, mit *pj*. Die Wahrscheinlichkeit dafür, dass in einer gegebenen Messung irgendeiner der *n* Werte vorliegt, muss gleich 1 sein, also:

$$
\sum_{j=1}^{n} p_j = 1 \tag{A.1}
$$

wobei wir der Einfachheit halber das gleiche Symbol für die Größe und die Wahrscheinlichkeitsverteilung für die Größe benutzen. Dies führt kaum zu Schwierigkeiten, weil im Kontext immer klar ist, was gemeint ist. Für späteren Gebrauch definieren wir noch:

$$
P_j = \sum_{j'=1}^{j} p_{j'} \tag{A.2}
$$

und bezeichnen *Pj* als diskrete Wahrscheinlichkeitsverteilung.

Als **Erwartungswert** bezeichnet man die Summe über die Produkte von Wahrscheinlichkeit und Wert und nimmt diese nach GUM als besten Schätzwert *x* für den Wert der Größe *X*:

$$
EX = \sum_{j=1}^{n} p_j \xi_j = x.
$$
 (A.3)

Als **Varianz** bezeichnet man die Summe über die Produkte von Wahrscheinlichkeit und dem Quadrat von Wert minus Erwartungswert und nimmt die Quadratwurzel daraus nach GUM als Standardabweichung *u*(x) (sprich: "*u* zu *x*") die dem Wert *x* beigeordnet ist:

$$
Var X = \sum_{j=1}^{n} p_j (\xi_j - x)^2 = u^2(x).
$$
 (A.4)

Um den Begriff der **Kovarianz** einzuführen, nehmen wir nun an, dass für zwei Größen, *X*<sup>1</sup> und *X*<sub>2</sub> *n* Werte ξ<sub>1,1</sub>,.., ξ<sub>*i,*1</sub>,.., ξ<sub>*n*,1</sub> bzw. *m* Werte ξ<sub>1,2</sub>,.., ξ<sub>*k*,2</sub>,.., ξ<sub>*m*,2</sub> möglich seien und bezeichnen die Wahrscheinlichkeit, mit der wir den *j*-ten Wert von *X*1 und den *k*-ten Wert von *X*2 gleichzeitig erhalten, mit *pjk*. Dabei muss gelten, dass

$$
\sum_{k=1}^{m} p_{jk} = p_j \text{ und } \sum_{j=1}^{n} p_{jk} = p_k \text{ und } \sum_{k=1}^{m} \sum_{j=1}^{n} p_{jk} = \sum_{j=1}^{n} \sum_{k=1}^{m} p_{jk} = 1.
$$
 (A.5)

Die Kovarianz ist der Erwartungswert des Produkts von *X*<sup>1</sup>− *x*<sup>1</sup> und *X*<sup>2</sup>− *x*2:

$$
Cov(X_1, X_2) = E[(X_1 - x_1)(X_2 - x_2)] = \sum_{j=1}^{n} \sum_{k=1}^{m} p_{jk} (\xi_{j,1} - x_1)(\xi_{k,2} - x_2).
$$
 (A.6)

Wenn man *pjk* als Produkt von *p<sup>j</sup>* und *pk* ansetzen kann, dann gilt:

$$
\sum_{j=1}^{n} \sum_{k=1}^{m} p_{jk} (\xi_{j,1} - x_1) (\xi_{k,2} - x_2) = \sum_{j=1}^{n} p_j (\xi_{j,1} - x_1) \sum_{k=1}^{m} p_k (\xi_{k,2} - x_2) = 0,
$$
 (A.7)

d. h. die Kovarianz hat den Wert 0, wenn diese Separierung möglich ist.

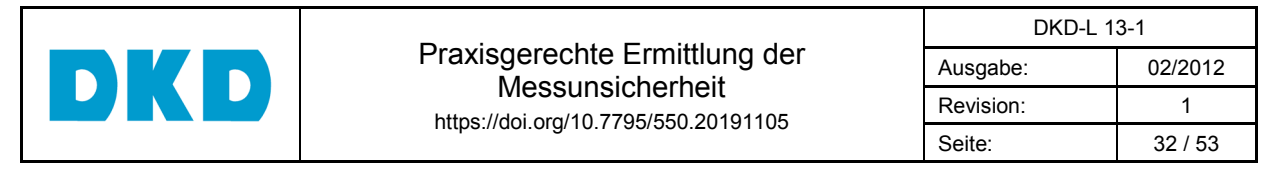

Um den Übergang zu kontinuierlichen Wahrscheinlichkeitsverteilungen zu erreichen, stellen wir uns vor, dass die Abstände zwischen den möglichen Werten ξ*j* gleich groß seien und bezeichnen diesen Abstand mit ∆ξ,. Als nächsten Schritt betrachten wir, dass nicht nur jeweils der Wert ξ*j* möglich sei, sondern dass alle Werte in dem Intervall [ξ*j* − ∆ξ/2, ξ*j* + ∆ξ/2] gleichwahrscheinlich seien. An dieser Stelle kommt der Begriff **Wahrscheinlichkeitsdichte** ins Spiel, für die wir die Bezeichnung *gX*(ξ ) benutzen:

$$
g_X(\xi) = \begin{cases} \frac{p_j}{\Delta \xi} & \text{für } \xi \in \left(\xi_j - \frac{\Delta \xi_j}{2}, \xi_j + \frac{\Delta \xi_j}{2}\right) \\ 0 & \text{sonst} \end{cases}
$$
 (A.8)

Als letzten Schritt nehmen wir nun an, dass ∆*ξ* beliebig klein wird und bezeichnen es mit d*ξ*. Dann wird *gX*(ξ ) eine kontinuierliche Funktion von ξ und Gleichung (A.1) geht über in:

$$
\sum_{j=1}^{n} \left( \frac{p_j}{\Delta \xi} \right) \Delta \xi \longrightarrow \int_{-\infty}^{\infty} g_X(\xi) d\xi = 1
$$
 (A.9)

und Gleichung (A.2) geht über in:

$$
P_j = \sum_{j=1}^j \left(\frac{p_{j'}}{\Delta \xi}\right) \Delta \xi \quad \to \quad G_X(\xi) = \int_{-\infty}^{\xi} g_X(\xi') d\xi' \,. \tag{A.10}
$$

Die Funktion *gX*(ξ ) heißt **Wahrscheinlichkeitsdichte** und die Funktion *GX*(ξ ) heißt **Wahrscheinlichkeitsverteilung**.

Der Vollständigkeit halber, der **Erwartungswert** ist damit gegeben durch:

$$
x = \mathbf{E}X = \int_{-\infty}^{\infty} g_X(\xi) \xi \, \mathrm{d}\xi \,, \tag{A.11}
$$

die **Varianz** durch:

$$
u^{2}(x) = \text{Var } X = \int_{-\infty}^{\infty} g_{X}(\xi)(\xi - x)^{2} d\xi
$$
 (A.12)

und die **Kovarianz** durch:

$$
u(x_1, x_2) = \text{Cov}(X_1, X_2) = \int_{-\infty}^{\infty} g_{X_1, X_2}(\xi_1, \xi_2) (\xi_1 - x_1) (\xi_2 - x_2) d\xi_1 d\xi_2.
$$
 (A.13)

Wenn man die Kovarianz und die Varianzen kennt, dann kann man auch den Korrelationskoeffizienten *r*(*x*1,*x*2) berechnen:

$$
r(x_1, x_2) = \frac{u(x_1, x_2)}{u(x_1)u(x_2)}.
$$
\n(A.14)

#### **Anmerkung:**

In den Ausdrücken E *X*, Var *X* und Cov (*X*1,*X*2) bedeutet *X* den Schätzer für die Größe *X*. Streng genommen müsste man dafür ein neues Symbol einführen, z. B. Ξ (Großbuchstabe für ξ). Dies ist aber zum einen nicht nötig, weil in den Kombinationen E *X*, Var *X* und Cov (*X*1,*X*2) klar ist, dass die PDF gemeint ist und zum anderen ist es auch nicht praktikabel, weil der Großbuchstabe für  $\eta$ , den man zur Bezeichnung möglicher Werte der Ausgangsgröße *Y* verwendet, *Η* ist, was nicht sehr bekannt ist.

Mit **Erwartungswerten** kann man auch direkt rechnen. Eine knappe aber ausreichende Darstellung findet man in einem Artikel von W. Kessel [22]. Im Folgenden werden die wichtigsten Regeln kurz anhand eines Beispiels erläutert.

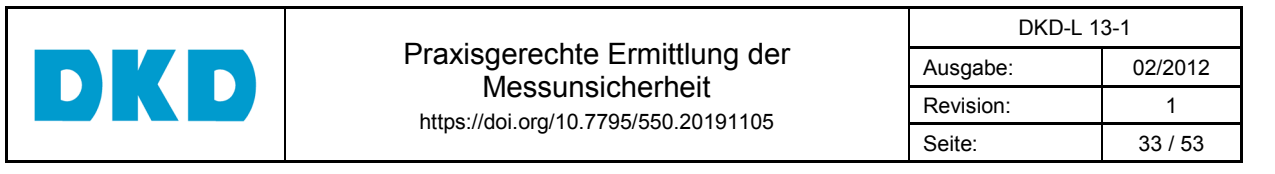

Als Beispiel wählen wir ein Untermodell, das häufig bei einer Längenmessung auftaucht und dessen Auswertung in der Praxis wir in Anhang C, siehe Gleichung (C.1) im Detail erläutern:

$$
L_{\text{Stab}}\big(1+\alpha_{\text{Stab}}\big(T_{\text{Stab}}-T_{\text{Ref}}\big)\big)=L_{\text{IND}}\big(1+\alpha_{\text{MS}}\big(T_{\text{MS}}-T_{\text{Ref}}\big)\big).
$$
\n(A.15)

Für die folgende Diskussion ist nur von Bedeutung, dass L<sub>Stab</sub> die Messgröße ist, nach der wir das Modell auflösen müssen und dass  $\alpha_{\text{Stab}}$ ,  $\alpha_{\text{MS}}$ ,  $T_{\text{Stab}}$  und  $T_{\text{MS}}$  Einfluss- oder Eingangsgrößen sind und dass wir *L*<sub>IND</sub> und die Referenztemperatur *T*<sub>Ref</sub> als Konstanten betrachten. Man findet:

$$
L_{\text{Stab}} = L_{\text{IND}} \frac{\left(1 + \alpha_{\text{MS}} (T_{\text{MS}} - T_{\text{Ref}})\right)}{\left(1 + \alpha_{\text{Stab}} (T_{\text{Stab}} - T_{\text{Ref}})\right)}.
$$
\n(A.16)

Dieses Modell ist **zunächst nichtlinear**, deshalb **linearisieren** wir es. Mathematisch benutzt man dazu die so genannte **Taylor-Entwicklung** in erster Ordnung. Um diese einfacher zu verdeutlichen, und um den Bezug zum GUM und anderen Leitfäden klarer zu erkennen, benennen wir dir Größen und die Konstante um in:

$$
L_{\text{Stab}} = Y = f(X_1, X_2, X_3, X_4), \tag{A.17}
$$

$$
L_{\text{IND}} = c_1, T_{\text{Ref}} = c_2, X_1 = \alpha_{\text{Stab}}, X_2 = T_{\text{Stab}}, X_3 = \alpha_{\text{MS}} \text{ und } X_4 = T_{\text{MS}}.
$$
 (A.18)

Die Taylor-Entwicklung ist dann gegeben durch:

$$
\eta = f\left(X_1 = x_1, X_2 = x_2, X_3 = x_3, X_4 = x_4\right) + \sum_{i=1}^4 \frac{\partial f}{\partial X_i}\bigg|_{\forall j \, X_j = x_j} \left(x_i - \xi_i\right) + R\tag{A.19}
$$

wobei η und ξ*i* mögliche Werte von *Y* und den *Xi* und die partiellen Ableitungen, ausgewertet für  $X_i = x_i$ , die wohlbekannten Empfindlichkeitskoeffizienten  $c_i$  sind und R das so genannte Restglied ist, das eine Summe über diejenigen Terme ist, die Produkte in der Form (*xi* − ξ*i*) *k* (*xj* − ξ*j*) *l* enthalten, wobei *k* und *l* positive ganze Zahlen sind. Die ξ*i* sind mögliche Werte von *Xi*, deshalb gilt, dass die Werte (*xi* − ξ*i*) in etwa dieselbe Größenordnung wie *u*(*xi*) haben. Daraus folgt, dass die einzelnen Beiträge zum Restglied *R* von derselben Größenordnung wie *u k* (*xi*) *u<sup>l</sup>* (*xj*) sind. Daraus wiederum kann man ableiten, dass das Restglied klein und damit vernachlässigbar ist, wenn die Unsicherheiten relativ klein sind; Details zum Restglied werden in der Erläuterung nach Gleichung (A.29) besprochen. Diese Argumentation wird verdeutlicht, wenn wir nun die Methode des Rechnens mit Erwartungswerten benutzen. Um dieses zu vereinfachen schreiben wir Gleichung (A.19) zunächst als:

$$
\eta \cong y_{\text{LN}} + \sum_{i=1}^{4} c_i (x_i - \xi_i); \tag{A.20}
$$

wobei wir den Term *f*(*c*,*X*1=*x*1,…,*X*5=*x*5) als *y*LIN bezeichnen; der Grund hierfür wird weiter unten erläutert. Nun erinnern wir uns, dass wir die PDFs für die Eingangsgrößen *Xi* kennen und unter Verweis auf die Anmerkung 1 nach Gleichung (A.14) können wir nun die Erwartungswerte bilden:

$$
y = EY \cong Ey_{LN} + E \sum_{i=1}^{4} c_i (x_i - X_i).
$$
 (A.21)

Für das **Rechnen mit Erwartungswerten** gelten folgende Regeln:

- (1) der Erwartungswert einer Konstanten ist gleich dem Wert der Konstante
- (2) der Erwartungswert des Produktes einer Konstanten mit einer PDF ist gleich dem Produkt aus dem Wert der Konstanten und dem Erwartungswert der PDF
- (3)  $\text{Var}X = E(X-x)^2 = EX^2 2(EX)x + x^2 = EX^2 x^2$  und
- (4)  $Cov(X_1X_2) = E[(X_1-x_1)(X_2-x_2)] = E(X_1X_2) x_1EX_2 E(X_1)x_2 + x_1x_2 = E(X_1X_2) x_1x_2$

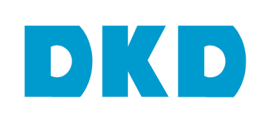

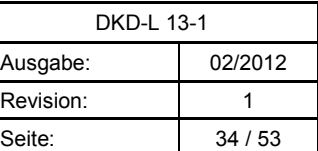

In Gleichung (A.21) sind  $y_{\text{LIN}}$ , die  $c_i$  und die  $x_i$  Konstanten, deshalb folgt aus Gleichung (A.21):

$$
y = EY \cong y_{\text{LN}} + \sum_{i=1}^{4} c_i (x_i - EX_i).
$$
 (A.22)

Die Erwartungswerte der *Xi* sind gleich *xi*, siehe Gleichung (A.11), und man erhält daher das erwartete Ergebnis. Der Erwartungswert der Ausgangsgröße, für die man eine lineare oder linearisierte Modellfunktion hat, ergibt sich, indem man die Eingangsgrößen in dieser Modellgleichung durch ihre Erwartungswerte ersetzt.

Um nun die *y*LIN beizuordnende Unsicherheit zu berechnen, müssen wir, siehe Gleichung (A.12), die Varianz berechnen. Dies führt auf:

$$
u^{2}(y) = \text{Var}Y \cong E(Y - y_{\text{LIN}})^{2} = E\left[\sum_{i=1}^{4} c_{i}(x_{i} - X_{i})\right]^{2}.
$$
\n(A.23)

Man findet durch Ausmultiplizieren:

$$
u^{2}(y) \cong \sum_{i=1}^{4} c_{i}^{2} \text{Var} X_{i} + 2 \sum_{i=1}^{4} c_{i} \sum_{j=i+1}^{4} c_{j} \text{Cov}(X_{i}, X_{j}).
$$
\n(A.24)

Dabei haben wir die Regeln (3) und (4) benutzt:

$$
E(X_i - x_i)^2 = Var X_i
$$
 and  $E[(X_i - x_i)(X_j - x_j)] = Cov(X_i, X_j)$ . (A.25)

Wenn die Eingangsgrößen nicht korreliert sind, dann folgt Cov(*X*i*Xj*) = 0. In diesem Falle erhält man das wohlbekannte Ergebnis des GUM-Standardverfahrens:

$$
u^{2}(y) = \sum_{i=1}^{4} c_{i}^{2} u^{2}(x_{i});
$$
 (A.26a)

wobei wir den Umstand nutzten, dass Var*X*=*u* 2 (*x*). Wenn die Eingangsgrößen korreliert sind, dann erhält man unter Verwendung der Gleichungen (A.13) und (A.14) das ebenfalls wohlbekannte Ergebnis:

$$
u^{2}(y) = \sum_{i=1}^{4} c_{i}^{2} u^{2}(x_{i}) + 2 \sum_{i=1}^{4} \sum_{j=i+1}^{4} c_{i} u(x_{i}) r(x_{i}, x_{j}) c_{j} u(x_{j}).
$$
\n(A.26b)

Die Empfindlichkeitskoeffizienten müssten nun noch, wie in Anhang B allgemein und in Anhang C speziell für dieses Bespiel gezeigt, bestimmt werden.

Um ein weiteres Beispiel der Berechnung zur Verfügung zu stellen, betrachten wir stattdessen nun noch einmal Gleichung (A.15), schreiben sie aber unter Verwendung der Vereinbarungen in den Gleichungen (A.17) und (A.18) als:

$$
Y = c_1 \frac{1 + X_1(X_2 - c_2)}{1 + X_3(X_4 - c_2)}.
$$
\n(A.27)

Gleichung (A.27) verknüpft die Ausgangsgröße *Y* mit den Eingangsgrößen *Xi*. Im Sinne der obigen Anmerkung (nach Gleichung (A.14)) kann man nun auch die möglichen Werte, also <sup>η</sup> und die ξ*i* in Gleichung (A.27) einsetzen und dann Erwartungswerte bilden. Wir vollziehen zunächst mit leichter Umformulierung den ersten Schritt:

$$
\eta = c_1 \frac{1 + \xi_1(\xi_2 - c_2)}{1 + \xi_3(\xi_4 - c_2)}.
$$
\n(A.28)

Den Nenner kann man nun darstellen als:

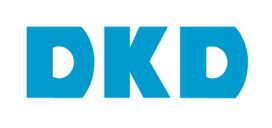

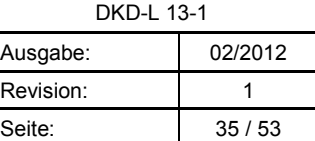

$$
\frac{1}{1+\xi_3(\xi_4-c_2)} = 1 - (\xi_3(\xi_4-c_2)) + (\xi_3(\xi_4-c_2))^2 + \dots
$$
\n(A.29)

#### **Erläuterung:**

Wir benennen ξ3ξ4−ξ3*c*2 um in *x*. Dies führt auf den Ausdruck (1+*x*) −1 . Dies fassen wir nun als eine Funktion von *x* auf und benutzen wieder die **Taylorentwicklung**, die hier aber vollständig angegeben wird:

$$
f(x) = \frac{1}{1+x_0} + \sum_{i=1}^{\infty} \frac{1}{i!} \frac{df}{dx}\bigg|_{x=x_0} (x-x_0)^i = \frac{1}{1+x_0} - \frac{1}{1!} \frac{x-x_0}{(1+x_0)^2} + \frac{2}{2!} \frac{(x-x_0)^2}{(1+x_0)^3} - \dots ;
$$
 (A.30)

wobei der Wert von *x*0 gleich dem Erwartungswert E(*X*3*X*4−*X*3*c*2) ist. Unter Verwendung der oben eingeführten Regeln für das Rechnen mit Erwartungswerten erhalten wir:

$$
x_0 = E(X_3 X_4 - X_3 c_2) = Cov(X_3, X_4) + x_3(x_4 - c_2)
$$
  
=  $u(x_3) r(x_3, x_4) u(x_4) + x_3(x_4 - c_2)$ . (A.31)

Wenn der Längenausdehnungskoeffizient, hier *X*3, nicht von der Temperatur, hier *X*4, abhängt, dann folgt  $Cov(X_3X_4) = 0$ . Da der Wert des Produkts aus Längenausdehnungskoeffizient und Temperaturdifferenz sehr klein ist, setzen wir  $x_0 = 0$  und vernachlässigen es.

Gleichung (A.28) lässt sich nun schreiben als:

$$
\eta = c_1 \left[ 1 + \xi_1 \left( \xi_2 - c_2 \right) \right] \left[ 1 - \xi_3 \left( \xi_4 - c_2 \right) + \left( \xi_3 \left( \xi_4 - c_2 \right) \right)^2 + \dots \right].
$$
\n(A.32)

Wenn nun, und dies ist bei unserem Beispiel der Fall, die möglichen Werte der Produkte ξ1(ξ2−*c*2) und ξ3(ξ4−*c*2) sehr viel kleiner als 1 sind, dann vereinfacht sich Gleichung (A.32) zu

$$
\eta = c_1 \left[ 1 + \xi_1 \left( \xi_2 - c_2 \right) - \xi_3 \left( \xi_4 - c_2 \right) \right] \tag{A.33}
$$

und wir können wiederum, wie in den Gleichungen (A.22) und (A.23) gezeigt, vorgehen, um  $y = EY$  und  $u^2(y) = Var Y$  zu berechnen.

Die, beginnend mit Gleichung (A.27), gezeigten Schritte und die Anmerkung nach Gleichung (A.14) zeigen, dass man die Modellgleichung für Größen auch für einzelne Werte und für alle realistischerweise für möglich gehaltenen Werte benutzen kann. Letzteres bedeutet, dass man, siehe obige Anmerkung, statt mit Größen auch mit den PDFs für die Größen rechnen kann.

**Jeden Schätzer für eine Größe kann man darstellen als** *X***=***x***+***u***(***x***)** *X***std,** dabei ist *X* eine Kurzschreibweise der PDF, *x* deren Erwartungswert, *u*(*x*) die diesem beigeordnete Unsicherheit und  $X_{std}$  ist eine Kurzschreibweise für eine PDF, die die gleiche Form wie *X* hat, aber deren Standardabweichung den Wert 1 mal entsprechende Einheit hat. Mit dieser Darstellung lässt sich nun, nach dem oben Gesagten sehr einfach rechnen. Um dies zu zeigen, betrachten wir nochmals Gleichung (A.27), aber unter Verwendung der entsprechenden  $X_{\text{std}}$ :

$$
Y = c_1 \frac{1 + (x_1 + u(x_1)X_{1,\text{std}})((x_2 + u(x_2)X_{2,\text{std}}) - c_2)}{1 + (x_3 + u(x_3)X_{3,\text{std}})((x_4 + u(x_4)X_{4,\text{std}}) - c_2)}
$$

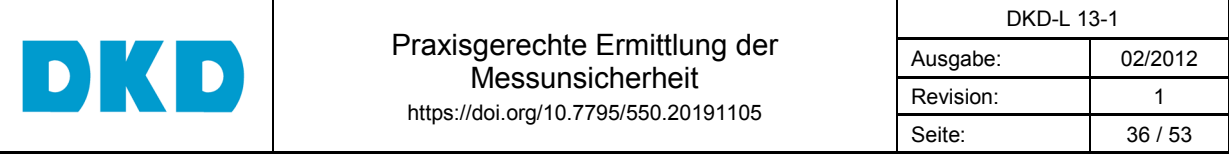

und sortieren sie um in:

$$
Y = c_1 \frac{1 + x_1(x_2 - c_2) + x_1 u(x_2) X_{2, \text{std}} + (x_2 - c_2) u(x_1) X_{1, \text{std}} + u(x_1) X_{1, \text{std}} u(x_2) X_{2, \text{std}}}{1 + x_3(x_4 - c_2) + x_3 u(x_4) X_{4, \text{std}} + (x_4 - c_2) u(x_3) X_{3, \text{std}} + u(x_3) X_{3, \text{std}} u(x_4) X_{4, \text{std}}}. \tag{A.35}
$$

Bei den beim Kalibrieren normalerweise auftretenden kleinen Unsicherheiten kann man nun alle Terme, in denen ein oder gar mehrere  $u(x) X_{std}$  als Faktor auftreten, als kleinen Beitrag auffassen und den Nenner wie oben in der Erläuterung gezeigt behandeln. Siehe auch Gleichung (B.22) und folgende.

Wenn die Modelle sehr komplex werden und sich nicht angemessen linearisieren lassen, dann kann man zu fortgeschrittenen Methoden übergehen. Als einfachste Methode bietet sich dann die Monte-Carlo-Methode an (Darstellungen z. B. in [22] und [24]), die, siehe z. B. Gleichung (A.28), möglichst viele mögliche Werte der Ausgangsgröße sammelt und diese als Typ-A-Kenntnisse behandelt.

## **B Analytische und numerische Bestimmung von Empfindlichkeitskoeffizienten**

Dieser Anhang erklärt zunächst den Begriff "Empfindlichkeitskoeffizient", zeigt dann die wichtigsten Regeln zur analytischen Berechnung von Empfindlichkeitskoeffizienten und ein Beispiel der numerischen Berechnung, die praktisch fast immer möglich ist.

Der Empfindlichkeitskoeffizient  $c_{x_i}$ für die Größe  $X_i$  ist die partielle Ableitung der Modellfunktion  $Y = f(X_1,...,X_N)$  nach dieser Größe, ausgewertet für  $(X_1 = x_1,...,X_N = x_N)$ . Mathematisch schreibt man:

$$
c_{x_i} = \frac{\partial f}{\partial X_i} \bigg|_{\forall i \ X_i = x_i} = \lim_{\varepsilon \to 0} \left( \frac{f(x_1, ..., x_i + \varepsilon, ... x_N) - f(x_1, ..., x_i - \varepsilon, ... x_N)}{2\varepsilon} \right). \tag{B.1}
$$

 $\forall i$   $X^{\vphantom{\dagger}}_i$  =  $x^{\vphantom{\dagger}}_i$  bedeutet, dass die Erwartungswerte eingesetzt werden und  $\lim_{\cal{E}}\varepsilon \to 0$  heißt, dass man den Grenzübergang zu verschwindendem  $\varepsilon$  durchführt. Der Ausdruck *Xi f* ∂  $\frac{\partial f}{\partial x}$  heißt partielle Ableitung der Funktion *f* nach  $X_i$ . Physikalisch bedeutet dies, dass $c_{x_i}$  ein Maß dafür ist, wie stark die Eingangsgröße *Xi* die Ausgangsgröße *Y* beeinflusst; denn es gilt für kleine Änderungen ∆*xi*: ∆*y* = *i X c* ∆*xi*. Zur Demonstration der Vorgehensweise betrachten wir das folgende Modell:

$$
Y = \frac{X_1 + X_2}{X_3 + X_4} + X_5^n + X_6^{-n}.
$$
 (B.2)

Für  $c_{X_1}$  finden wir

$$
c_{X_1} = \frac{1}{2\varepsilon} \left( \left( \frac{x_1 + \varepsilon + x_2}{x_3 + x_4} + x_5^n + x_6^{-n} \right) - \left( \frac{x_1 - \varepsilon + x_2}{x_3 + x_4} + x_5^n + x_6^{-n} \right) \right) = \frac{1}{x_3 + x_4}
$$
(B.3)

Für  $c_{X_2}$  erhält man das gleiche Ergebnis. Für  $c_{X_3}$  finden wir:

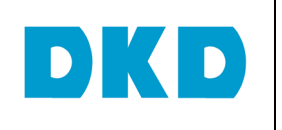

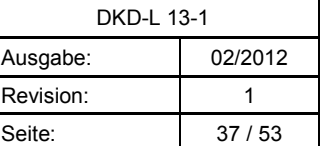

$$
c_{X_3} = \frac{1}{2\varepsilon} \left( \left( \frac{x_1 + x_2}{x_3 + \varepsilon + x_4} + x_5^n + x_6^{-n} \right) - \left( \frac{x_1 + x_2}{x_3 - \varepsilon + x_4} + x_5^n + x_6^{-n} \right) \right)
$$
  
=  $\frac{x_1 + x_2}{2\varepsilon} \left( \frac{(x_3 - \varepsilon + x_4) - (x_3 + \varepsilon + x_4)}{(x_3 - \varepsilon + x_4)(x_3 + \varepsilon + x_4)} \right) = -\frac{(x_1 + x_2)}{((x_3 + x_4)^2 - \varepsilon^2)}$  (B.4)

woraus für  $\lim_{\varepsilon \to 0}$  folgt, dass: 0

$$
c_{X_3} = -\frac{(x_1 + x_2)}{(x_3 + x_4)^2}.
$$
 (B.5)

Offenkundig erhält man für  $c_{X_4}$  das gleiche Ergebnis. Für  $c_{X_5}$  finden wir:

$$
c_{x_5} = \frac{1}{2\varepsilon} \left( \left( \frac{x_1 + x_2}{x_3 + x_4} + (x_5 + \varepsilon)^n + x_6^{-n} \right) - \left( \frac{x_1 + x_2}{x_3 + x_4} + (x_5 + \varepsilon)^n + x_6^{-n} \right) \right)
$$
  
\n
$$
= \frac{1}{2\varepsilon} \left( (x_5 + \varepsilon)^n - (x_5 - \varepsilon)^n + \right)
$$
  
\n
$$
= \frac{1}{2\varepsilon} \left( x_5^n + nx_5^{n-1} \varepsilon + \left( \frac{n}{2} \right) x_5^{n-2} \varepsilon^2 + \dots - x_5^n + nx_5^{n-1} \varepsilon + \left( \frac{n}{2} \right) x_5^{n-2} \varepsilon^2 + \dots \right);
$$
  
\n(B.6)

wobei der Binomialkoeffizient  $\begin{bmatrix} 1 \\ 2 \end{bmatrix}$  $\overline{\phantom{a}}$  $\bigg)$  $\backslash$  $\setminus$ ſ 2 *n* den Wert  $n(n-1)/(n-1)$  hat und die Terme, die durch "..."

repräsentiert werden, höhere Potenzen von  $\varepsilon$  enthalten. Hieraus folgt für  $\lim\limits_{\varepsilon\to 0}$ , dass:

$$
c_{X_5} = nx_5^{n-1} \text{ und nach analoger Betrachtung } c_{X_6} = -nx_6^{-n-1} = -nx_6^{-(n+1)}.
$$
 (B.7)

Aus den obigen Betrachtungen lässt sich folgende Vorgehensweise ableiten:

- Bei der partiellen Ableitung der Modellfunktion nach einer Größe werden in einem ersten Schritt alle anderen Größen durch ihre besten Schätzwerte in der Modellgleichung ersetzt.
- Nach diesem Schritt bleibt nur noch eine Gleichung mit einer Variablen übrig, nämlich der, nach der abzuleiten ist.
- Im nächsten Schritt prüft man, ob man die verbleibende Gleichung nach bekannten Regeln ableiten kann, z. B.
	- o die Ableitung einer Konstanten ergibt 0, oder
	- o die Ableitung von *x n* ergibt *n x n*−1 ; wobei das Vorzeichen von *n* beachtet wird.
- Wenn dies nicht möglich ist, berechnet man die Ableitung numerisch nach Gleichung (B.1).

Als numerisches Beispiel betrachten wir ein Problem der Längenmessung, das schon in Anhang A in Gleichung (A.16) diskutiert wurde, die wir hier nochmals wiedergeben:

$$
L_{\text{Stab}} = L_{\text{IND}} \frac{\left(1 + \alpha_{\text{MS}} (T_{\text{MS}} - T_{\text{Ref}})\right)}{\left(1 + \alpha_{\text{Stab}} (T_{\text{Stab}} - T_{\text{Ref}})\right)}.
$$
\n(B.8)

Als Beispiel wählen wir die partielle Ableitung dieser Modellfunktion nach T<sub>Stab</sub>. Die analytische Lösung ist mittels der bisher besprochenen Regeln noch nicht möglich, deshalb berechnen wir die partielle Ableitung dieser Modellfunktion nach T<sub>Stab</sub> numerisch.

Als beste Schätzwerte seien gegeben  $\alpha_{\text{MS}}$  = 11,0 10<sup>-6</sup> / K,  $\alpha_{\text{Stab}}$  = 18,0 10<sup>-6</sup> / K,  $T_{\text{MS}} = 22,0^{\circ}\text{C}$ ,  $T_{\text{Stab}} = 24,0^{\circ}\text{C}$  und die Werte für die Konstanten seien  $L_{\text{IND}} = 10$  mm und

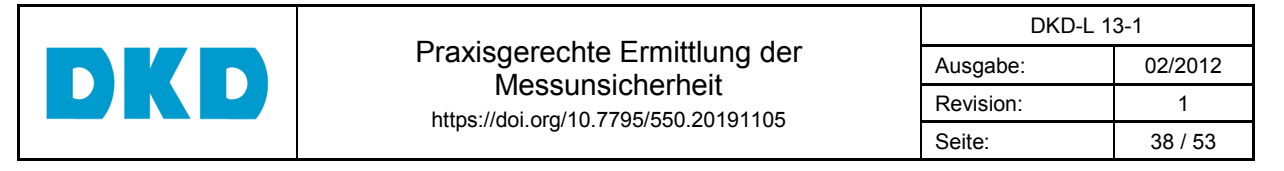

 $T_{\text{Ref}}$  = 23,0 °C. Dann erhalten wir einen numerischen Wert für die gesuchte partielle Ableitung, wenn wir nach Gleichung (B.1) vorgehen. Wir müssen nur den Wert von *T*<sub>Stab</sub> ändern, daher bleibt der Wert des Zählers erhalten und er ist gegeben durch:

$$
L_{\text{IND}}\big(1+\alpha_{\text{MS}}\big(T_{\text{MS}}-T_{\text{Ref}}\big)\big)=10\big(1+11,0\cdot10^{-6}\big(22,0-23,0\big)\big) \text{mm}=9,99989 \text{mm}.
$$
 (B.9)

Der Wert des Nenners, wenn man die Erwartungswerte einsetzt, ist gegeben durch:

$$
(1 + \alpha_{\text{Stab}} (T_{\text{Stab}} - T_{\text{Ref}})) = (1 + 18.0 \cdot 10^{-6} (24.0 - 23.0)) = 1,000018.
$$
 (B.10)

Daraus folgt der beste Schätzwert für den Wert der Größe L<sub>Stab</sub> mit 9,99971 mm. Wir berechnen den Nenner für  $T_{Stab}$  = 24,1 °C und für  $T_{Stab}$  = 23,9 °C; dies liefert die Werte 1.0000162 und 1,0000198. Hieraus folgen die Werte 9,999728004 mm und 9,999692006 mm für *L*Stab. Damit erhalten wir:

$$
\frac{\partial L_{\text{Stab}}}{\partial T_{\text{Stab}}} \approx \left(\frac{9,999692 - 9,999728}{0,2}\right) \frac{\text{mm}}{\text{K}} = -0,00017998951 \frac{\text{mm}}{\text{K}}.\tag{B.11}
$$

Dabei haben wir  $T_{Stab}$  um  $\pm$  0,1 K variiert. Die analytische Rechnung ergibt:

$$
\frac{\partial L_{\text{Stab}}}{\partial T_{\text{Stab}}} = -L_{\text{IND}} \frac{\left(1 + \alpha_{\text{MS}} (T_{\text{MS}} - T_{\text{Ref}}) \right) (\alpha_{\text{Stab}})}{\left(1 + \alpha_{\text{Stab}} (T_{\text{Stab}} - T_{\text{Ref}}) \right)^2} = -0,00017999154 \frac{\text{mm}}{\text{K}}.
$$
\n(B.12)

Ausdrücke der Art

$$
Y = \frac{f_{\text{Zähler}}(X_1, ..., X_N)}{f_{\text{Nenner}}(X_1, ..., X_N)}
$$
(B.13)

treten häufig auf. Ein Beispiel hierfür ist Gleichung (A.16). Deshalb zeigen wir noch einige wenige Regeln, die man braucht, um solche Modelle zu linearisieren. Eine Eingangsgröße kann, aber muss nicht, sowohl im Zähler, als auch im Nenner auftreten.

Der besseren Lesbarkeit wegen wiederholen wir Gleichung (A.16), aber in der Form von Gleichung (A27), um das Modell als Beispiel zu verwenden, darüber hinaus ersetzen wir *c*<sup>2</sup> durch eine zusätzliche Größe, die wir *X*5 nennen, damit wir alle relevanten Fälle demonstrieren können:

$$
Y = c_1 \frac{1 + X_1(X_2 - c_2)}{1 + X_3(X_4 - c_2)} \Rightarrow Y = c_1 \frac{1 + X_1(X_2 - X_5)}{1 + X_3(X_4 - X_5)}.
$$
\n(B.14)

#### **Regel zur partiellen Ableitung eines Bruches**

$$
\frac{\partial Y}{\partial X_i} = \frac{f_{\text{Nenner}}(X_1, \dots, X_N) \frac{\partial f_{\text{Zähler}}(X_1, \dots, X_N)}{\partial X_i} - f_{\text{Zähler}}(X_1, \dots, X_N) \frac{\partial f_{\text{Nenner}}(X_1, \dots, X_N)}{\partial X_i}}{[f_{\text{Nenner}}(X_1, \dots, X_N)]^2}.
$$
 (B.15)

**Fall 1:** Die Größe, nach der wir ableiten müssen kommt nur im Zähler, aber nicht im Nenner vor. **Beispiel: Größe** *X*<sup>1</sup>

Alle anderen Größen sind dann wie Konstanten aufzufassen und wir können das Problem deutlich reduzieren:

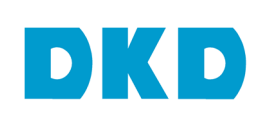

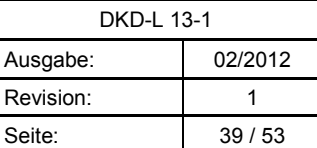

$$
\frac{\partial \left\{c_1 \frac{1 + X_1(X_2 - X_5)}{1 + X_3(X_4 - X_5)}\right\}}{\partial X_1} = \frac{c_1}{1 + X_3(X_4 - X_5)} \frac{\partial \{1 + X_1(X_2 - X_5)\}}{\partial X_1} = \frac{c_1}{1 + X_3(X_4 - X_5)} (X_2 - X_5)
$$
\n(B.16)

**Fall 2:** Die Größe, nach der wir ableiten müssen kommt nur im Nenner, aber nicht im Zähler vor. **Beispiel: Größe** *X*<sup>4</sup>

Alle anderen Größen sind dann wie Konstanten aufzufassen und wir können das Problem deutlich reduzieren:  $\sim 10^{-1}$ 

$$
\frac{\partial \left\{c_1 \frac{1 + X_1(X_2 - X_5)}{1 + X_3(X_4 - X_5)}\right\}}{\partial X_4} = c_1 \left(1 + X_1(X_2 - X_5)\right) \frac{\partial \left\{\frac{1}{1 + X_3(X_4 - X_5)}\right\}}{\partial X_4}
$$
\n
$$
= \frac{c_1}{1 + X_3(X_4 - X_5)} \frac{-X_3}{\left[1 + X_3(X_4 - X_5)\right]^2}.
$$
\n(B.17)

Der Schritt von der ersten zur zweiten Zeile war dabei:

$$
\frac{\partial \left\{\frac{1}{1+X_3(X_4-X_5)}\right\}}{\partial X_4} = \frac{\left[1+X_3(X_4-X_5)\right] \frac{\partial 1}{\partial X_4} - 1 \frac{\partial \left\{1+X_3(X_4-X_5)\right\}}{\partial X_4}}{\left[1+X_3(X_4-X_5)\right]^2}.
$$
\n(B.18)

Die Ableitung einer Konstanten, hier die 1, ergibt 0.

Ein schon behandeltes Beispiel für einen solchen Fall ist die Ableitung bei negativem Exponenten, wir betrachten *Y*=*X* <sup>−</sup>*<sup>n</sup>*=1/*X n* :

$$
\frac{\partial}{\partial X} \left\{ \frac{1}{X^n} \right\} = \frac{0 - nX^{n-1}}{\left\{ X^n \right\}^2} = -\frac{n}{X^{n+1}} = -nX^{-(n+1)}.
$$
\n(B.19)

**Fall 3:** Die Größe, nach der wir ableiten müssen kommt im Zähler und im Nenner vor**. Beispiel: Größe** *X*<sup>5</sup>

Alle anderen Größen sind dann zwar wie Konstanten aufzufassen, aber wir können das Problem in diesem Fall nicht reduzieren:

$$
\frac{\partial \left\{c_1 \frac{1 + X_1(X_2 - X_5)}{1 + X_3(X_4 - X_5)}\right\}}{\partial X_5} = \frac{\left[1 + X_3(X_4 - X_5)\right] \frac{\partial \left\{1 + X_1(X_2 - X_5)\right\}}{\partial X_5} - \left[1 + X_1(X_2 - X_5)\right] \frac{\partial \left\{1 + X_3(X_4 - X_5)\right\}}{\partial X_5} \frac{\partial X_5}{\partial X_5} \tag{B.20}
$$

Für die zweite Zeile in Gleichung (B.20) erhält man:

$$
c_1 \frac{[1+X_3(X_4-X_5)](-X_1) - [1+X_1(X_2-X_5)](-X_3)}{[1+X_3(X_4-X_5)]^2}.
$$
 (B.21)

Fall 3 erfordert einigen Aufwand, den man gerne vermeiden möchte. Deshalb verweisen wir nochmals auf den "Trick", den wir in den Gleichungen (A.34) und (A.35) verwendet haben.

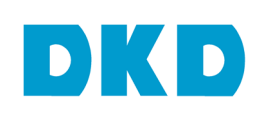

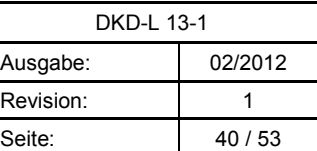

Dazu müssen wir nur annehmen, dass die möglichen Werte von *X*3(*X*<sup>4</sup> −*X*5 ) klein gegen 1 sind. Dann gilt:

$$
\frac{1}{1+X_3(X_4-X_5)} \approx 1-X_3(X_4-X_5)
$$
\n(B.22)

Damit reduziert man Gleichung (B.14) auf:

$$
Y \cong c_1[1+X_1(X_2-X_5)-X_3(X_4-X_5)-X_1(X_2-X_5)X_3(X_4-X_5)]
$$
 (B.23)

Wenn nun zusätzlich die möglichen Werte von *X*1(*X*<sup>2</sup> −*X*5 ) auch klein gegen 1 sind, dann gilt:

$$
Y \cong c_1[1 + X_1(X_2 - X_5) - X_3(X_4 - X_5)]
$$
\n(B.24)

Damit haben wir wieder eine Modellfunktion, für die wir die Empfindlichkeitskoeffizienten "ablesen" können.

Um dem Leser das Nachschlagen in mathematischen Fachbüchern zu ersparen, sind die folgenden für die Praxis wichtigsten Näherungsformeln dargestellt:

$$
Y = (c + X)^{m} \cong c^{m} \left( 1 + m \frac{X}{c} \right) \text{ und } Y = (c - X)^{m} \cong c^{m} \left( 1 - m \frac{X}{c} \right) \text{ wenn } c \ll X \tag{B.25}
$$

Den Fall *m* = −1 haben wir in Gleichung (B.22) benutzt. Diese Formel gilt für alle natürlichen, d. h. ganze, Zahlen, aber auch für Brüche aus ganzen Zahlen, z. B. für *m* = ½ :

$$
Y = \sqrt{c + X} \cong \sqrt{c} \left( 1 + \frac{1}{2} \frac{X}{c} \right) \text{ und } Y = \sqrt{c - X} \cong \sqrt{c} \left( 1 - \frac{1}{2} \frac{X}{c} \right) \text{ wenn } c \ll X \tag{B.26}
$$

$$
Y = \frac{1}{\sqrt{c+X}} \approx \frac{1}{\sqrt{c}} \left( 1 - \frac{1}{2} \frac{X}{c} \right) \text{ und } Y = \frac{1}{\sqrt{c-X}} \approx \frac{1}{\sqrt{c}} \left( 1 + \frac{1}{2} \frac{X}{c} \right) \text{ wenn } c < X \tag{B.27}
$$

Manchmal treten Funktionen von Eingangsgrößen auf, wie zum Beispiel trigonometrische Funktionen, bei denen die Ableitung wieder eine Funktion ergibt. In solchen Fällen kann man ebenfalls manchmal die Funktion durch den Anfang ihrer Reihenentwicklung ersetzen:

$$
Y = \sin X \cong X, Y = \cos X \cong 1 - \frac{1}{2}X^2
$$
, and  $Y = \tan X \cong X$  (B.28)

wenn E*X* und *u*(*X*) hinreichend klein sind. Wenn  $X \cong 90^{\circ}$ , bzw. ½ π, dann kann man die Abweichung von 90° betrachten und dann die entsprechende Funktion entwickeln. Beispiel:  $\sin({\frac{1}{2}}\pi \pm X) = \cos X$ .

Abschließend betrachten wir als Beispiel noch ein Problem, das häufig in der Längenmesstechnik auftritt, z. B. beim Messen des Abstandes paralleler Linien. Dieses Beispiel ist nicht linear.

Das einfachste denkbare Modell ist hier gegeben durch:

 $L_{\text{Abstand}} = (L_{\text{IND}} - \Delta L_{\text{IND}} - \delta L_{\text{IND}}) \cos \beta$  (B.29)

Bei guter Messpraxis kann man annehmen, dass der Abweichungswinkel  $\beta$  sehr klein ist und dann gilt:

$$
\cos\beta = 1 - \frac{1}{2}\beta^2 \tag{B.30}
$$

Dies ist zwar immer noch nicht linear, aber wir haben das Modell in eine wesentlich einfachere Form gebracht, die wir behandeln können.

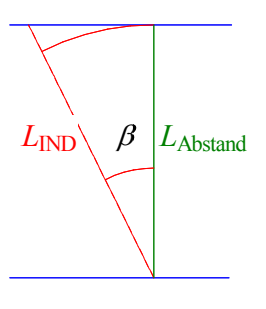

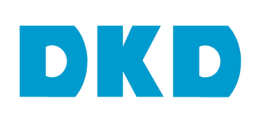

 $\overline{a}$ 

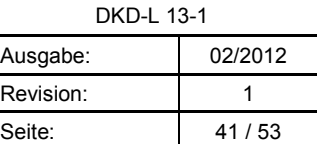

Unter Verwendung der Gleichung (B.30) erhalten wir als Modell:

$$
L_{\text{Abstand}} = L_{\text{IND}} \left( 1 - \frac{1}{2} \beta^2 - \Delta L_{\text{IND,rel}} + \frac{1}{2} \beta^2 \Delta L_{\text{IND,rel}} - \delta L_{\text{IND,rel}} + \frac{1}{2} \beta^2 \delta L_{\text{IND,rel}} \right); \tag{B.31}
$$

wobei das Subskript "rel" Division durch *L*<sub>IND</sub> bedeute. Für die Demonstration ist es hilfreich, im Modell *L*<sub>Abstand</sub> mit *Y*,  $L_{\text{IND}}$  mit  $c_1$ ,  $\Delta L_{\text{IND,rel}}$  mit  $X_1$ ,  $\delta L_{\text{IND,rel}}$  mit  $X_2$  und  $\beta$  mit  $X_3$  zu bezeichnen:

$$
Y = c_1 \left( 1 - \frac{1}{2} X_3^2 - X_1 + \frac{1}{2} X_3^2 X_1 - X_2 + \frac{1}{2} X_3^2 X_2 \right).
$$
 (B.32)

Die Empfindlichkeitskoeffizienten kann man nun leicht bestimmen:

$$
c_{x_1} = \frac{\partial Y}{\partial X_1}\bigg|_{X_i = x_i} = c_1 \bigvee_{i=1}^{n} (x_i^2 - 1) \quad \text{and} \quad c_{x_2} = \frac{\partial Y}{\partial X_2}\bigg|_{X_i = x_i} = c_1 \bigvee_{i=1}^{n} (x_i^2 - 1) \bigvee_{X_3 = \frac{\partial Y}{\partial X_3}\bigg|_{X_i = x_i}} = c_1 x_3 (x_1 + x_2 - 1).
$$
\n(B.33)

Damit ist das Problem zunächst gelöst. Aber in der Praxis ist der Erwartungswert von  $\beta$ , hier  $X_3$ , meist gegeben durch  $EX_3 = x_3 = 0$ , weil man beim Anlegen eines Messmittels in beide Richtungen mit gleicher Wahrscheinlichkeit abweichen kann. Dann folgt aus Gleichung (B.33), dass

$$
c_{X_1} = \frac{\partial Y}{\partial X_1}\bigg|_{X_i = x_i} = -c_1, \ c_{X_2} = -c_1 \text{ und } c_{X_3} = 0.
$$
 (B.34)

Formal bedeutet dies, dass der Abweichungswinkel β **keinen** Beitrag zur Messunsicherheit liefert. Dies ist natürlich **nicht wahr**. Nach GUM muss man in solchen Fällen die nächst höhere Ableitung heranziehen. Darauf wollen wir hier nicht eingehen, stattdessen rechnen wir, wie im Anhang A erläutert, mit Erwartungswerten und benutzen dabei die ebendort eingeführte Standarddarstellung der Wahrscheinlichkeitsverteilungen *Xi* = *xi* + *u*(*xi*) *Xi,*std. Im hier betrachteten Beispiel gilt *xi* = 0 für alle drei Eingangsgrößen. Damit erhalten wir:

$$
Y = c_1 \left( 1 - u(x_1) X_{1, \text{std}} - u(x_2) X_{2, \text{std}} - \frac{1}{2} u^2(x_3) X_{3, \text{std}}^2 \left( 1 - u(x_1) X_{1, \text{std}} - u(x_2) X_{2, \text{std}} \right) \right).
$$
 (B.35)

Wenn die Wahrscheinlichkeitsverteilungen Gauß-, Rechteck-, Dreieck-, Trapez- und Uförmig<sup>8</sup> sind, dann gilt  $EX_{std} = 0$  und  $Var X_{std} = E(X_{std})^2 = 1$ . Damit finden wir:

$$
y = EY = c_1 \left( 1 - 0 - 0 + \frac{1}{2} u^2 \left( x_3 \right) E X_{3, \text{std}}^2 \left( 1 - 0 - 0 \right) \right) = c_1 \left( 1 - \frac{1}{2} u^2 \left( x_3 \right) \right) \tag{B.36}
$$

Man sieht, dass  $y < c_1$ , bzw. dass  $L_{\text{Abstand}} < L_{\text{IND}}$ ! Als letzten Schritt können wir mit dieser Methode auch die kombinierte Standardmessunsicherheit berechnen. Weil die Formeln sonst nicht in eine Zeile passen, verwenden wir die Schreibweise *u*(*xi*)=*ui*:

$$
u^{2}(y) = E(Y - y)^{2}
$$
  
=  $c_{1}^{2}E(-u_{1}X_{1,\text{std}} - u_{2}X_{2,\text{std}} - \frac{1}{2}u_{3}^{2}X_{3,\text{std}}^{2}(1 - u_{1}X_{1,\text{std}} - u_{2}X_{2,\text{std}}) + \frac{1}{2}u_{3}^{2})^{2}$ . (B.37)

Das Ausmultiplizieren der großen Klammer in der zweiten Zeile liefert zwei Beiträge, die sich aus dem Quadrieren ergeben:

<sup>8</sup> Allgemeiner: Wenn für die Standardform gilt, dass *gX*(ξ )= *gX*(−ξ ), dann gilt E(*X*std) 2*n*+1= 0, *n*=0,1,2,3,…

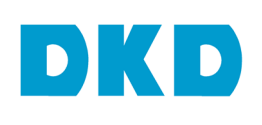

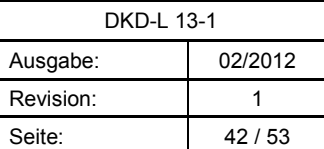

$$
B_{\text{qua}} = \left(-u_1 X_{1,\text{std}} - u_2 X_{2,\text{std}}\right)^2 + \left(-\frac{1}{2} u_3^2 X_{3,\text{std}}^2 \left(1 - u_1 X_{1,\text{std}} - u_2 X_{2,\text{std}}\right)\right)^2 + \frac{1}{4} u_3^4
$$
  
\n
$$
B_{\text{mix}} = 2\left(-u_1 X_{1,\text{std}} - u_2 X_{2,\text{std}}\right)\left[-\frac{1}{2} u_3^2 X_{3,\text{std}}^2 \left(1 - u_1 X_{1,\text{std}} - u_2 X_{2,\text{std}}\right) + \frac{1}{2} u_3^2\right]
$$
  
\n
$$
-u_3^2 X_{3,\text{std}}^2 \left(1 - u_1 X_{1,\text{std}} - u_2 X_{2,\text{std}}\right) + \frac{1}{2} u_3^2
$$

Wir benutzten nun wieder  $EX_{std} = 0$  und dass  $E[(X_{i,std})^m (X_{j,std})^n] = E(X_{i,std})^m E(X_{j,std})^n$ , weil die Eingangsgrößen nicht korreliert sind. Damit findet man:

$$
EB_{\text{qua}} = u_1^2 + u_2^2 + \frac{1}{4} u_3^4 \Big( E X_3^4 \Big( 1 + u_1^2 + u_2^2 \Big) + 1 \Big) \text{ und, aus der zweiten Zeile, } EB_{\text{mix}} = -\frac{1}{2} u_3^4.
$$

Zusammenfassend erhalten wir nun:

$$
u^{2}(y) = E(Y - y)^{2} = c_{1}(u_{1}^{2} + u_{2}^{2} + \frac{1}{4}u_{3}^{4}(EX_{3,\text{std}}^{4}(1 + u_{1}^{2} + u_{2}^{2}) - 1))
$$
(B.38)

wobei die ersten beiden Terme, also  $u^2(\Delta L_{\text{IND,rel}})+u^2(\delta L_{\text{IND,rel}})$ , die Beiträge sind, welche die normale, nur lineare Beiträge berücksichtigende Berechnung liefert. Um den Beitrag 2. Ordnung auszurechnen, nehmen wir hier eine Rechteckverteilung für die Winkelabweichung an:

$$
EX_{\text{Rechteck, std}}^{4} = \frac{1}{2\sqrt{3}} \int_{-\sqrt{3}}^{\sqrt{3}} \zeta^{4} d\xi = \frac{1}{2\sqrt{3}} \frac{1}{5} \zeta^{5} \Big|_{-\sqrt{3}}^{\sqrt{3}} = \frac{1}{10\sqrt{3}} \Big( \Big( \sqrt{3} \Big)^{5} - \Big( -\sqrt{3} \Big)^{5} \Big) = 1,8
$$
 (B.39)

Für eine Gaußverteilung erhält man den Zahlenwert 3. Für die *X*3, also die Winkelabweichung β*,* wird man meist eine Rechteckverteilung annehmen. Wenn die Halbweite der Rechteckverteilung 1° ist, dann folgt:

$$
u(\beta) = \frac{1}{\sqrt{3}} \frac{\pi}{180^{\circ}} 1^{\circ} \approx 0.01
$$
 (B.40)

Wenn wir dies in Gleichung (B.36) einsetzen, erhalten wir  $L_{\text{Abstand}} = 0.9999492 L_{\text{IND}}$ ! Bei der Messgenauigkeit, die in der Längenmesstechnik erreicht wird, ist dies nicht immer vernachlässigbar. Um den Beitrag zur Unsicherheit zu beurteilen nehmen wir an, dass  $u_1=u_2=0.0001$ . Dann folgt aus Gleichung (B.38) und (B.40)  $u(L_{\text{Abstand}})=$  $L_{\text{ND}}$  0,0001·[2+½·0,8+3,6·0,00000001] ≅ 2,4 *u<sub>i</sub>*; dies bedeutet, dass die korrekte Berechnung zu einer 20 % größeren Unsicherheit führt. Im Falle einer Gaußverteilung wären es sogar 50 % mehr.

## **C Vereinfachung durch Festlegung von Umgebungsbedingungen**

In der Praxis ist es häufig zu aufwändig, alle Einflussgrößen zu messen. Dies gilt insbesondere für die Umgebungsbedingungen wie Temperatur, Luftdruck und Luftfeuchte, aber auch für unterschiedliche Materialeigenschaften. Hier kann es vorteilhaft sein, in Absprache mit dem Kunden deren Schwankungsbreite festzulegen und die daraus resultierenden Änderungen in der im Kalibrierschein anzugebenden Unsicherheit zu berücksichtigen.

Als Beispiel betrachten wir einen **Teilaspekt** der Kalibrierung eines Messschiebers, der aus Stahl bestehe und zur Längenbestimmung von Aluminium- oder Messingstäben in einer Werkhalle verwendet werden soll. Die Temperatur in der Halle schwankt zwischen 18 °C und 28 °C. Die Temperatur soll in der Anwendung nicht gemessen werden und wir nehmen an, dass die Temperatur der Stäbe und die des Messschiebers *unabhängig voneinander* seien, aber innerhalb der Schwankung der Werkshallentemperatur liegen! Das folgende vereinfachte Modell betrachtet nun **ausschließlich** den Einfluss der nur in Grenzen

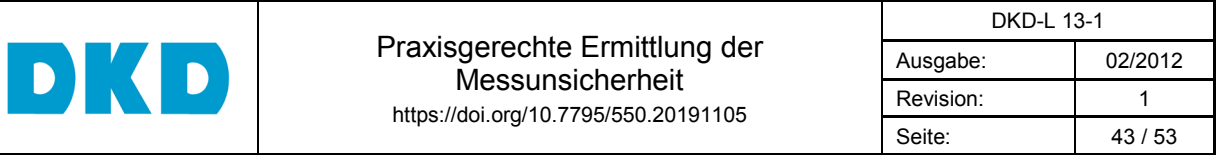

bekannten Temperaturen; dies bedeutet insbesondere, dass wir hier die Messabweichung des Messschiebers mit exakt 0,0 mm annehmen und die Ableseunsicherheit ignorieren. Dies führt auf die Beziehung:

$$
L_{\text{Stab}}\big(1+\alpha_{\text{Stab}}\big(T_{\text{Stab}}-T_{\text{Ref}}\big)\big)=L_{\text{IND}}\big(1+\alpha_{\text{MS}}\big(T_{\text{MS}}-T_{\text{Ref}}\big)\big).
$$
 (C.1)

Bekannt sei:

Längenausdehnungskoeffzient für das Material  $\alpha_{\text{MS}} = 11,0 10^{-6}$  / K (#) des Messschiebers (MS):  $w(\alpha_{\text{MS}}) = 2.0 10^{-1}$ Längenausdehnungskoeffzient für das Material  $\alpha_{\text{Al}}$  = 24,0 10<sup>-6</sup> / K (<sup>#</sup>) Aluminium:  $w(\alpha_{\text{Al}}) = 2.0 10^{-1}$ 

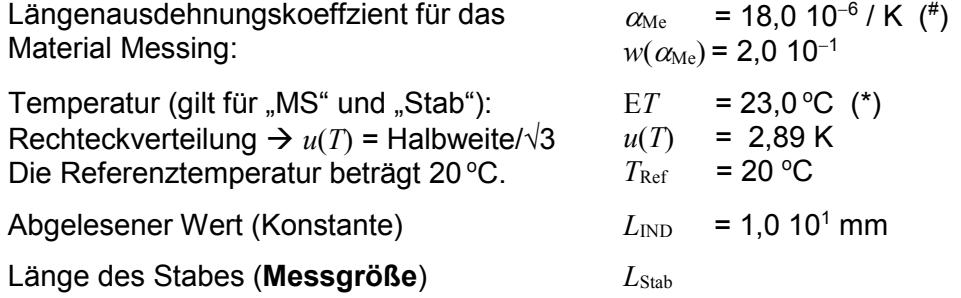

- ( # ) Die Temperaturabhängigkeit wird im Hinblick auf die relativen Unsicherheiten im festgesetzten Temperaturbereich vernachlässigt. Für die PDF wird eine Rechteckverteilung angenommen.
- (\*) Die Messtemperatur wird üblicherweise in der Einheit °C (Grad Celsius) angegeben, aber die Unsicherheiten in K (Kelvin).
- **Hinweis:** Diese Annahmen sind einigermaßen realistisch. Normalerweise würde nur die Messabweichung unter Kalibrierbedingungen ermittelt. Hier aber, in diesem Beispiel, werden die Anwendungsbedingungen (*Kundenwunsch*) mitbetrachtet. Das Beispiel ist bewusst so formuliert, dass die dem Wert der Messabweichung beizuordnende Unsicherheit beim eigentlichen **Kalibrieren** praktisch verschwindet, um so den Einfluss der Temperatur- und der Materialvariation in der **Anwendung** klar herausstellen zu können.

In einem ersten Schritt nutzen wir die Tatsache, dass die durch Temperaturunterschiede entstehenden relativen Längenänderungen deutlich kleiner sind als 10<sup>−</sup><sup>5</sup> und schreiben daher:

$$
L_{\text{Stab}} \cong L_{\text{IND}} \big( 1 + \alpha_{\text{MS}} \big( T_{\text{MS}} - T_{\text{Ref}} \big) - \alpha_{\text{Stab}} \big( T_{\text{Stab}} - T_{\text{Ref}} \big) \big) \overset{\varphi}{\quad}.
$$

Im zweiten Schritt bestimmen wir die benötigten Empfindlichkeitskoeffizienten und die Unsicherheitsbeiträge. Für den Beitrag von  $\alpha_{\text{MS}}$  erhalten wir:

$$
c_{\alpha_{\text{MS}}} = L_{\text{IND}}(ET_{\text{MS}} - ET_{\text{Ref}}) = (10 \text{ mm}) \cdot (3 \text{ K})
$$
  
\n
$$
c_{\alpha_{\text{MS}}} u(\alpha_{\text{MS}}) = (10 \text{ mm}) \cdot (3 \text{ K}) \cdot (0.2 \cdot 11 \cdot 10^{-6} \text{ K}^{-1})
$$
  
\n
$$
u_{\alpha_{\text{MS}}} (L_{\text{Stab}}) = 0,066 \text{ }\mu\text{m}.
$$
\n(C.3a)

Für den Beitrag von T<sub>MS</sub> erhalten wir:

 $\overline{a}$ 

<sup>&</sup>lt;sup>9</sup> In diesem Schritt haben wir ausgenutzt, das  $(1+\alpha_{\rm MS}T_{\rm MS})^{-1}$ ≅  $(1-\alpha_{\rm MS}T_{\rm MS})$  und dass  $\alpha_{\rm MS}T_{\rm MS}\alpha_{\rm Stab}T_{\rm Stab}$  sehr klein gegen <sup>α</sup>MS*T*MS ≅ <sup>α</sup>Stab*T*Stab ist; vergleiche auch die Ausführungen in Anhang A ab Gleichungen (A.27) und am Ende von Anhang C.

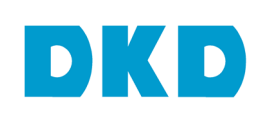

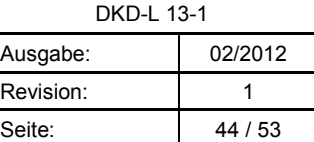

$$
c_{T_{\text{MS}}} = L_{\text{IND}} \text{E} a_{\text{MS}} = (10 \text{ mm}) \cdot (11,0 \cdot 10^{-6} \text{K}^{-1})
$$
  
\n
$$
c_{T_{\text{MS}}} u(T_{\text{MS}}) = (10 \text{ mm}) \cdot (11,0 \cdot 10^{-6} \text{K}^{-1}) \cdot (2,89 \text{ K})
$$
  
\n
$$
u_{T_{\text{MS}}}(L_{\text{Stab}}) = 0,318 \text{ }\mu\text{m}
$$
\n(C.3b)

Auf die gleiche Weise findet man:

$$
u_{\alpha_{\text{Aluminium}}}(L_{\text{Aluminium}}) = 0,144 \,\mu\text{m} \text{ und } u_{T_{\text{Aluminium}}}(L_{\text{Aluminium}}) = 0,694 \,\mu\text{m} \tag{C.3c}
$$

und

$$
u_{\alpha_{\text{Message}}}(L_{\text{Message}}) = 0.108 \,\mu\text{m} \,\text{und} \quad u_{T_{\text{Message}}} \left( L_{\text{Message}} \right) = 0.520 \,\mu\text{m} \tag{C.3d}
$$

Aus den Gleichungen (C.3) findet man, dass *u*(*L*Aluminium) = 0,71 µm und *u*(*L*Messing) = 0,53 µm sind. Die kombinierte Standardmessunsicherheit gibt man praktisch immer nur mit zwei signifikanten Stellen an, wohingegen man bei den Zwischenrechnungen mindestens eine weitere Stelle "mitschleppt".

Der Löwenanteil stammt in beiden Fällen von der Schwankung der Temperatur in der Halle, aber wenn der Kunde diesen Beitrag zu Unsicherheit in Kauf nehmen kann, erspart er sich aufwendige Temperaturmessungen. Abschließend diskutieren wir noch die Frage, ob es auch hinnehmbar ist, für beide mögliche Stabwerkstoffe nur eine Unsicherheit anzugeben. Dies wäre dann einfach die größere Unsicherheit, also die für einen Stab aus Aluminium. Auch dies erspart Mühe und hilft Fehler zu vermeiden. Der Preis ist die etwas höhere Unsicherheit.

#### **D Vereinfachung durch Verwendung von Korrektionsfaktoren**

Im Haupttext wurde gezeigt, dass ein Produkt-/Quotientmodell besonders vorteilhaft ist, wenn man relative Standardunsicherheiten betrachtet. Wenn die in Summen-/ Differenzuntermodellen auftretenden Standardunsicherheiten relativ klein sind, dann ist es möglich, Summen-/Differenzuntermodelle in Produkt-/Quotientmodelle zu wandeln.

#### **Einfaches Beispiel für Korrektionsfaktoren: Spannung** *V*

Das Summen-/Differenzuntermodell dafür sei *V* = *V*<sub>IND</sub>−∆*V*−δ*V*. Dies kann man einfach umformen:

$$
V = V_{\text{IND}} \left( 1 - \frac{\Delta V}{V_{\text{IND}}} - \frac{\delta V}{V_{\text{IND}}} \right) = V_{\text{IND}} \left( 1 - \frac{\Delta V}{V_{\text{IND}}} \right) \left( 1 - \frac{\delta V}{V_{\text{IND}}} \right) + \frac{\Delta V}{V_{\text{IND}}} \frac{\delta V}{V_{\text{IND}}} \,. \tag{D.1}
$$

In der Regel gilt, dass  $1 >> \Delta V/V_{\text{IND}}$  und  $1 >> \delta V/V_{\text{IND}}$ . Dann gilt:

$$
V \cong V_{\text{IND}} K_{\Delta V} K_{\delta V}; \text{ wobei } K_{\Delta V} = \left(1 - \frac{\Delta V}{V_{\text{IND}}}\right) \text{und } K_{\delta V} = \left(1 - \frac{\delta V}{V_{\text{IND}}}\right).
$$
 (D.2)

Man beachte, dass Korrektionsfaktoren die Dimension 1 haben. Man sieht, dass:

$$
u(K_{\Delta V}) = \frac{u(\Delta V)}{V_{\text{IND}}}
$$
und weil  $(K_{\Delta V})^{-1} \cong 1 + \frac{\Delta V}{V_{\text{IND}}} \implies w(K_{\Delta V}) \cong u(K_{\Delta V}) \left(1 + \frac{\Delta V}{V_{\text{IND}}}\right)$  (D.3a)

und

$$
u(K_{\delta V}) = \frac{u(\delta V)}{V_{\text{IND}}} \text{ und weil } (K_{\delta V})^{-1} \cong 1 + \frac{\delta V}{V_{\text{IND}}} \implies w(K_{\delta V}) \cong u(K_{\delta V}) \left(1 + \frac{\delta V}{V_{\text{IND}}}\right). \tag{D.3b}
$$

Aus dem Summen-/Differenzuntermodell erhält man:

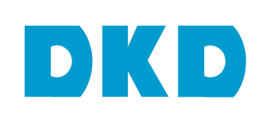

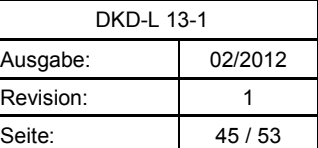

$$
u^2(V) = u^2(\Delta V) + u^2(\delta V) \rightarrow w^2(V) = \frac{1}{V_{\text{IND}}^2} \left( u^2(\Delta V) + u^2(\delta V) \right).
$$
 (D.4a)

Wenn man in Gleichungen (E.3a) und (E.3b) wiederum benutzt, dass in der Regel 1>>∆*V*/*V*IND und 1>>δ*V*/*V*IND, erhält man aus dem Produkt-/Quotientmodell:

$$
w^{2}(V) = w^{2}(K_{\Delta V}) + w^{2}(K_{\delta V}) = \frac{1}{V_{\text{IND}}^{2}} \left(u^{2}(\Delta V) + u^{2}(\delta V)\right).
$$
 (D.4b)

Man sieht durch Vergleich der Gleichungen (D.4a) und (D.4b), dass man unter der Annahme 1>>∆*V*/*V*IND und 1>>δ*V*/*V*IND mit beiden Untermodellformen praktisch die gleiche Standardunsicherheit erhält. In der Praxis sind die besten Schätzwerte für ∆*V* und δ*V* meistens gleich Null. Wenn dies nicht der Fall sein sollte, dann kann man die Korrektionsfaktoren in den Gleichungen (D.3a) und (D.3b) benutzen.

Bei einem Untermodell mit nur zwei Unsicherheitsbeiträgen ist der Vorteil unter Umständen nicht nennenswert, sehr wohl aber, wenn viele und insbesondere wenn auch Quotienten auftreten.

#### **Komplexeres Beispiel für Korrektionsfaktoren: Übertragungskoeffizient** *S*

Modell zur Ermittlung des Übertragungskoeffizienten *S* eines Druckaufnehmers (DMS-Aufnehmer).

$$
S = \frac{X_{\text{Aus}}}{X_{\text{Ein}}} = \frac{V_{\text{IND}}}{p_{\text{N}}} K_{\Delta V} K_{\delta V} = V_{\text{IND}} G^{-1} V_{\text{Sp}}^{-1} p_{\text{N}}^{-1} K_{\Delta V} K_{\delta V} ;
$$
 (D.5)

wobei

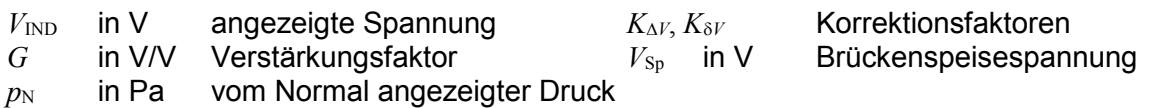

$$
\text{und } w(S) = \sqrt{w^2(V_{\text{IND}}) + w^2(G) + w^2(V_{\text{Sp}}) + w^2(P_N) + w^2(K_{\Delta V}) + w^2(K_{\delta V})}
$$
\n(D.6)

#### **E Beispiel für die Zerlegung eines schwierigen Modells in Untermodelle**

Durch Verwendung geeigneter Untermodelle kann man fast immer eine deutliche Vereinfachung der Bestimmung der kombinierten Standardunsicherheit erreichen. Als Beispiel betrachten wir ein Kolbenmanometer. Das gleiche Beispiel wird auch in Anhang F benutzt, um zu demonstrieren, wie man die Unsicherheit ermittelt, wenn man ein kalibriertes Kolbenmanometer unter anderen als den Referenzbedingungen betreibt, ohne dass man die ganze Unsicherheitsanalyse wiederholen muss.

Dieses Beispiel der Bestimmung der Messunsicherheit, die den Werten eines Kolbenmanometers beizuordnen ist, soll zeigen, wie man auch ein sehr komplexes Modell mit Hilfe von Untermodellen stark vereinfachen kann. Das Modell wurde hier lediglich als Beispiel ausgewählt, um das Vorgehen zu demonstrieren. Weitere Einzelheiten über übliche Kalibrierbedingungen und deren Begründung können der Richtlinie EURAMET cg-3 "Calibration of Pressure Balances" [15] entnommen werden, die von akkreditierten Laboratorien angewendet wird.

Das Basismodell lautet zunächst:

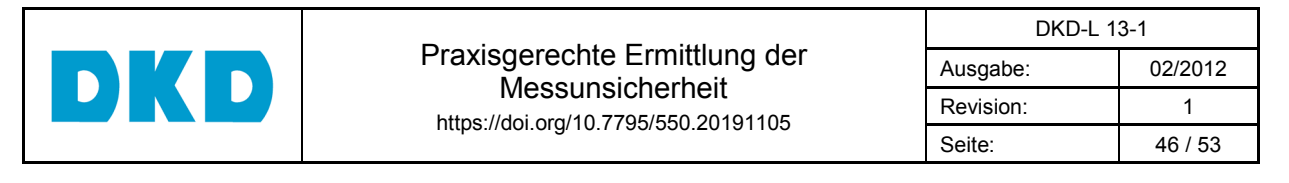

$$
p_{e,0} = \frac{F}{\pi r^2};
$$
\n(E.1)

wobei *F* die auf den zylinderförmigen Kolben wirkende Kraft und *r* der Kolbenradius ist. Wir führen die Kolbenfläche *A*<sub>0</sub> als Größe ein: *A*<sub>0</sub>=πr<sup>2</sup>. Dann erhalten wir das Modell

$$
p_{e,0} = FA_0^{-1}.
$$
 (E.2)

Nun hat es die dieselbe Form wie Gleichung (12): *q* = 1 und alle Exponenten haben den Wert  $\pm$ 1. Die Unsicherheit  $u(A_0)$  und die relative Unsicherheit  $w(A_0)$  sind gegeben durch:

$$
u(A_0) = 2\pi r u(r) \text{ und } w(A_0) = \frac{2\pi r u(r)}{\pi r^2} = 2 \frac{u(r)}{r}.
$$
 (E.3)

Für das so formulierte Modell für den Kolbendruck erhält man dann aus Gleichung (14) das einfache Ergebnis:  $w^2(p_{\text{e},0})=w^2(F)+w^2(A_0)$ 

Das realistischere Modell zur Auswertung ist gegeben durch:

$$
p_e = \frac{\sum_{i=1}^{n} m_i g \left(1 - \frac{\rho_a}{\rho_{m_i}}\right)}{A_0 \left(1 + \lambda p\right) \left(1 + \left(\alpha + \beta\right) \left(t - 20^\circ\right)\right)} + \left(\rho_{F1} - \rho_a\right) g h ;\tag{E.4}
$$

wobei der Zähler des Bruches die Kraft *F* und der Nenner die Kolbenfläche darstellt. Das Zusatzglied beschreibt den hydrostatischen Druck, s. Gleichung (22). Im Einzelnen ist:

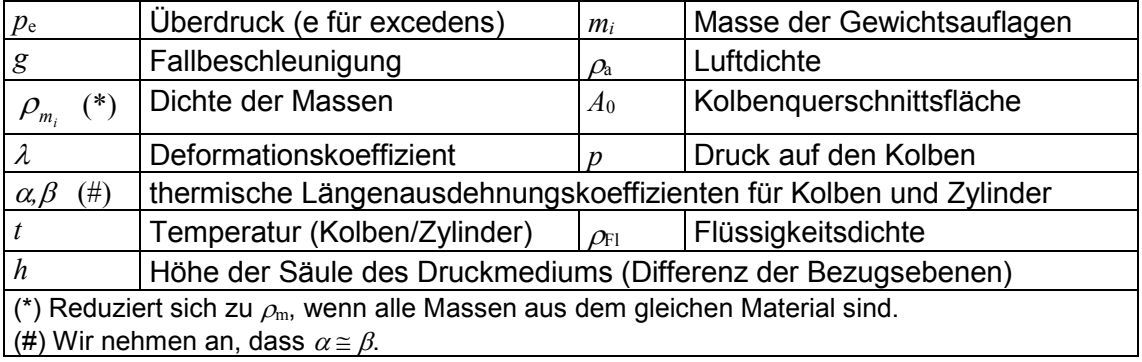

Für dieses hier ausgewählte Modell ist es sinnvoll, es so umzuformulieren, dass die physikalisch relevanten Eingangsgrößen deutlich sichtbar werden:

$$
p_e = \frac{F}{A} + \Delta p_{\text{hyd}} \tag{E.4}
$$

wobei *F* die auf den Kolben wirkende Kraft, *A* die *effektive* Kolbenfläche und ∆*p*hyd die Druckdifferenz aufgrund eines Höhenunterschieds zwischen Normal und Kalibriergegenstand (hydrostatischer Druck) symbolisieren. Über ∆*p*hyd findet man keine Angaben im Kalibrierschein, weil diese Druckdifferenz vom Messaufbau im jeweiligen Laboratorium abhängt.

Durch Vergleich der Gleichungen (E.3) und (E.4) sieht man, dass:

$$
F = g \left( 1 - \frac{\rho_a}{\rho_m} \right) \sum_{i=1}^n m_i \text{ und } A = A_0 \left( 1 + \lambda p \right) \left( 1 + 2\alpha \Delta T \right); \tag{E.5}
$$

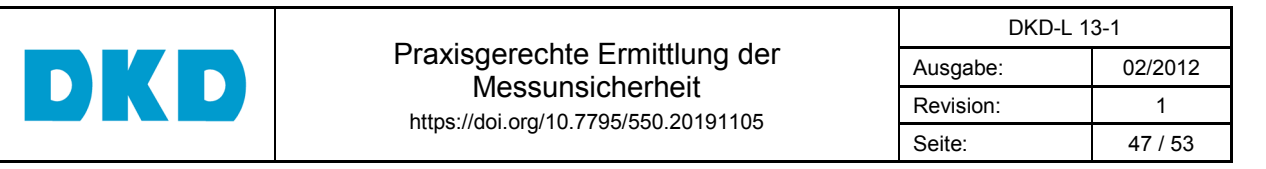

wobei wir folgendes annehmen: alle Massen sind aus dem gleichen Material mit der gleichen Dichte, die linearen thermischen Längenausdehnungskoeffizienten für Kolben und Zylinder sind identisch. Ferner definieren wir:  $\Delta T = (t - 20 \degree C)$ .

Wir betrachten  $F/A$  als Untermodell und bezeichnen es mit  $p_{e0}$ . Dies ist ein Produkt-/ Quotientmodell und  $w^2(p_{e0}) = w^2(F) + w^2(A)$ .

#### **Vereinfachung des Modells für** *F*

Wir benutzen ein Produkt-/Quotientmodell, wobei wir den Term (1−ρ<sub>a</sub>/ρ<sub>m</sub>) mit *K*F und die Summe über die Massen der Auflagegewichte mit *M* bezeichnen. Dies führt auf:

$$
F = gK_{F}M \text{ und } w^{2}(F) = w^{2}(g) + w^{2}(K_{F}) + w^{2}(M); \qquad (E.6)
$$

wobei  $w(g) = u(g)/g$  und:

$$
w^2(K_{\rm F}) = \left(1 - \frac{\rho_{\rm a}}{\rho_{\rm m}}\right)^2 \left(\frac{\rho_{\rm a}}{\rho_{\rm m}}\right)^2 \left(w^2(\rho_{\rm a}) + w^2(\rho_{\rm m})\right) \approx \left(\frac{\rho_{\rm a}}{\rho_{\rm m}}\right)^2 \left(w^2(\rho_{\rm a}) + w^2(\rho_{\rm m})\right),\tag{E.7}
$$

weil  $\rho_{a}/\rho_{m}$  sehr klein gegen 1 ist,  $\rho_{a}/\rho_{m} \approx 1.2/7800 \approx 1.5$  10<sup>-4</sup>, kann man  $K_{F} = 1$  bei der Berechnung der Unsicherheit verwenden, *nicht aber* bei der Berechnung des Erwartungswertes von *F* . Schließlich erhält man für *M*:

$$
w^{2}(M) = \left(\sum_{i=1}^{n} m_{i}\right)^{-2} \sum_{i=1}^{n} u^{2}(m_{i}) = M^{-2} \sum_{i=1}^{n} u^{2}(m_{i}).
$$
 (E.8)

#### **Vereinfachung des Modells für** *A*

Wir benutzen ebenfalls ein Produkt-/Quotientmodell, wobei wir die Terme (1+λ*p*) und  $(1+2\alpha\Delta T)$  mit  $K_{A1}$  und  $K_{A2}$  bezeichnen. Dies führt auf:

$$
A = A_0 K_{A1} K_{A2} \text{ und } w^2(A) = w^2(A_0) + w^2(K_{A1}) + w^2(K_{A2});
$$
\n(E.9)

wobei  $w^2(A_0)$  nach Gleichung (E.3) bestimmt wird und:

$$
w^{2}(K_{\text{Al}}) = \frac{p^{2}u^{2}(\lambda) + \lambda^{2}u^{2}(p)}{(\text{E}[K_{\text{Al}}])^{2}} \text{ und } w^{2}(K_{\text{Al}}) = \frac{(\Delta T)^{2}u^{2}(\alpha) + 4\alpha^{2}u^{2}(\Delta T)}{(\text{E}[K_{\text{Al}}])^{2}};
$$
\n(E.10)

zur Erinnerung: E[*K*A1] ist der Erwartungswert, den man hier durch Einsetzen der besten Schätzwerte für λ und *p* erhält. Analoges gilt für E[K<sub>A2</sub>].

#### **Vereinfachung des Modells für** ∆*p*hyd

Wir benutzen wiederum ein Produkt-/Quotientmodell, indem wir  $\rho_{FI}-\rho_a$  als Untermodell betrachten:

$$
\Delta \rho_{\text{hyd}} = (\rho_{\text{F1}} - \rho_{\text{a}}) \text{ und } w^2 (\Delta \rho_{\text{hyd}}) = (\Delta \rho_{\text{hyd}})^2 (u^2 (\rho_{\text{F1}}) + u^2 (\rho_{\text{a}})).
$$
\n(E.11)

Damit kann man schreiben:

$$
\Delta p_{\text{hyd}} = \Delta \rho_{\text{hyd}} g h \text{ und } w^2 (\Delta p_{\text{hyd}}) = w^2 (\Delta \rho_{\text{hyd}}) + w^2 (g) + w^2 (h). \tag{E.12}
$$

#### **Zusammenfassung**

Mithilfe dieser Untermodelle haben wir das ursprünglich relativ komplexe Modell (s. Gleichung (E.4)) stark vereinfacht und kein einziges Mal explizit Empfindlichkeitskoeffizienten berechnen müssen!

$$
p_{\rm e} = \frac{F}{A} + \Delta p_{\rm hyd} \Rightarrow p_{\rm e} = p_{\rm e,0} + \Delta p_{\rm hyd}
$$
 und berechnet wurden  $w(p_{\rm e0})$  und  $w(\Delta p_{\rm hyd})$ . (E.13)

Die dem besten Schätzwert von *p*e beizuordnende Unsicherheit kann man nun leicht bestimmen:

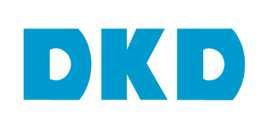

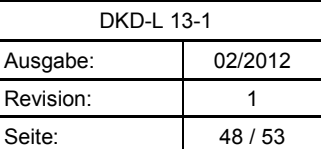

$$
u^{2}(p_{e}) = (p_{e,0}w(p_{e,0}))^{2} + (\Delta p_{hyd}w(\Delta p_{hyd}))^{2}
$$

Weil die Fallbeschleunigung *g* in beiden Untermodellen sowohl für die Größe  $p_{e0}$  wie auch die Größe ∆*p*hyd, vorkommt, sind beide Größen streng genommen korreliert. Wir haben den Beitrag der Fallbeschleunigung *g* zur  $p_e$  beizuordnenden Unsicherheit hier richtig berechnet, weil *g* in beiden Untermodellen als Faktor auftritt und die Größen  $p_{e0}$  und ∆ $p_{bvd}$  addiert werden. Dies bedeutet, dass wir das Model für  $p_e$  auch schreiben können als:

$$
p_{\rm e} = \left(\frac{K_{\rm F}M}{A} + \Delta \rho_{\rm Fl} h\right) g \Rightarrow c_{\rm g} = \mathcal{E} \left[ \left(\frac{K_{\rm F}M}{A} + \Delta \rho_{\rm Fl} h\right) \right]. \tag{E.15}
$$

Es ist etwas mühsam, aber man kann zeigen, dass der Beitrag der Fallbeschleunigung zu  $u^2(p_e)$  in Gleichung (E.14) identisch mit  $(c_g u(g))^2$  ist.

## **F Vorgehensweise bei Abweichungen von Kalibrierbedingungen**

In einem Kalibrierschein für ein Kolbenmanometer, das wir in Abschnitt Anhang E im Detail diskutiert haben, findet man normalerweise keine expliziten Unsicherheitsangaben für den hydrostatischen Druck. Ferner sind die Temperatur *t*, Luftdichte <sup>ρ</sup>a und Fallbeschleunigung *g* unter Anwendungsbedingungen möglicherweise anders als unter Referenzbedingungen und man muss daher berichtigen, indem man geeignete Korrektionen anbringt.

Wenn der Kalibrierschein eine vollständige Bilanz der Messunsicherheitsbestimmung enthält, dann muss man lediglich die Angaben über Temperatur *t*, Luftdichte  $\rho_a$  und Fallbeschleunigung *g,* wie sie unter den gegebenen Anwendungsbedingungen vorliegen, in der Bilanz ersetzen und könnte es ansonsten unverändert übernehmen. Meistens ist dies leider nicht der Fall.

Es wäre nun sehr aufwendig, das gesamte Modell für den Überdruck  $p_{e0}$  heranzuziehen, um die beizuordnende Unsicherheit neu zu berechnen. Dies ist auch nicht nötig, wenn man das Modell, s. Anhang E, in Untermodelle zerlegt und auf ein Produkt-/Quotientmodell zurückgeführt hat. In diesem Falle fügen wir dem Modell einfach einen Korrektionsfaktor hinzu, der von den Referenzbedingungen auf die Anwendungsbedingungen berichtigt. Wenn eine Unterscheidung von Eingangsgrößen notwendig ist, dann benutzen wir den Index REF für Referenzbedingungen und den Index ANW für die Anwendungsbedingungen.

Für  $p_{e0}$  haben wir unter Verwendung von Untermodellen *F* und *A* ein Produkt-/Quotientmodell aufgestellt. Die Temperatur *t*, bzw. ∆*t* = *t*ANW − *t*REF taucht im Untermodell *A* (s. Gleichung (E.5)) auf und zwar im Korrektionsfaktor  $K_{A2}$ . Die Fallbeschleunigung *g* und die Luftdichte  $\rho_a$  tauchen im Untermodell *F* (s. Gleichung (E.6)) auf, letztere im Korrektionsfaktor *K*F.

Wir betrachten zuerst die Korrektion für die Abweichung der Temperatur. Wir führen einen Korrektionsfaktor *KA2,ANW* ein, der die Abweichung der Temperatur *tANW* von der Referenztemperatur  $t_{REF}$  = 20 °C korrigiert:

$$
K_{_{A2,REF\to ANW}} = \frac{1 + 2\alpha \left( t_{_{ANW}} - t_{_{REF}} \right)}{K_{_{A2,REF}}} = \frac{1 + 2\alpha \Delta T}{K_{_{A2,REF}}}.
$$
 (F.1)

Offensichtlich ist *K*A2,REF identisch mit *K*A2, dessen Beitrag zur Unsicherheit schon berücksichtigt ist. Wir können daher jetzt *KA2,REF* als Konstante auffassen. Ferner ist der beste Schätzwert für  $K_{A2,REF}=1$ , weil ja unter Referenzbedingungen kalibriert wurde. Daher können wir den Erwartungswert von *KA2,REF→ANW* durch Einsetzen der Zahlenwerte berechnen. Analog zu Gleichung (29) finden wir:

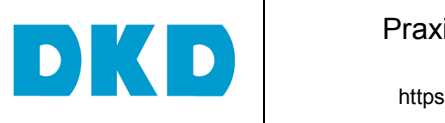

Praxisgerechte Ermittlung der Messunsicherheit https://doi.org/10.7795/550.20191105

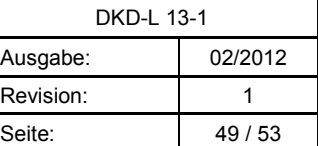

$$
w^{2}\left(K_{\text{A2,REF}\rightarrow\text{ANW}}\right) = \frac{(\Delta T)^{2}u^{2}(\alpha) + 4\alpha^{2}u^{2}(\Delta T)}{(\text{E}[K_{\text{A2,REF}\rightarrow\text{ANW}}])^{2}}
$$
(F.2)

Damit gilt für den Überdruck ohne Berücksichtigung des hydrostatischen Drucks:

$$
E[p_{e0,\text{ANW}}] = E[p_{e0,\text{REF}}] E[K_{A2,\text{REF}\to\text{ANW}}]
$$
  
\n
$$
u^{2}(p_{e0,\text{ANW}}) = (p_{e,0,\text{REF}} \cdot w(p_{e,0,\text{REF}}))^{2} + (K_{A2,\text{REF}\to\text{ANW}} \cdot w(k_{A2,\text{REF}\to\text{ANW}}))^{2}.
$$
\n(F.3)

Die Korrektionen (Berichtigungen) für die unterschiedlichen Werte der Fallbeschleunigung und der Luftdichte kann man analog behandeln, allerdings müssen die bei der Kalibrierung verwendeten

besten Schätzwerte für die örtliche Fallbeschleunigung und die Luftdichte mitgeteilt werden. Meistens werden Kalibrierergebnisse auf eine Luftdichte von 1,2 kg/m<sup>3</sup> bezogen.

Dieses Vorgehen erspart viel Arbeit, liefert aber leicht größere Unsicherheiten, da die Beiträge einiger Einflussgrößen unter Umständen doppelt betrachtet werden. Dies kann nur vermieden werden, wenn das Kalibrierlaboratorium die gesamte Messunsicherheitsbilanz weitergibt, oder zumindest die Unsicherheitsbeiträge derjenigen Einflussgrößen getrennt ausweist, die unter Anwendungsbedingungen andere Werte haben können.

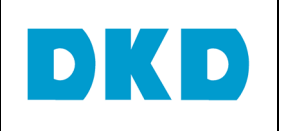

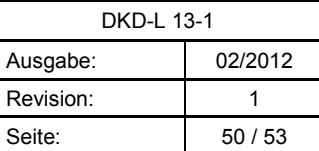

# **G Angabe von eigendefinierten Spezifikationen für nichtkorrigierte Schätzwerte**

Falls der unberichtigte Schätzwert *y'= y + b* angegeben wird, so muss die nicht durchgeführte Korrektion um den Schätzwert *b* der systematischen Abweichung in der *y'* beigeordneten Messunsicherheit berücksichtigt werden. Diese berechnet sich dann nach

$$
u_c(y') = \sqrt{u_c^2(y) + b^2} \tag{G.1}
$$

mit

- $u_c(y)$  : dem berichtigten Messergebnis beigeordnete kombinierte Standardmessunsicherheit, siehe Gleichung (G.2)
- *b*: Schätzwert der systematischen Abweichung

(s. auch [Lira/Wöger]). Die kombinierte Standardmessunsicherheit  $u_c(y)$  zum Schätzwert  $y$ der Größe *Y* (Modell: *Y = f*(*X1 + … + XN*) *- B*, *X<sup>i</sup>* : Eingangsgrößen, *B* : systematische Abweichung) berechnet sich (bei Unabhängigkeit der Eingangsgrößen) nach:

$$
u_c(y) = \sqrt{(c_1 \cdot u(x_1))^2 + ... + (c_N \cdot u(x_N))^2 + (u(b))^2}
$$
 (G.2)

mit

 $u(x_i)$ : Standardmessunsicherheit zum Schätzwert  $x_i$  der Größe  $X_i$  ,  $i=1,\,\ldots\, ,N$ 

*c<sup>i</sup> :* Empfindlichkeitskoeffizienten nach GUM, 5.1.3

*u b*)( : Standardmessunsicherheit zum Schätzwert *b* der systematischen Abweichung *B*

Im Falle der nicht durchgeführten Korrektion ist die eigendefinierte Spezifikation größer als die erweiterte Messunsicherheit *U* bei durchgeführter Korrektion. Um zu erreichen, dass auch in diesem Fall die eigendefinierte Spezifikation *SInt* die wirkliche PDF beinhaltet, sind 2 Fälle zu unterscheiden,

 $b < 0$  und  $b > 0$ , siehe auch Abb. 11:

*b* < 0: für die obere Grenze des Überdeckungsintervalls *yo'* gilt

$$
y_o = y_o = y + U
$$

*b* > 0: für die untere Grenze des Überdeckungsintervalls *yu'* gilt

$$
y_u = y_u = y - U
$$

Aus dieser Forderung ergibt sich, dass  $SInt = U + |b|$  ist.

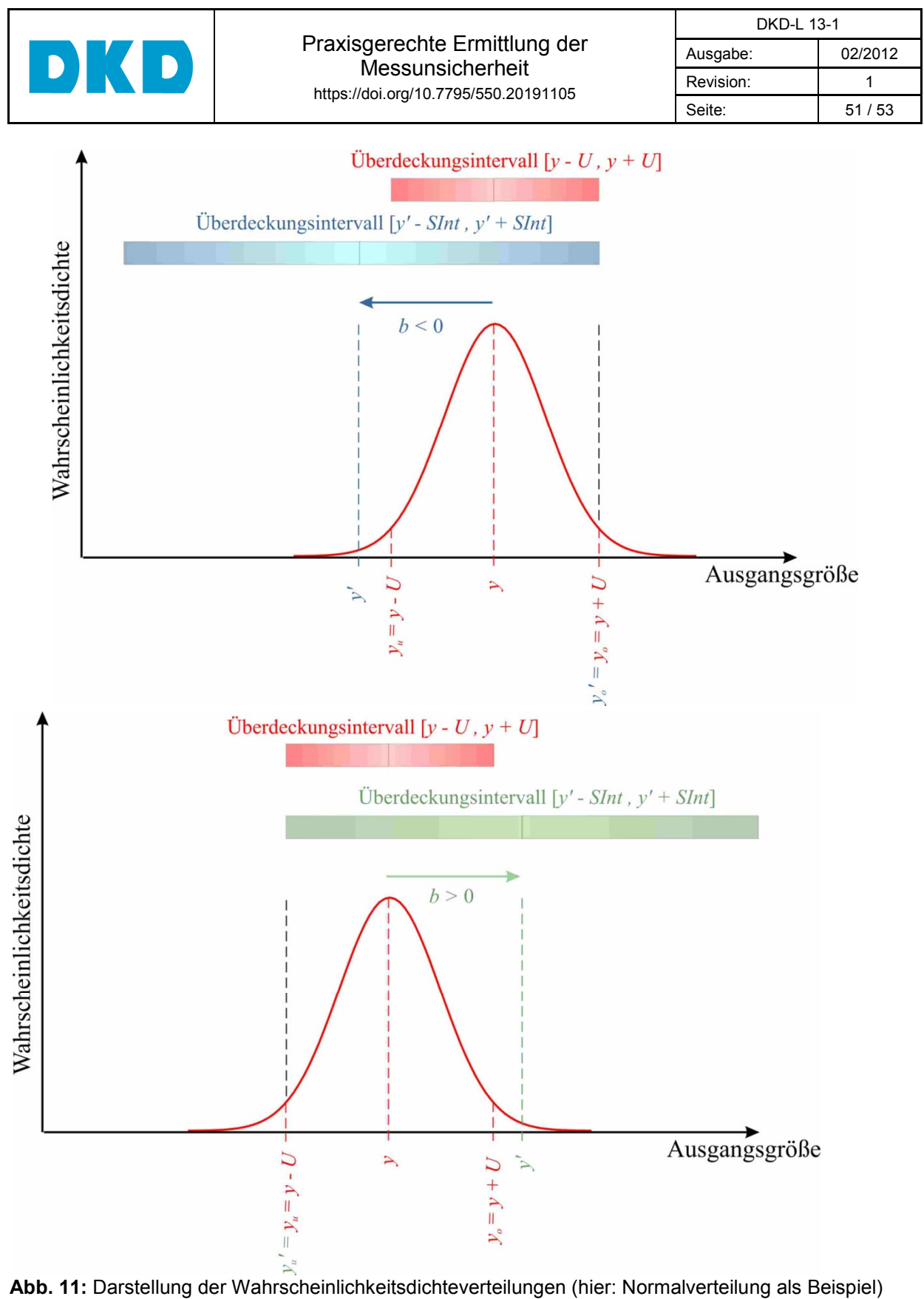

im GUM-konformen korrigierten Fall (rot) und im Fall der bekannten, aber nicht durchgeführten Korrektion *b* (oben für *b* < 0: blau; unten für *b* > 0: grün). Im oberen Teil sind die für eine gewählte Überdeckungswahrscheinlichkeit anzugebenden Intervalle für die beiden Fälle dargestellt.

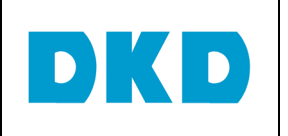

Praxisgerechte Ermittlung der **Messunsicherheit** https://doi.org/10.7795/550.20191105

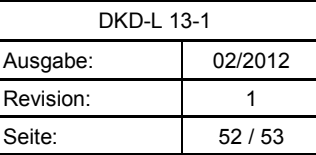

#### **Literatur:**

[Lira/Wöger] Lira I, Wöger W 1998 Evaluation of the uncertainty associated with a measurement result not corrected for systematic effects; *Meas. Sci. Technol. 9 1010– 1011*

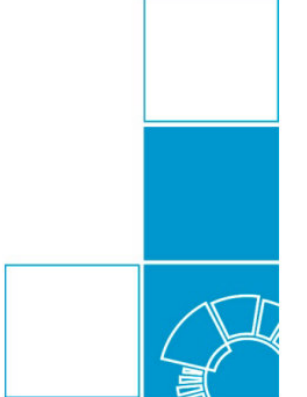

Herausgeber:

**Physikalisch-Technische Bundesanstalt** Deutscher Kalibrierdienst Bundesallee 100 38116 Braunschweig

www.dkd.eu www.ptb.de